Proyecto Fin de Grado Ingeniería de la Energía

> Análisis de la ponderación de los diferentes parámetros en la producción de las instalaciones fotovoltaicas según PVsyst

Autor: Fernando Barquín Vidal Tutores: José María Delgado Sánchez, Isidoro Lillo Bravo

> Sevilla, 2019 **Universidad de Sevilla Escuela Técnica Superior de Ingeniería Dep.Ingeniería Energética**

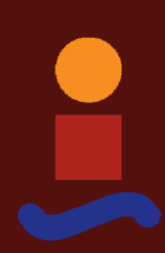

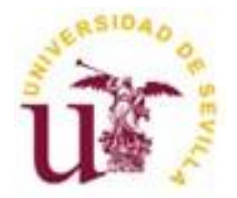

Proyecto Fin de Carrera Ingeniería de la Energía

### **Análisis de la ponderación de los diferentes parámetros en la producción de las instalaciones fotovoltaicas según PVsyst**

Autor:

Fernando Barquín Vidal

Tutores: José María Delgado Sánchez Profesor titular Isidoro Lillo Bravo

Dep. Ingeniería Energética Escuela Técnica Superior de Ingeniería Universidad de Sevilla Sevilla, 2019

Proyecto Fin de Grado: Análisis de la ponderación de los diferentes parámetros en la producción de las instalaciones fotovoltaicas según PVsyst

Autor: Fernando Barquín Vidal

Tutores: José María Delgado Sánchez, Isidoro Lillo Bravo

El tribunal nombrado para juzgar el Proyecto arriba indicado, compuesto por los siguientes miembros:

Presidente:

Vocal/es:

Secretario:

Acuerdan otorgarle la calificación de:

El Secretario del Tribunal

Fecha:

### **Agradecimientos**

<span id="page-6-0"></span>Recalcar en primer lugar tanto el apoyo y la orientación como el soporte y la paciencia por parte de mi familia, sin los cuales nada de esto hubiera sido posible.

En segundo lugar, dar gracias por el ánimo y la ayuda incondicional por parte de mis compañeros encontrados y amigos forjados en estos años de universidad, y por la motivación aportada por mis amigos del colegio que siempre me han acompañado, acompañan y acompañarán en cualquier reto que se me plantee.

Por último, dedicar este proyecto a mis tutores, quienes me han guiado y enseñado muchos aspectos de una rama que en un principio desconocía. Ambos sabíamos que esto iba a ser difícil y aún así continuaron animándome.

> *Fernando Barquín Vidal Sevilla, 2019*

<span id="page-8-0"></span>El objeto de estudio de este documento es la evaluación de los diferentes parámetros más influyentes en la producción de las instalaciones fotovoltaicas en la actualidad, y que sensibilidad posee PVsyst ante una variación de los mismos.

Una primera parte irá dirigida al análisis de las diferentes hipótesis, leyes y ecuaciones de las cuales hace uso el programa de estudio PVsyst para poder estimar el funcionamiento, tanto de los módulos fotovoltaicos, de los distintos inversores, como de la propia instalación fotovoltaica, sin entrar en detalles en aspectos y conocimientos básicos en energía fotovoltaica.

Una segunda parte irá dirigida al análisis y evaluación, según PVsyst, de la influencia en la producción de distintos aspectos secundarios tratados como pérdidas, tales como la degradación y suciedad de módulos, derating, mismatching, pérdidas por ángulo de incidencia o por cableado, que tienen hoy en día una fuerte influencia en el rendimiento de estas instalaciones.

Por último, se evaluará el efecto final de una variación de estas variables y parámetros pertenecientes a las hipótesis más influyentes, para una comparación con respecto a una instalación tipo, para un emplazamiento y condiciones climáticas determinadas. El análisis final irá dirigido a las variables climáticas y a distintas hipótesis que poseen una mayor influencia final tanto en la producción como en el rendimiento final de la planta.

<span id="page-10-0"></span>The purpose of this research paper is the assessment of the different parameters which have the highest influence in the production of photovoltaic installations nowadays, in addition to the sensitivity of PVsyst in the light of a variation of those parameters.

A first part will approach the analysis of the different hypotheses, rules and equations used by the programme object of these research, PVsyst, in order to estimate the functioning of the photovoltaic modules, of the different investors and of the photovoltaic installation itself. This paper will not elaborate on basic aspects nor knowledge of photovoltaic energy.

A second part is aimed at analysing and assessing, in accordance to PVsyst, the influence in the production of the different secondary aspects treated like losses, such as the degradation and dirt of modules, derating, mismatching, losses due to incidental angle or wiring, which have a strong influence in the performance of these installations nowadays.

Lastly, the final effect of a variation in these variables and in the parameters belonging to the most influential hypotheses will be assessed, as compared to a standard installation, under a given emplacement and under determined climate conditions. The final analysis will address the climate variables and the different hypotheses which have a higher final influence both in the production and in the final performance of the plant.

## <span id="page-12-0"></span>Índice

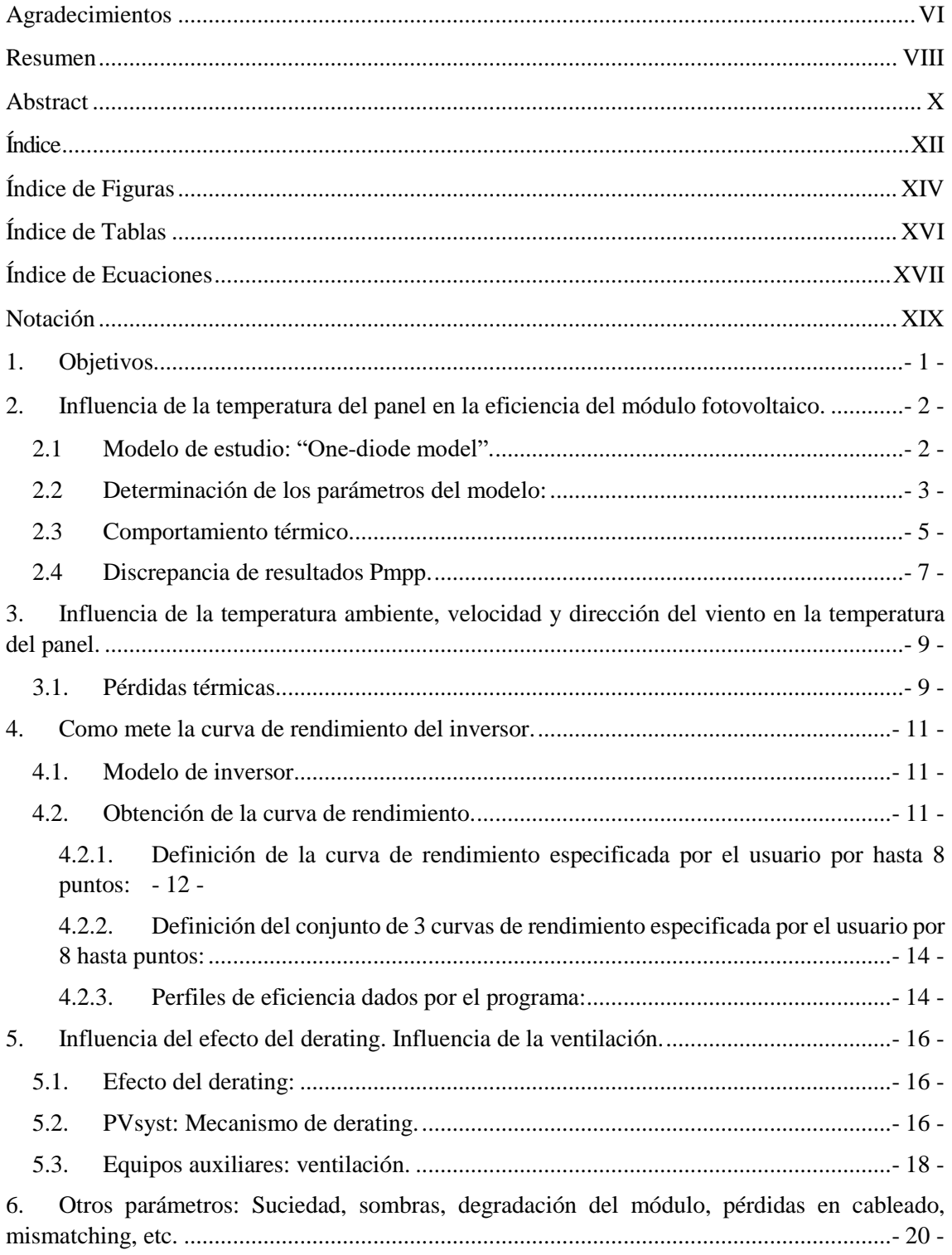

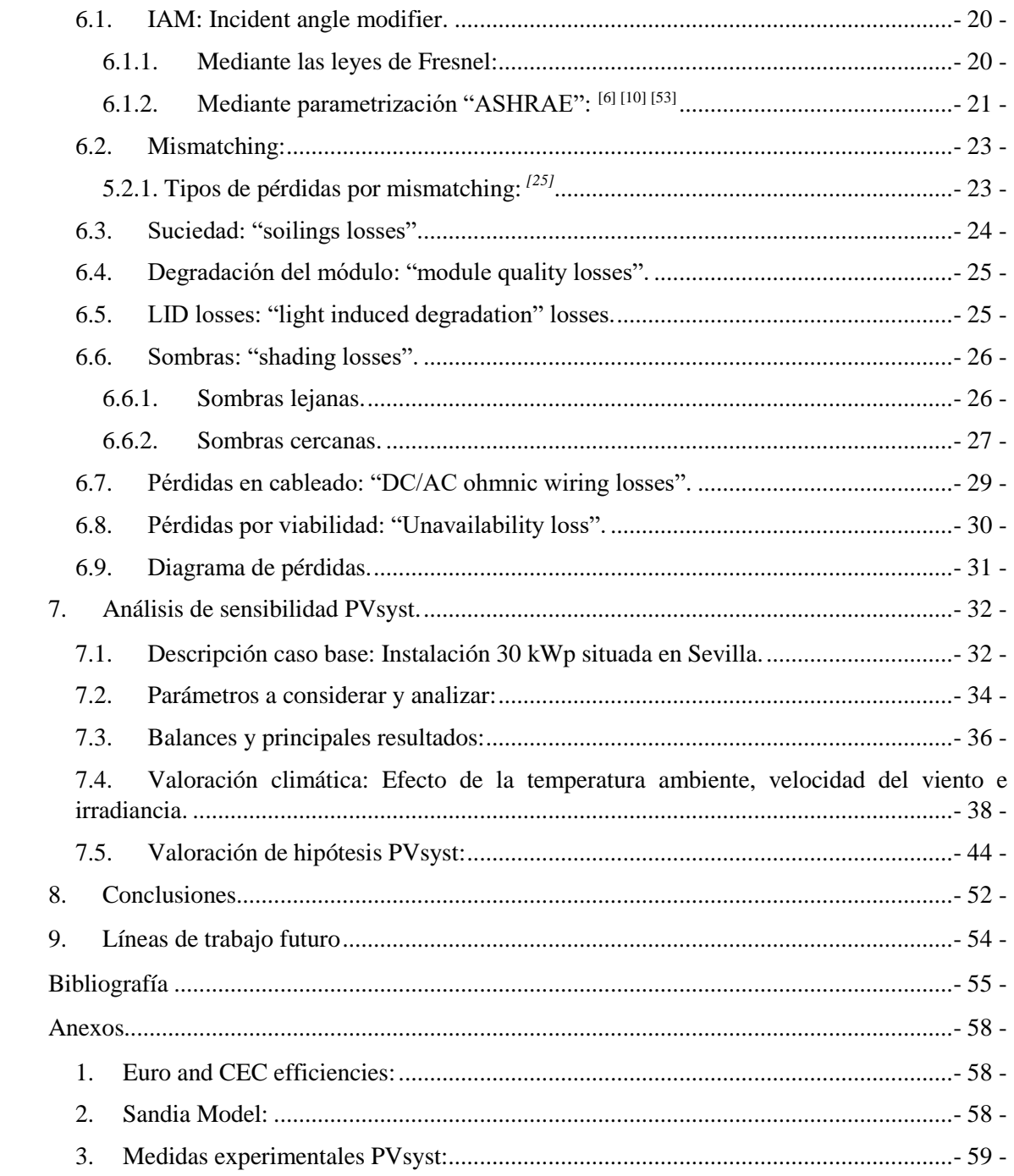

# **Índice de Figuras**

<span id="page-14-0"></span>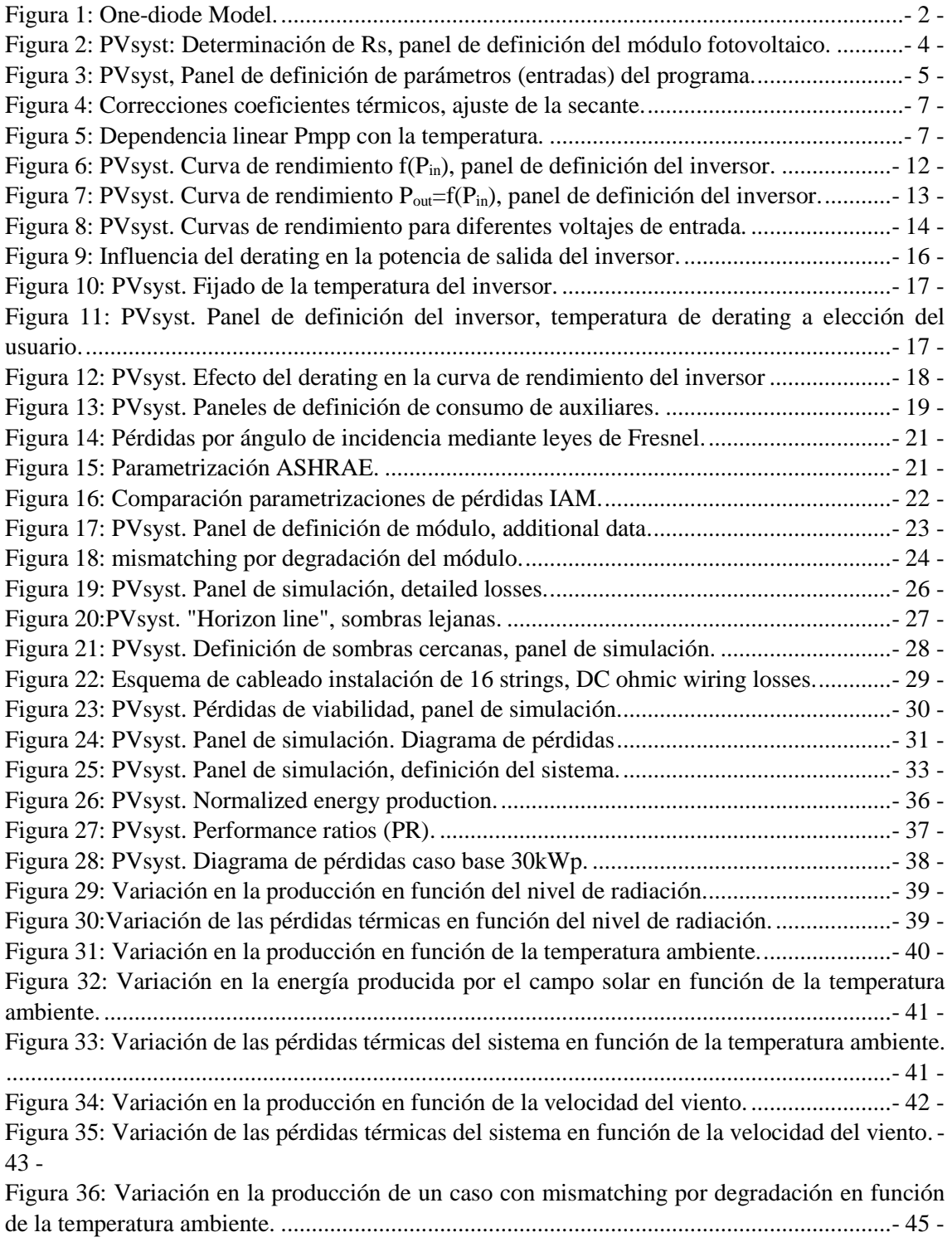

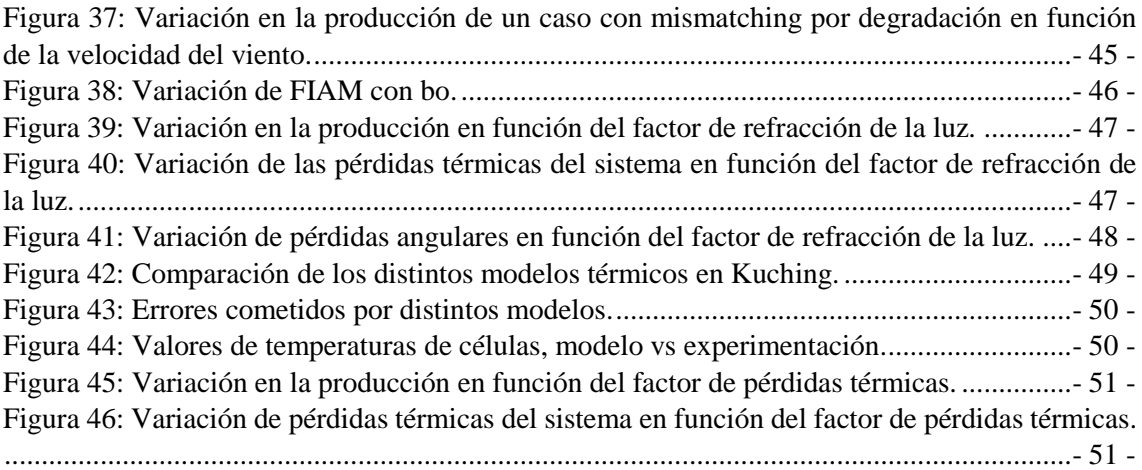

## **Índice de Tablas**

<span id="page-16-0"></span>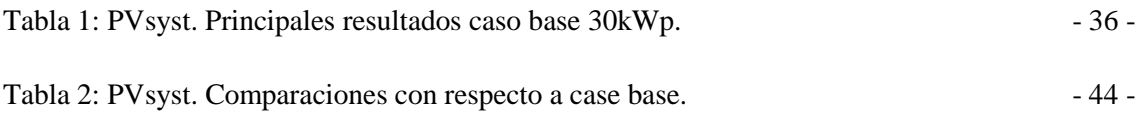

Tabla 3: Comparación entre simulación y medidas experimentales de las 7 plantas de estudio de PVsyst. (Valor positive de MBE indica que la simulación sobreestima los valores medidos).

## Índice de Ecuaciones

<span id="page-17-0"></span>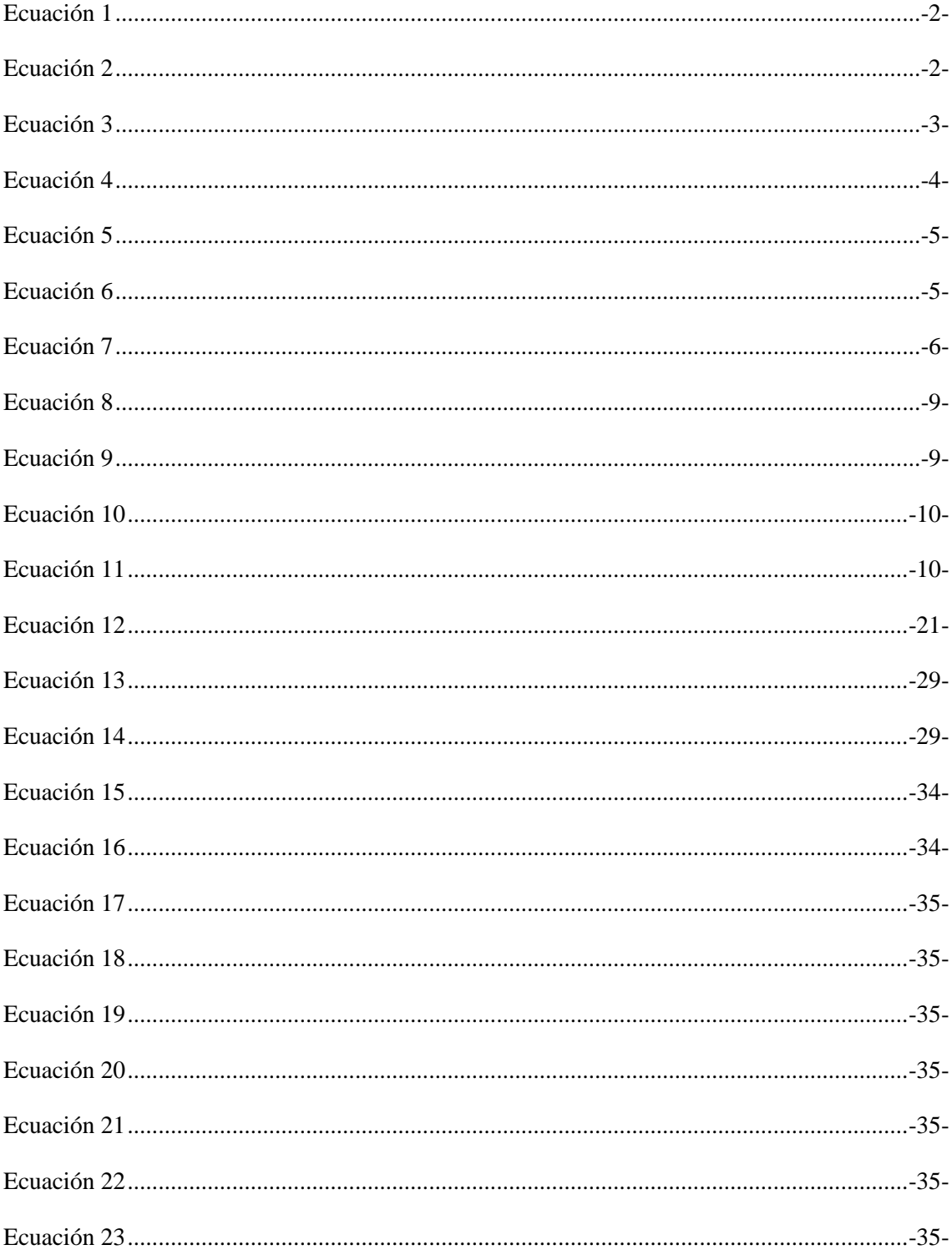

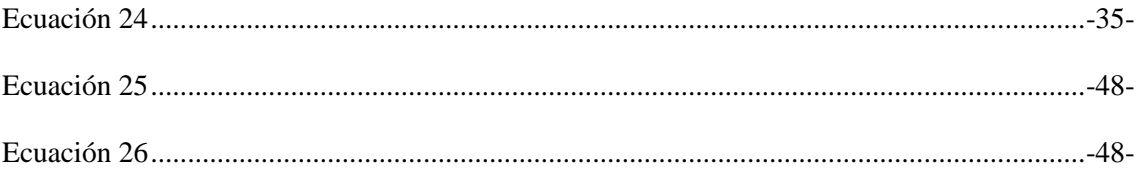

### <span id="page-19-0"></span>**Notación**

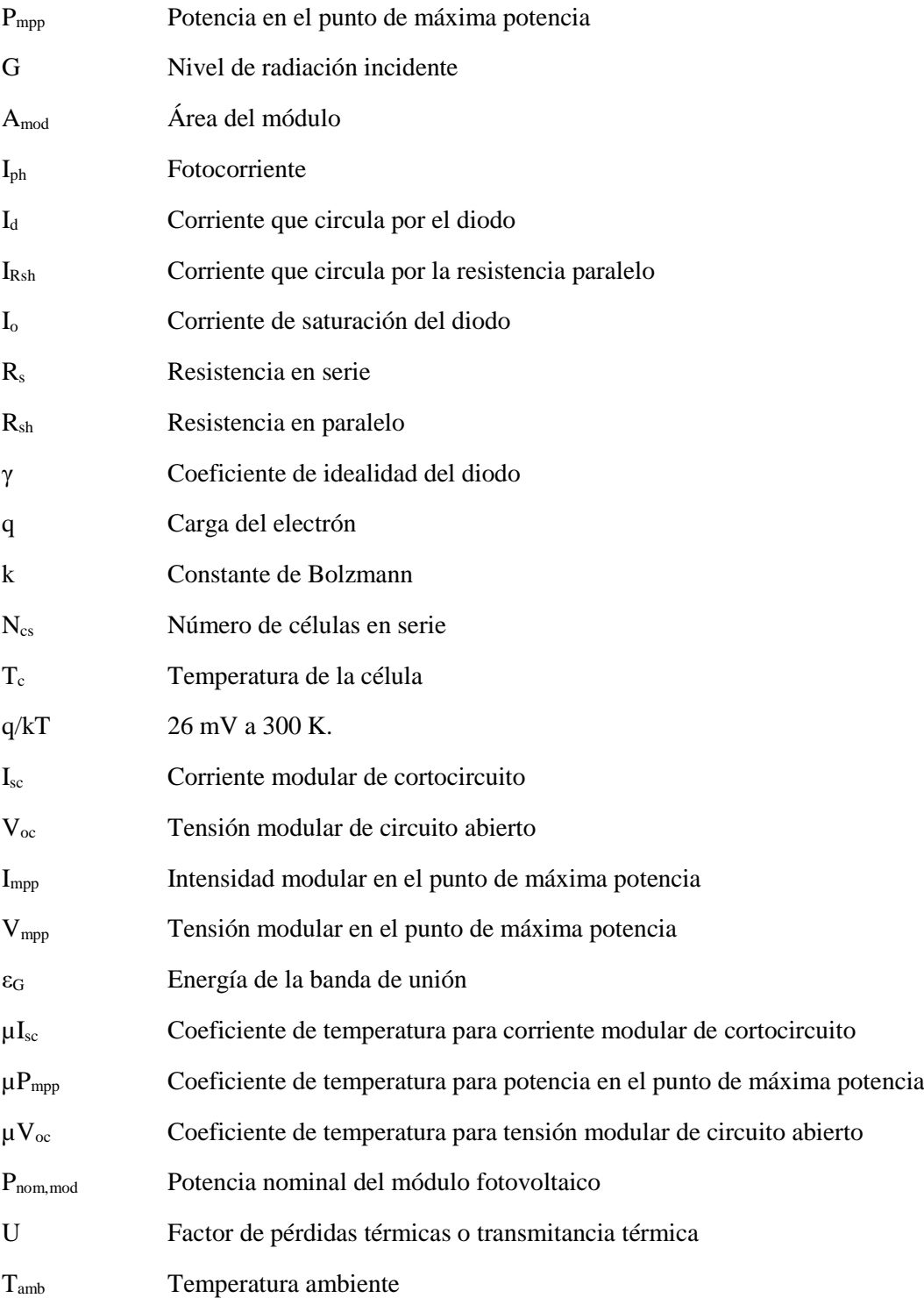

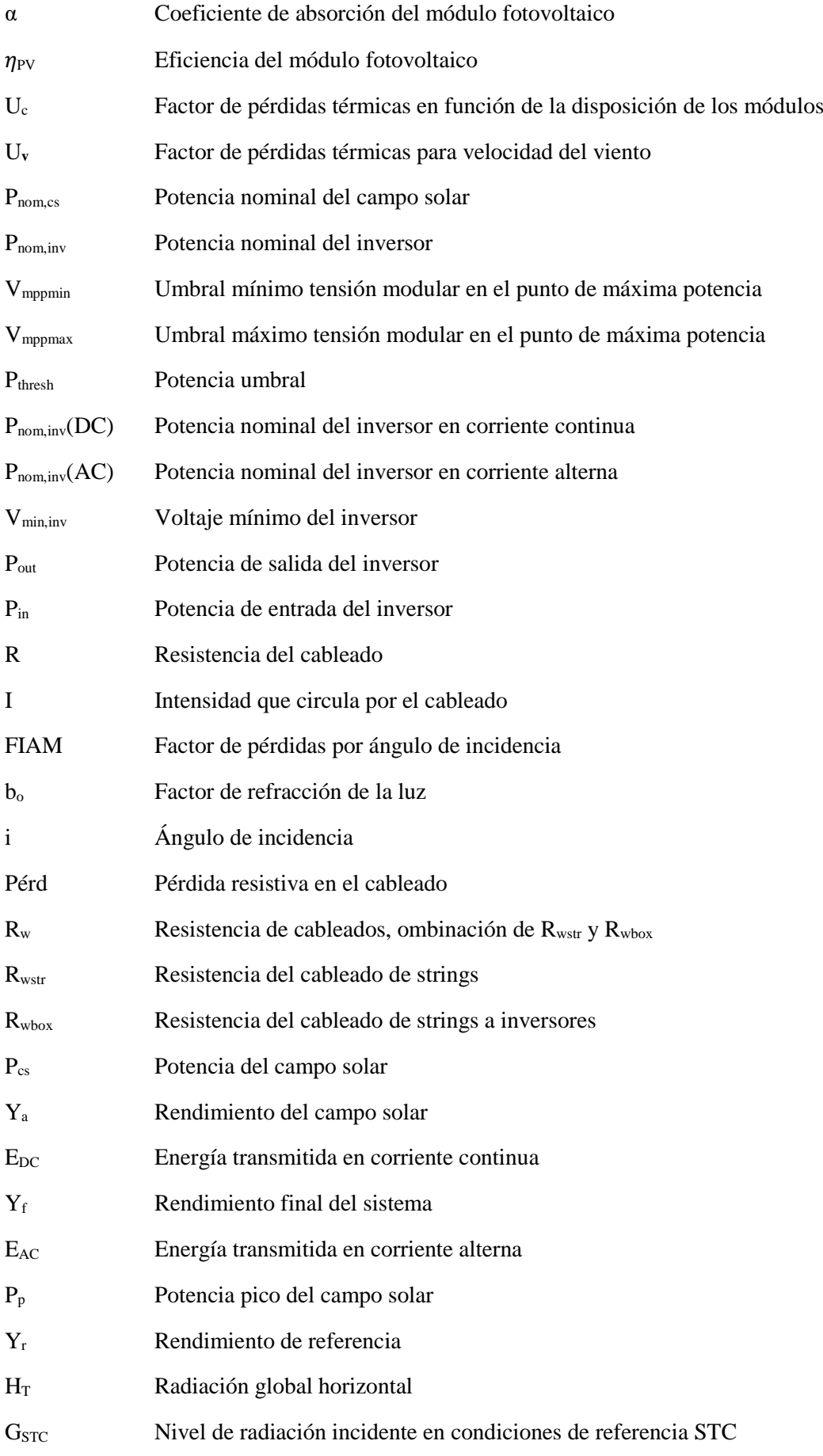

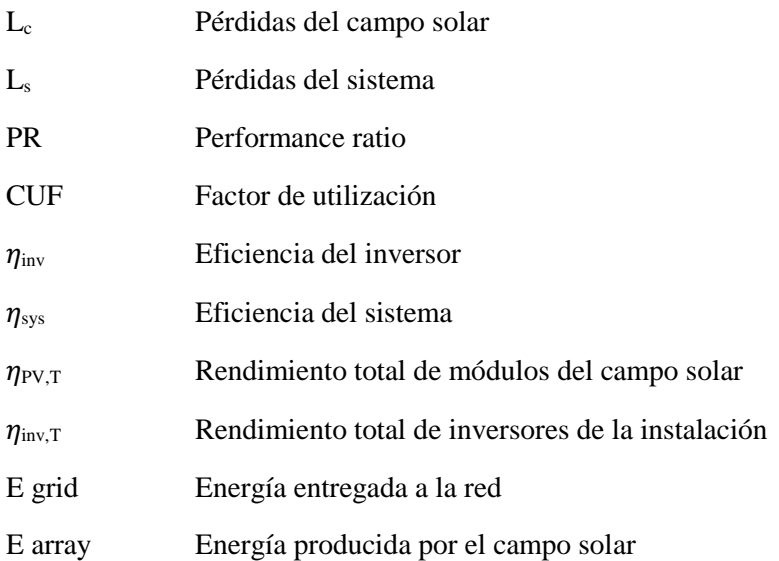

<span id="page-23-0"></span>Los principales objetivos que tiene este proyecto son los siguientes:

- 1. Análisis y comprensión del funcionamiento del software PVsyst, determinación de entradas por parte del usuario, así como salidas del propio programa.
- 2. Análisis y evaluación de modelos e hipótesis utilizadas por el software PVsyst para una estimación de la producción.
- 3. Identificación de diferentes aspectos contabilizados como pérdidas que tienen una fuerte influencia en la producción.
- 4. Determinación de la sensibilidad del propio software ante una variación las variables climáticas más influyentes en la producción fotovoltaica, así como la de distintas hipótesis tomadas por el software PVsyst que tienen fuerte influencia en la producción.

### <span id="page-24-0"></span>**2. Influencia de la temperatura del panel en la eficiencia del módulo fotovoltaico**

La eficiencia de un módulo fotovoltaico se define como el cociente entre la energía útil máxima producida por el módulo (Pmpp) y la energía procedente del sol en forma de radiación captada por dicho módulo ( $G_{inc}$ ) por unidad de área ( $A_{mod}$ ).

$$
\eta_{PV} = \frac{P_{mpp}}{G \cdot A_{mod}} \tag{Ec. 1}
$$

#### <span id="page-24-1"></span>**2.1 Modelo de estudio: "One-diode model".**

Para analizar el efecto de la temperatura sobre el rendimiento fotovoltaico, se debe identificar el modelo electrónico que emplea el programa de simulación PVSyst, que concretamente es el denominado "modelo de un diodo". Dicho modelo (Figura 1) describe el comportamiento de un módulo fotovoltaico conectado a una carga cualquiera, siendo tanto I como V la intensidad y tensión proporcionada por el panel fotovoltaico.

#### **Figura 1: One-diode Model.**

<span id="page-24-2"></span>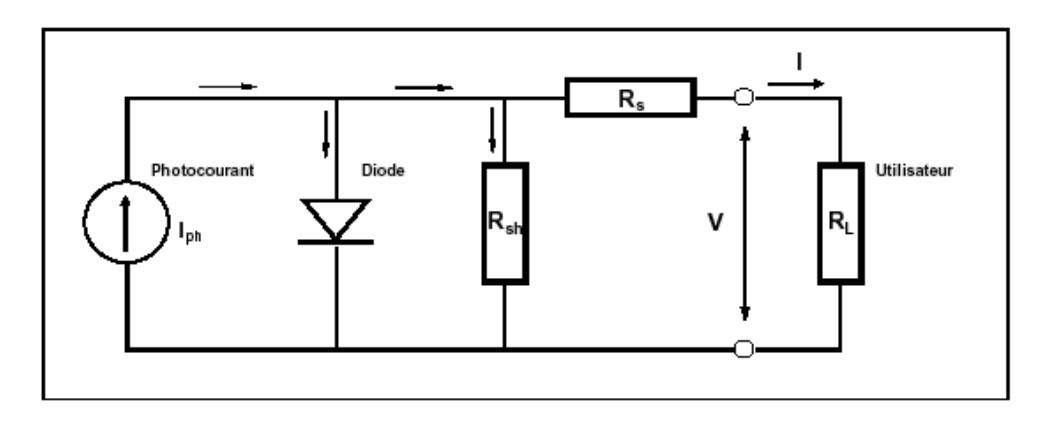

#### **PVsyst (Standard one-diode model) [13]**

A partir de dicho modelo, la corriente de la célula solar se calcularía según la Ec. 2 donde Iph es la corriente generada por el efecto fotoeléctrico, I<sub>d</sub> es la corriente que circula a través del diodo, e IRsh es la corriente a través de la resistencia en paralelo.

$$
I = I_{ph} - I_d - I_{Rsh}
$$
 [Ec. 2]

PVsyst ofrece la Ec. 3 como desglose de las intensidades que circulan por el diodo y la resistencia en paralelo en función de parámetros sensibles a condiciones ambientales, también a partir del modelo de un diodo.

$$
I = I_{ph} - I_0 \left[ exp \left( q \cdot \frac{V + I \cdot R_s}{N_{cs} \cdot r \cdot k \cdot T_c} \right) - 1 \right] - \frac{V + I \cdot R_s}{R_{sh}}
$$
 [Ec. 3]

Existen por lo tanto 5 parámetros que el programa calculará en función de la información aportada por el usuario sobre el módulo, siendo las variables V e I: [1] [13]

- $\triangleright$  I<sub>ph</sub>: fotocorriente o corriente de cortocircuito (I<sub>sc</sub>). [A]
- $\triangleright$  I<sub>o</sub>: corriente de saturación del diodo. [A]
- $\triangleright$  R<sub>s</sub>: resistencia en serie. [Ω]
- ➢ Rsh: resistencia en paralelo. [Ω] (como veremos más adelante, realmente se obtiene fácilmente mediante los datos del fabricante del panel).
- $\triangleright \gamma$ : factor de idealidad del diodo, normalmente entre 1 y 2. [Adimensional]

Siendo las constantes:

- $\triangleright$  q: carga del electrón: 1,602\*10<sup>-19</sup> [Coulomb].
- $\triangleright$  k: constante de Bolzmann: 1,381\*10<sup>-23</sup> [J/K].
- $\triangleright$  N<sub>cs</sub>: número de células en serie.
- $\triangleright$  T<sub>c</sub>: temperatura del panel [<sup>o</sup>C].
- $\triangleright$  q/kT: 26 mV a 300 K.

#### <span id="page-25-0"></span>**2.2 Determinación de los parámetros del modelo:**

Pvsyst, dependiendo de la información a la que tenga acceso el usuario, ofrece varias posibilidades para el cálculo de los parámetros del modelo en unas condiciones de temperatura e irradiancia ( $\overline{G}_{ref}$ , $T_{ref}$ ), siendo los 5 parámetros o variables principales  $R_{sref}$ ,  $R_{sheet}$ ,  $I_{bref}$ ,  $I_{0ref}$ ,  $\gamma_{ref}$ (Designación "ref" indica condiciones de referencia STC de radiación y temperatura): [5] [13] [56]

 $\triangleright$  Si se tiene acceso a base de datos fiable:

A través de la importación mediante Excel de la curva característica I/V dada por hasta 400 puntos, aunque rara vez los fabricantes aportan dicha información.

• Determinación de  $R<sub>shref</sub>$  (R paralelo):  $[33]$ 

Se calcula como la inversa -dV/dI a la curva característica I/V en zonas cercanas al punto de cortocircuito (Isc). Esta forma es muy exacta, aunque como se venía comentando, rara vez se dispone de dicha información.

• Determinación de  $R<sub>sref</sub>$  (R serie):  $[39]$ 

PVsyst fija un valor de esta resistencia (pendiente de la curva en zonas próximas a Voc) para hacer coincidir dicha curva con los tres puntos característicos (información que debe ser siempre introducida en el panel de definición del módulo por parte del usuario, véase la figura 3),  $(0, I_{sc})$ ,  $(V_{mpp}, I_{mpp})$  y  $(V_{co}, 0)$ , ofreciendo al usuario una representación gráfica de distintas curvas características (distintos valores de Rs)

pudiendo modificar éste su valor dentro del panel de definición del módulo (Figura 2).

<span id="page-26-0"></span>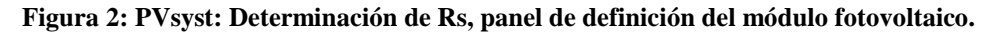

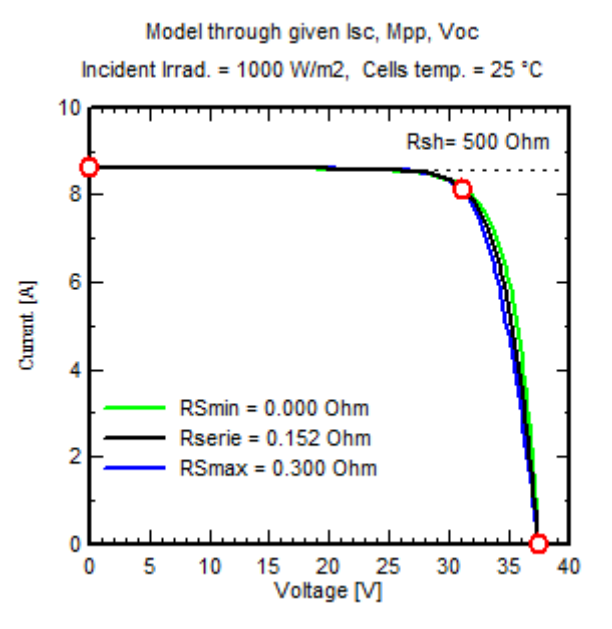

**PVsyst (PV module, R series determination) [39]**

• Determinación del resto de parámetros: I<sub>phref</sub>, I<sub>0ref</sub>,  $\gamma$ <sub>ref</sub>: [5]

A partir de los tres puntos usuales que caracterizan dicha curva  $(0, I_{sc})$ ,  $(V_{mpo}, I_{mpo})$  y  $(V_{co},0)$ , que como comentábamos con anterioridad, deben ser siempre introducidos por el usuario en el panel de definición del módulo (Figura 3), se obtienen 3 ecuaciones que determinan los 3 parámetros que restan, habiendo fijado previamente el valor de ambas resistencias. Esta información debe ser siempre aportada por el fabricante en el panel de definición del módulo.

- $\triangleright$  Si no se tiene acceso a base de datos fiable:
	- Determinación de R<sub>shref</sub> (R paralelo): [33]

Se calculará a través de la importación mediante el panel de definición del módulo fotovoltaico de la siguiente información del fabricante o medida experimentalmente (Figura 3): I<sub>sc</sub>, V<sub>oc</sub>, I<sub>mpp</sub>, V<sub>mpp</sub> en condiciones de referencia STC (G=1000 W/m<sup>2</sup>,  $T=25^{\circ}C$ ).

Se determina mediante el cálculo de la conductancia (G=1/R=I/V) virtual del punto MPP, es decir,  $((I_{sc}-I_{m\nu})/V_{m\nu})$ .

Según PVsyst, para un modelo más exacto, Rsh debe corregirse con la irradiancia de la siguiente forma [Ec. 4]: [38]

$$
R_{sh} = R_{sh}(G_{ref}) + [R_{sh}(G = 0) - R_{sh}(G_{ref})] \cdot \exp\left(-R_{sh} \cdot \exp\left(\frac{G}{G_{ref}}\right)\right)
$$
 [Ec. 4]

• Determinación de  $R<sub>sref</sub>$  (R serie):  $^{[39]}$ 

Se calculará a partir de una hipótesis, basada en el fijado del coeficiente de idealidad del diodo (γ) en 1,3 para monocristalino y 1,35 para policristalino para poder ser estimada. Cabe destacar que, en nuevas versiones del programa, y tras contrastes con el "Sandia Model" (Véase anexo 7.2), <sup>[56]</sup> este coeficiente de calidad ha sido modificado a 1,05 para monocristalino y 1,1 para policristalino, aunque puede ser

modificado en el propio programa, o incluso marcando "default", el programa posee una base de datos para cada tecnología relacionando cada coeficiente γ con una Rs.

Esta hipótesis está basada en mediciones exteriores fiables (Véase anexo 7.3), así mismo si se quiere hacer coincidir el valor del coeficiente γ con el especificado por el fabricante, el valor de  $R_s$  puede ser modificado por el usuario en el panel de definición del módulo.

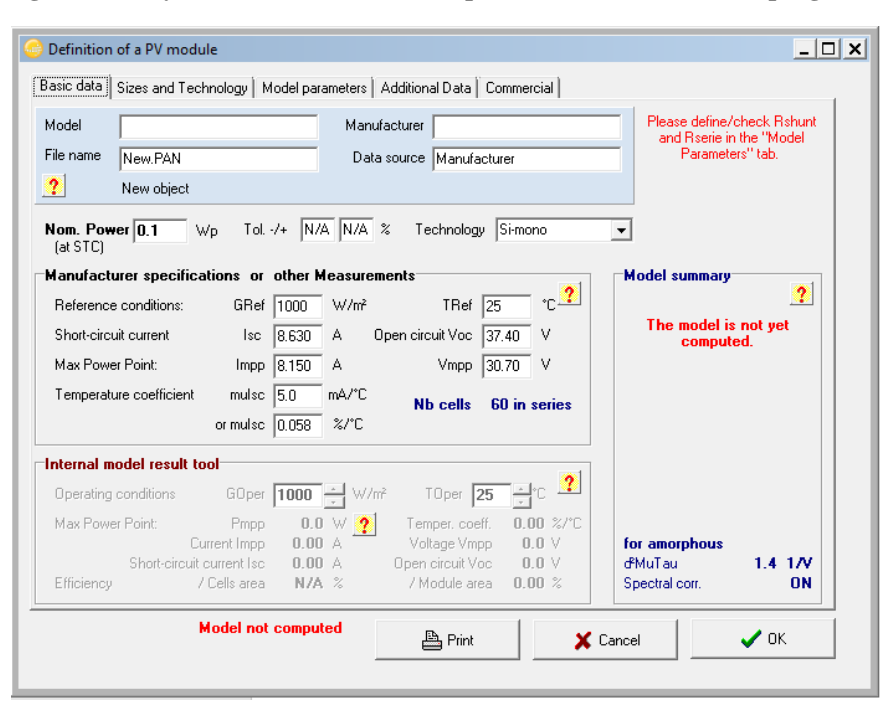

<span id="page-27-1"></span>**Figura 3: PVsyst, Panel de definición de parámetros (entradas) del programa.**

**PVsyst (Module Database) [51]**

#### <span id="page-27-0"></span>**2.3 Comportamiento térmico.**

La hipótesis que realiza el programa de simulación PVsyst para extender los parámetros optoelectrónicos de la célula a cualquier condición de temperatura e irradiancia son:

$$
I_0 = I_{0ref} \cdot \left(\frac{T_c}{T_{cref}}\right)^3 \cdot \exp\left(\frac{q * \varepsilon_g}{\gamma * k}\right) \cdot \left(\frac{1}{T_{cref}} - \frac{1}{T_c}\right)
$$
 [Ec. 5]

$$
I_{ph} = \left(\frac{G}{G_{ref}}\right) \cdot \left[I_{phref} + \mu I_{sc} \cdot \left(T_c - T_{cref}\right)\right]
$$
 [Ec. 6]

Siendo:

- $\triangleright$   $\varepsilon_0$ : junction gap energy of the material (1.12 eV para Si cristalino, 1.03 eV para CIS, 1.7 eV para silicio amorfo, 1.5 eV para CdTe). [13]
- $\triangleright$  T<sub>c</sub>: temperatura de la célula <sup>[°</sup>C].
- $\triangleright$  G: irradiancia [W/m<sup>2</sup>].
- $\triangleright$  µI<sub>sc</sub>: coeficiente de temperatura de la fotocorriente o corriente de cortocircuito [Adimensional].

➢ Parámetros con la designación "ref" se consideran en condiciones de referencia de temperatura e irradiancia (G=1000W/m<sup>2</sup> , T=25ºC).

 $I_{\text{ph}}$  según el modelo de un diodo es directamente proporcional a la irradiancia siendo también dependiente de la temperatura, aunque en menor medida (µI<sub>sc</sub> normalmente viene dado por el fabricante, si no es así el programa tomará un valor de 0,05%/°C). [13] [56]

Existen tres coeficientes de temperatura ( $\mu P_{mpp}$ ,  $\mu V_{oc}$  y  $\mu I_{sc}$ ) que en condiciones normales son aportados por el fabricante y que definen el comportamiento térmico del módulo afectando a su curva característica I/V. [2]

PVsyst a partir del modelo de un diodo obtiene un valor de  $\mu P_{mpp}$  y  $\mu V_{oc}$ , si estos parámetros difieren demasiado de los aportados por el fabricante: [14]

- $\mu V_{\text{oc}}$ : Puede fijarse el del fabricante si se desea pues no es usado durante la simulación (pocas veces en simulación se tiene en cuenta el efecto de  $V_{\text{oc}}$  pues el panel no se encuentra en funcionamiento en dicho punto).
- $\mu$ P<sub>mpp</sub>: Tiene una dependencia prácticamente lineal con la temperatura según laboratorios especializados [12], por lo que si el coeficiente dado por el modelo no tiene este comportamiento (difiere del valor aportado por el fabricante), el programa incluye una corrección opcional, la cuál es una variación lineal con la temperatura de operación del factor de calidad del diodo [Ec. 7].

$$
\gamma = \gamma_{ref} \cdot \mu \gamma \cdot (T_c - T_{cref})
$$
 [Ec. 7]

Siendo:

- Parámetros con la designación "ref" se consideran en condiciones de referencia de temperatura e irradiancia (G=1000W/m<sup>2</sup>, T=25°C).
- $\nu$ : factor de idealidad del diodo [Adimensional].
- $T_c$ : temperatura del panel  $[°C]$ .

El usuario introduce un valor de  $\mu P_{mp}$  especificado por el fabricante, el cual será la curva ( $P_{mpp}/T_c$ ) de esta dependencia linear y el programa dará un valor de  $\mu\gamma$  para la corrección mediante "ajuste" de la secante de esta curva" a 25 y 45ºC (figura 4), el cuál ajustará el modelo.

<span id="page-29-1"></span>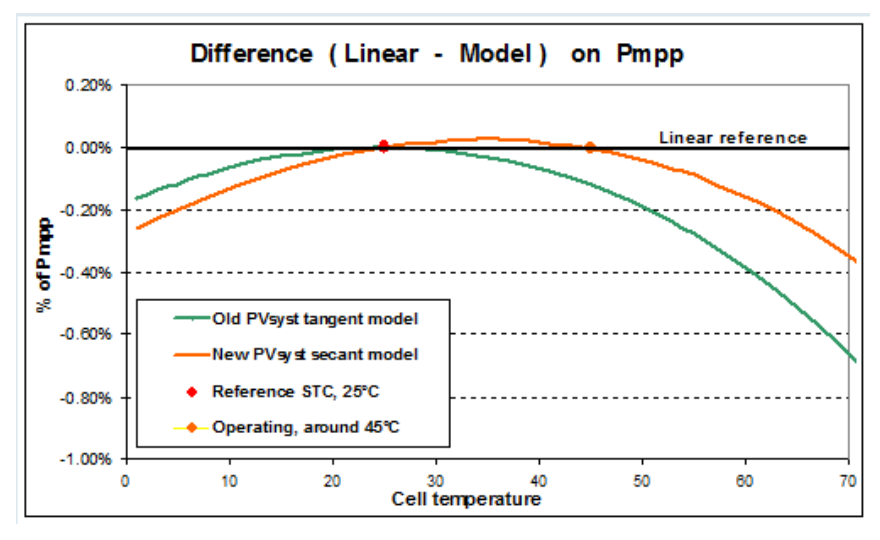

**Figura 4: Correcciones coeficientes térmicos, ajuste de la secante.**

**PVsyst (Temperature coefficients) [12]**

En versiones anteriores del programa, se realizaba un "ajuste de la tangente" únicamente a 25ºC, mostrando un error de -0.03% a 35°C, -0.12% a 45°C y -0.28% a 55°C con respecto a la hipótesis linear, casi imperceptible (imagen). En las últimas versiones esta hipótesis se ha actualizado consiguiendo aproximaciones más precisas en las temperaturas de operación reducie7ndo las pérdidas de temperatura entre un -0,1 y -0,2% del rendimiento anual (figura 5).

Si nos encontramos en un clima muy cálido el extremo de 45ºC puede ser modificado en *"hidden parameters"* del programa.

<span id="page-29-2"></span>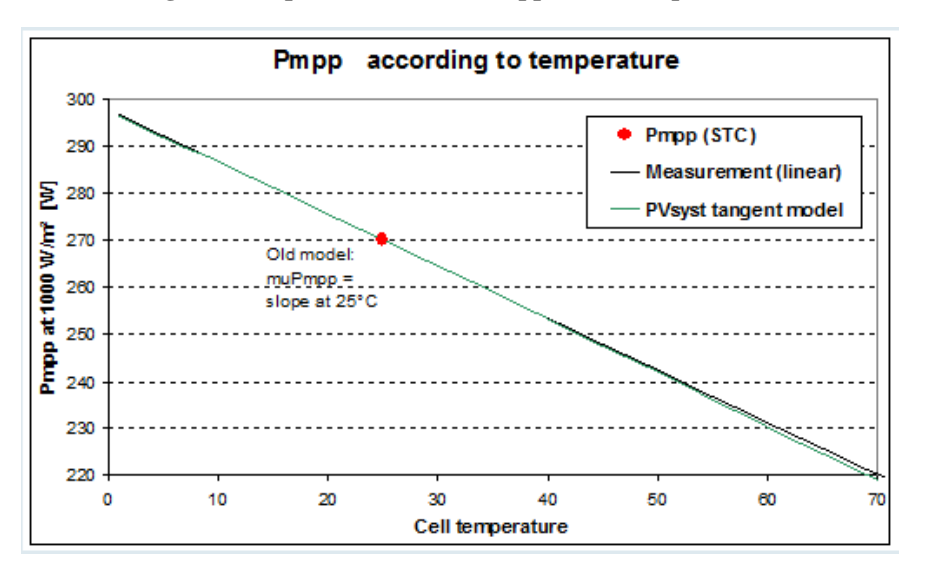

**Figura 5: Dependencia linear Pmpp con la temperatura.**

**PVsyst (Temperature coefficients) [12]**

#### <span id="page-29-0"></span>**2.4 Discrepancia de resultados Pmpp.**

PVsyst advierte una posible, aunque pequeña discrepancia entre valores de máxima potencia resultante sujeto a condiciones STC  $(G=1000 \text{ W/m}^2, T=25^{\circ}\text{C})$ , debido a 3 definiciones concurrentes en el programa sobre este valor: [16]

➢ El denominado *"nameplate value"* o "valor de placa" nos da la potencia nominal (Pnom,mod) de fábrica del panel, el cual es usado para la definición de potencia instalada del programa.

Es usado también para la estimación del PR (Performance Ratio), según PVsyst: *"Cantidad definida por the European Communities (JRC/Ispra) que representa el cociente entre la energía efectiva producida, con respecto a la que sería producida de forma ideal continuamente bajo condiciones STC (G=1000 W/m<sup>2</sup> , T=25ºC).* PR incluye pérdidas tanto del campo solar (sombras, IAM, mismatching, calidad del módulo, cableado, rendimiento del módulo, etc) como del sistema (eficiencia del inversor)". [2]

- ➢ *Impp·Vmpp* especificado por el fabricante puede diferir hasta en un 2 o 3% de la Pnom,mod, esto disturba el concepto de PR dado que produciría en el un aumento "artificial". En la base de datos PVsyst corrige esta diferencia hasta en un 0,2%, por ello puede diferir de los datos dados por el fabricante.
- ➢ La Pmpp dada por el modelo de un diodo. Recordemos que los parámetros del modelo se obtenían a través de la curva característica, el punto (Impp,Vmpp) puede no ser el verdadero.

Pmpp del modelo es usado como potencia inicial para el diagrama de pérdidas, por lo que el PR del diagrama de perdidas puede ser distinto al PR de los resultados.

### <span id="page-31-0"></span>**3. Influencia de la temperatura ambiente, velocidad y dirección del viento en la temperatura del panel**

Uno de los problemas fundamentales de la tecnología fotovoltaica son las pérdidas térmicas, energía tanto reflejada como absorbida en forma de calor, las cuales pueden llegar a alcanzar una cifra mayor al 75% si no se dispone de ningún medio eficaz para la disipación de la energía absorbida, lo cual supone una conversión de alrededor del 15% en electricidad dependiendo de las distintas tecnologías disponibles. [7]

#### <span id="page-31-1"></span>**3.1. Pérdidas térmicas.**

PVsyst a la hora de contabilizar el efecto de las condiciones ambientales en la temperatura de operación del panel, se basará en la suposición de un valor de transmitancia térmica U (W/m<sup>2</sup>·K) en función de varios parámetros que veremos a continuación

El balance energético que realiza el programa viene representado por las ecuaciones 8 y 9: [11]

$$
U(T_c - T_{amb}) = \alpha \cdot G_{inc} \cdot (1 - \eta_{PV})
$$
 [Ec. 8]

$$
T_c = T_{amb} + \frac{1}{U} \cdot [\alpha \cdot G_{inc} \cdot (1 - \eta_{PV})]
$$
 [Ec. 9]

Siendo:

- T<sub>c</sub>: Temperatura del módulo. [°C]
- $T_{amb}$ : Temperatura ambiente. [ $°C$ ]
- G<sub>inc</sub>: Irradiación global, sin tener en cuenta algún tipo de sombra. [W/m<sup>2</sup>]
- α: coeficiente de absorción de la irradiación (reflexión + transmisión + absorción = 1). Valor fijado en 0,9 aunque modificable en diálogo del módulo. [Adimensional]
- $\eta_{\text{PV}}$ : eficiencia del módulo. [Adimensional]
- U: designa el factor de pérdidas térmicas. Este factor es equivalente a aquel en la caracterización térmica en un muro y una ventana, denominado transmitancia térmica.  $[W/m^2 \cdot K]$

El balance energético que realiza PVsyst incluye unas pérdidas térmicas entre el panel y el ambiente [Ec. 10] por unidad de superficie, basándose en la suposición de un valor de transmitancia térmica [Ec. 11]. [3] [6]

$$
Q_p = U \cdot A \cdot (T_c - T_{amb})
$$
 [Ec. 10]

$$
U = U_c + U_v \cdot windspeed
$$
 [Ec. 11]

PVsyst calcula un factor de pérdidas a partir de valores constantes de  $U_c$  y  $U_v$  que se encuentran en su base de datos, y que están relacionados con la temperatura de operación del panel y la velocidad del viento, así como con la disposición de los módulos (ventilados, integrados, aislados…). Son valores medidos experimentalmente (Véase anexo 7.3).

Estos son los valores e hipótesis que da el programa, en función de la disposición de los paneles, pudiendo ser modificados por el usuario: [11]

- 1) En ausencia de base de datos de viento fiable, independencia de la velocidad del viento:
	- Sistemas independientes (free-standing systems): Con circulación de aire alrededor de todo el panel. **Uc=29 W/m<sup>2</sup>** ·**K Uv=0 W/m<sup>2</sup>** ·**K/m**·**s -1**
	- Sistemas integrados (fully insulated backside): Intercambio térmico sólo en una cara.  $U_c = 15 \text{ W/m}^2 \cdot \text{K}$   $U_v = 0 \text{ W/m}^2 \cdot \text{K/m} \cdot \text{s}^{-1}$
	- Sistemas semi-integrados (semi-integration): Canal de aire bajo colector, escoger un valor menor que 22 (caso intermedio) debido a la baja capacidad térmica del aire y baja eficiencia en disipación de calor. **Uc=20 W/m<sup>2</sup>** ·**K Uv=0 W/m<sup>2</sup>** ·**K/m**·**s -1**
- 2) Con base de datos de viento fiable:
	- Sistemas independientes (free-standing systems): Con circulación de aire alrededor de todo el panel. **Uc=25 W/m<sup>2</sup>** ·**K Uv=1,2 W/m<sup>2</sup>** ·**K/m**·**s -1** . Podemos ver que para un valor de velocidad de viento medio de 3 ms<sup>-1</sup>, obtenemos un valor de U=28,6 W/m<sup>2</sup>·K, muy cercano a la suposición inicial.

El programa posee mucha información medida sobre U (W/m<sup>2</sup> ·K) *("thermal losses factor")* para sistemas independientes, sin embargo, carece de información fiable sobre sistemas integrados, por ello supone un valor igual a la mitad del valor correspondiente a sistemas independientes debido a la carencia de transmisión de calor en una cara. Cabe destacar que PVsyst no tiene en cuenta la inhomogeneidad del panel, a la salida del canal bajo el panel, el aire se encontrará en equilibrio con el panel, dicho de otro modo, ya no habrá intercambio térmico realmente, por lo que podría haber grandes diferencias en el valor de U (W/m<sup>2</sup>·K) a la entrada y a la salida del canal  $\det$  aire.  $[11]$ 

### <span id="page-33-0"></span>**4. Como introduce la curva de rendimiento del inversor**

El inversor o inversores son los encargados de la conversión de la energía continúa obtenida por el campo en energía alterna para la red eléctrica, además tiene gran efecto en la calidad de esa energía alterna entregada a la red.

A la hora del dimensionamiento de la planta, existen varias hipótesis, PVsyst toma como ratio de potencia  $P_{\text{nom.cs}}/P_{\text{nom.inv}}=1,25$  para evitar pérdidas por sobrecarga del inversor. <sup>[24]</sup>

#### <span id="page-33-1"></span>**4.1. Modelo de inversor.**

El programa tiene el siguiente modelo de inversor: [20]

- ➢ PVsyst fijará su voltaje de operación ajustándolo para el punto de máxima potencia (MPP).
- $\triangleright$  Si su voltaje de operación se encuentra fuera de los límites [V<sub>mppmin</sub>,V<sub>mppmax</sub>], el inversor se ajustará al voltaje límite más cercano. Estas pérdidas suelen ser por superar el límite superior, denominadas *"inverter losses over nominal inverter voltage",* estas aparecen en el diagrama de pérdidas.
- $\triangleright$  La producción comienza cuando el MPP supera un umbral de potencia P<sub>thresh</sub> ("power threshold"), el programa fija el valor de este umbral como el 0,5% de Pnom (para poder comparar distintas curvas de inversores). Estas pérdidas aparecen en el diagrama de pérdidas (losses due to power threshold).
- $\triangleright$  Si la P<sub>mpp</sub> del campo supera la P<sub>nom, inv</sub>(DC) del inversor, PVsyst fijará la producción en  $P_{\text{nom inv}}(AC)$ . Esta pérdida se denomina pérdida por sobrecarga y aparece en el diagrama de pérdidas (inverter losses over nominal inverter power). Que admita sobrecarga un inversor significa que admite esta pérdida, no que produzca o se caliente más.
- $\triangleright$  Valor de voltaje mínimo para la producción nominal (V<sub>min</sub>, P<sub>nom,inv</sub>) dado por el fabricante, las pérdidas por un funcionamiento bajo ese punto se denominan pérdidas debido al umbral de voltaje (inverter losses due to voltage threshold).

#### <span id="page-33-2"></span>**4.2. Obtención de la curva de rendimiento.**

PVsyst tiene varias formas para la determinación de la curva de rendimiento del inversor: [36]

<span id="page-34-1"></span><span id="page-34-0"></span>4.2.1. Definición de la curva de rendimiento especificada por el usuario por hasta 8 puntos:

Grid inverter definition  $\Box$  $\times$ Main parameters Efficiency curve | Additional parameters | Output parameters | Sizes and operation | Commercial Description Generic, 4.2 kWac inverter with 2 MPPT Input voltage Automatic profile Values ,<br>Pln Efficiency  $\nabla$  Builds profile from given efficiencies The efficiency profile given here  $(DC)$ ▨ Max. efficiency  $97.00$  $\boldsymbol{\mathcal{Z}}$ is not input-voltage sensitive. Thresh.  $0.02$  $0.00$ C EURO efficiency  $96.30$  $\frac{2}{3}$  $\sqrt{0.13}$ 80.63 CEC efficiency 87.99  $\sqrt{0.21}$ Display mode **Units**  $\overline{0.42}$ 93.43 C Efficiency= f (P In) Show behaviour at  $\sqrt{25}$  $C$  ? C Watts  $\overline{0.84}$  $95.99$ C Efficiency= f (P Out)  $C$  kW  $\sqrt{1.26}$ 96.71  $CPOut = f(PIn)$ □ Show where POut limitation starts  $\sqrt{2.52}$  $\sqrt{97.00}$  $\sqrt{4.20}$  $96.53$ 120 ⊋ 100  $\overrightarrow{+}$  Insert  $\uparrow$  Delete 80 Efficiency<sup>[%]</sup>  $\div$ : Validate 60  $40$ 20  $3.0$  $\overline{\mathbf{v}}$ Res. Factor 0  $\overline{1}$  $\overline{a}$ 3 4 5 Pthresh eff. 23 W ż P In (DC) [kW] Copy to table **▲ Print** X Cancel  $\boldsymbol{\checkmark}$  ok

**Figura 6: PVsyst. Curva de rendimiento f(Pin), panel de definición del inversor.**

**PVsyst (Inverter Database) [50]**

Como podemos observar en la figura 6, en el margen derecho el usuario puede introducir las distintas eficiencias para determinados valores de P<sub>in</sub> [kW], P<sub>out</sub> [kW], o como dependencia lineal de Pout=f(Pin), dependiendo de la información a la que se tenga acceso, mientras gráficamente se va generando dicha curva.

La pérdida de rendimiento a parir de los 4,2kW que podemos observar también en la figura 5, se debe al superar la potencia de entrada a la potencia nominal del inversor, esto puede entenderse mejor en el modo  $\bar{P}_{out}=f(P_{in})$  (Figura 7). [35]

<span id="page-35-0"></span>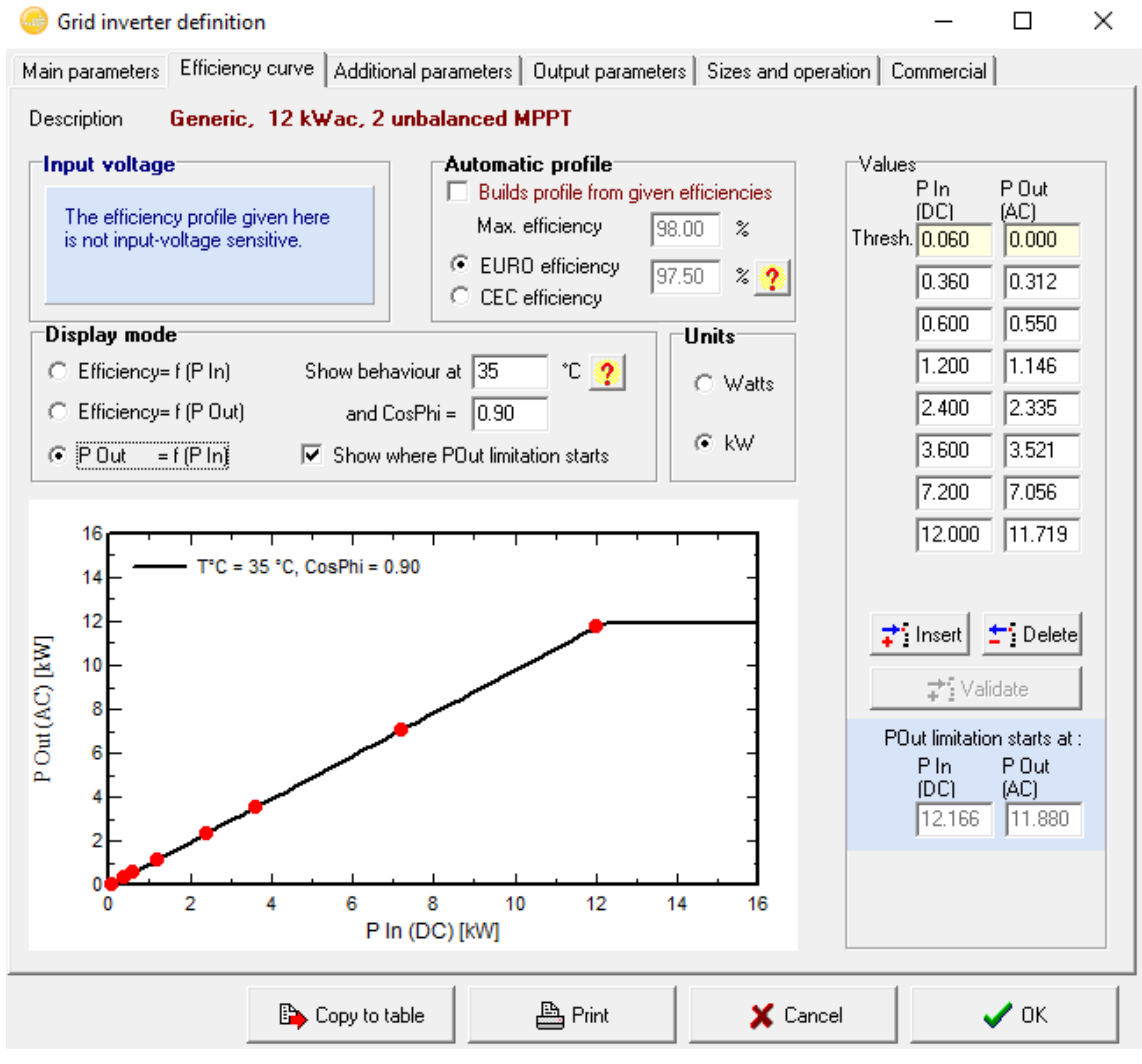

**Figura 7: PVsyst. Curva de rendimiento Pout=f(Pin), panel de definición del inversor.**

**PVsyst (Inverter Database) [50]**
4.2.2. Definición del conjunto de 3 curvas de rendimiento especificada por el usuario por 8 hasta puntos:

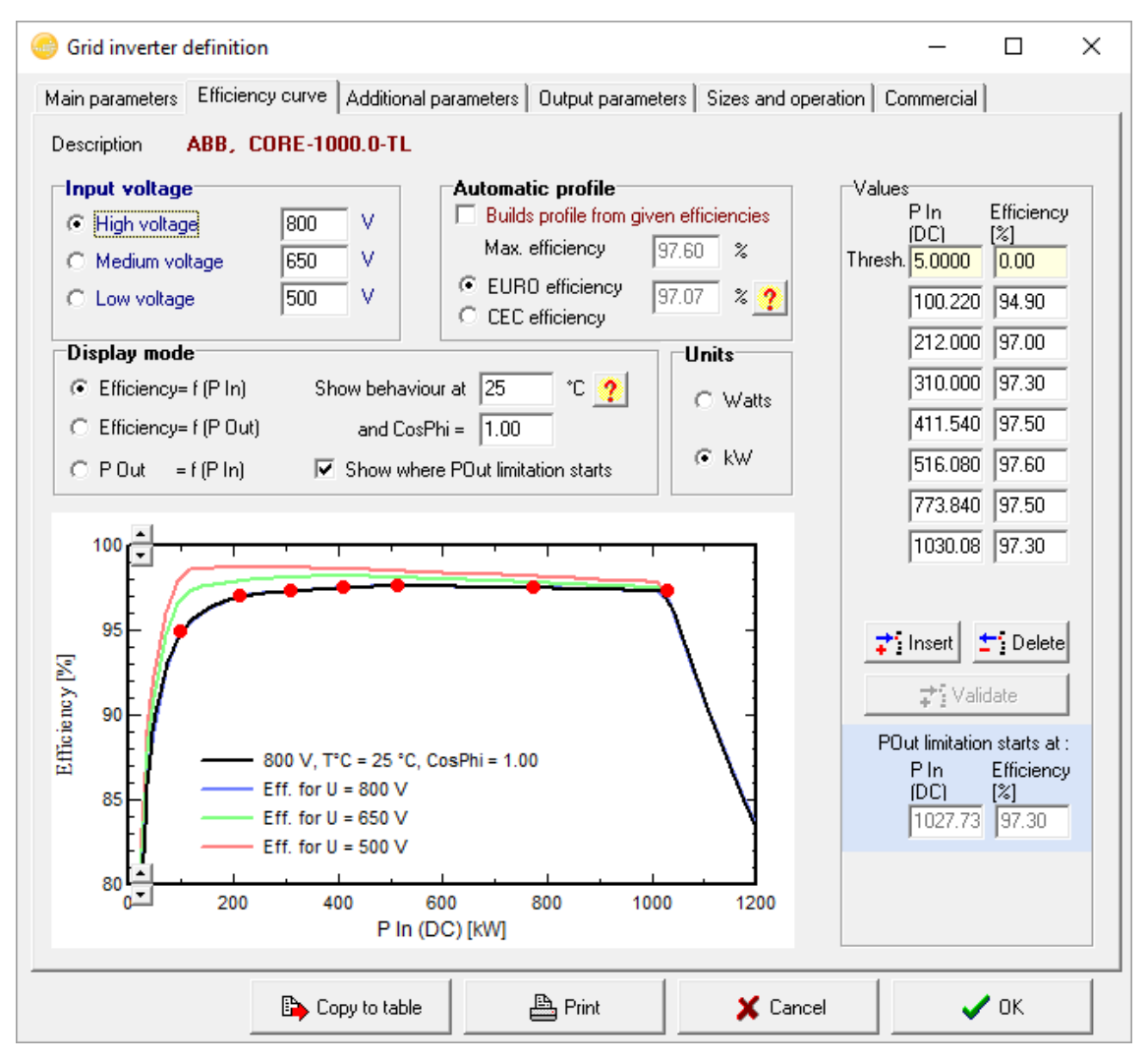

**Figura 8: PVsyst. Curvas de rendimiento para diferentes voltajes de entrada.**

**PVsyst (Inverter Database) [50]**

Dependiendo de la información a la cual se tenga acceso, este método es más exacto mostrando el comportamiento que tendría el inversor ante diferentes tensiones de entrada. Existe una diferencia significativa en la curva de rendimiento del inversor para distinto rango de tensión de funcionamiento, PVsyst a la hora de la simulación realizará una interpolación parabólica de las tres curvas, como función de su voltaje de entrada, para poder tener en cuenta este efecto (Figura 8). [36]

# 4.2.3. Perfiles de eficiencia dados por el programa:

Estos perfiles de eficiencia son automáticamente dados por el programa mediante la eficiencia máxima, la eficiencia euro (o CEO) y el umbral de potencia ( $P_{\text{thresh}}$ ) (Véase Anexo 7.1).

Se encuentran sujetos a las siguientes hipótesis: [36]

- 1. La producción de AC es proporcional a la DC disponible, menos la "consumición interna" P<sub>thresh</sub> (umbral).
- 2. La eficiencia está penalizada por una pérdida resistiva a la salida (transistores y transformador), de forma cuadrática con la potencia (R\*I<sup>2</sup>).
- 3. La curva debe coincidir con el punto de máxima potencia, punto fijado en DC arbitrariamente alrededor del 60% de la P<sub>nom, inv</sub>.
- 4. La P<sub>thresh</sub> (umbral) debe ser del orden de 0,5% de la P<sub>nom, inv</sub> del inversor, realiza esta hipótesis para poder comparar curvas entre inversores.
- 5. El valor efectivo de P<sub>thresh</sub> (umbral, pendiente de la curva) se ajusta para cumplir la media del CEC (o Euro) effieciency.

La pérdida resistiva (R·I<sup>2</sup>) de la que hablábamos con anterioridad está fijada en función de un factor resistivo normalizado, proporcional a la diferencia entre la eficiencia máxima y la eficiencia Euro (o CEC). Este factor designa las pérdidas a altas potencias (por encima del 60%  $P_{nom, inv}$ ) con respecto a las pérdidas por el umbral de la potencia de entrada (Pthreshold). El programa fija un valor de 3 adimensional para contabilizar estas pérdidas pudiendo ser modificado por el usuario, cuanto menor sea la diferencia entre la eficiencia máxima y la eficiencia Euro (o CEC), más exacto será el modelo. [36]

PVsyst no contempla explícitamente el rendimiento del seguidor del punto de máxima potencia (MPP tracking system), advierte que debe ser incluido en los perfiles de eficiencia aportados por el fabricante. [36]

# **5. Influencia del efecto del derating. Influencia de la ventilación**

# **5.1. Efecto del derating:**

En la electrónica, el efecto del derating es la operación de un dispositivo por debajo de su máxima potencia para prolongar su vida útil. En el caso de un inversor no es distinto, si el dispositivo alcanza una temperatura concreta, la cual podría dañar sus componentes, su potencia decrece linealmente con esta. Este mecanismo protege tanto de altas temperaturas ambiente como de altas intensidades de salida. [9]

Tan pronto como el dispositivo haya recuperado una temperatura adecuada, volverá a su punto de máxima potencia.

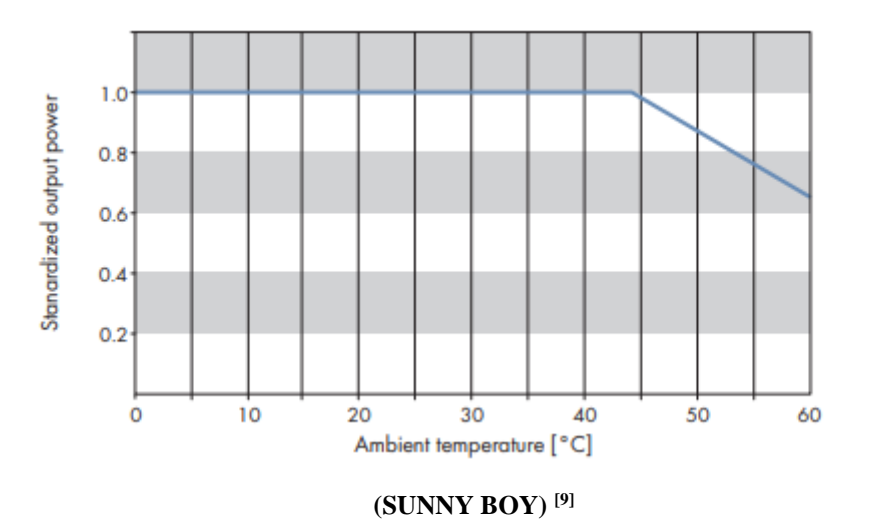

#### **Figura 9: Influencia del derating en la potencia de salida del inversor.**

#### **5.2. PVsyst: Mecanismo de derating.**

El programa tiene como hipótesis la siguiente: ofrece al usuario la posibilidad de fijar la temperatura del inversor a la temperatura ambiente (base de datos), temperatura ambiente + shift o temperatura ambiente + shift radiación, una vez nos encontremos dentro del panel de simulación.

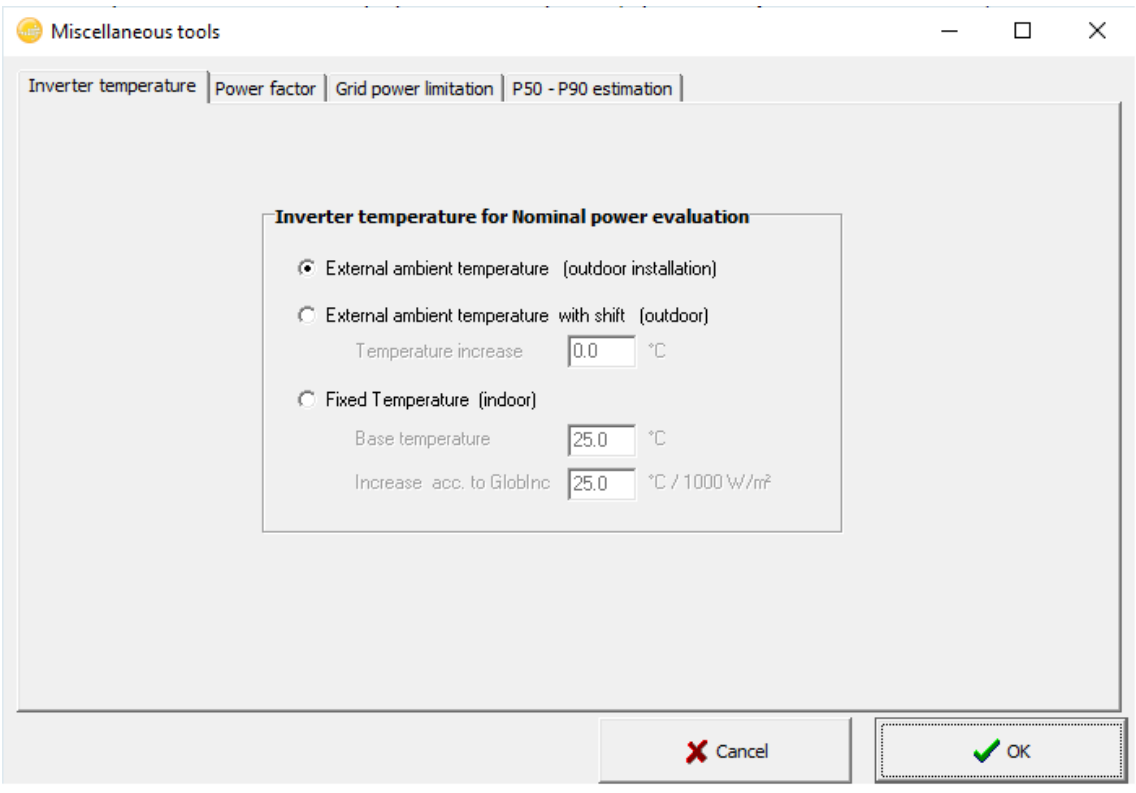

**Figura 10: PVsyst. Fijado de la temperatura del inversor.**

**PVsyst (Miscellaneous tools) [22]**

Mediante esta hipótesis deja pues, a elección del usuario y, por tanto, a través de datos del fabricante, la obtención de esta curva que hemos visto antes en la figura 7.

**Figura 11: PVsyst. Panel de definición del inversor, temperatura de derating a elección del usuario.**

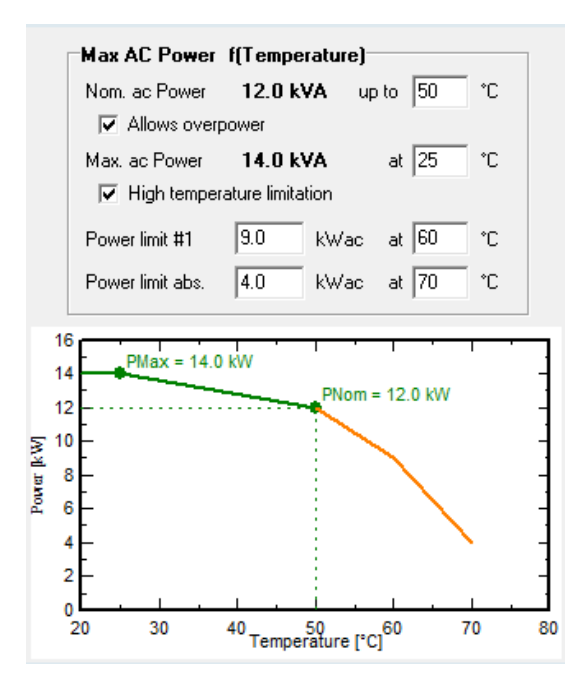

**PVsyst (Inverter Database) [50]**

Como podemos observar en la figura 11, a la hora de definir un nuevo inversor, vemos el siguiente cuadro en la pestaña *"output parameters".* Aquí vemos el efecto del derating, por el cual, el fabricante nos dice que hasta una temperatura de 50ºC el inversor puede trabajar con tensión nominal (o en este caso, permitimos una sobrecarga a bajas temperaturas) 12kWac, a partir de 60ºC a 9kWac y a partir de 70ºC a 4kWac. Teniendo en cuenta que la temperatura del inversor está fijada a la temperatura ambiente, solo en casos extremos de condiciones ambiente se producirá este efecto.

PVsyst permite observar como resultaría la curva de rendimiento del inversor a distintas temperaturas (Figura 6, "show behaviour at \*\*ºC"), observándose una caída de rendimiento a potencias cada vez menores como mayor sea su temperatura de operación, como se venía comentando en este apartado (Figura 12).

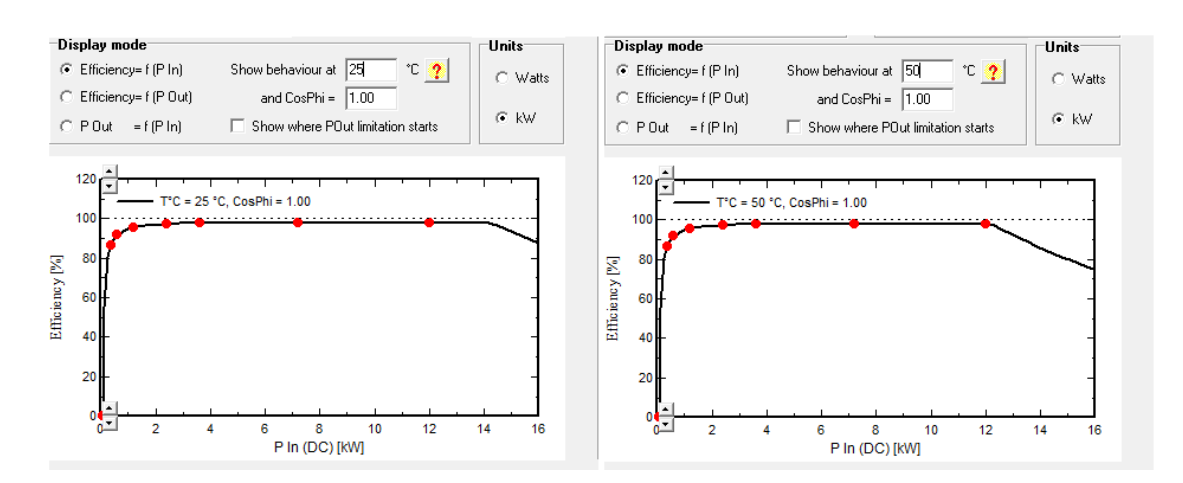

**Figura 12: PVsyst. Efecto del derating en la curva de rendimiento del inversor**

**PVsyst (Inverter Database) [50]**

# **5.3. Equipos auxiliares: ventilación.**

Por lo tanto, dado que la producción a la red se ve limitada por la temperatura del inversor, es recomendable que se usen auxiliares para la disipación de calor como, por ejemplo, ventiladores.

El usuario tiene la posibilidad de determinar tanto el consumo de los sistemas de refrigeración del inversor dentro del panel de definición del propio inversor (información del fabricante), como el consumo de distintos sistemas en el panel de simulación como "detailed losses", (Figura 13).

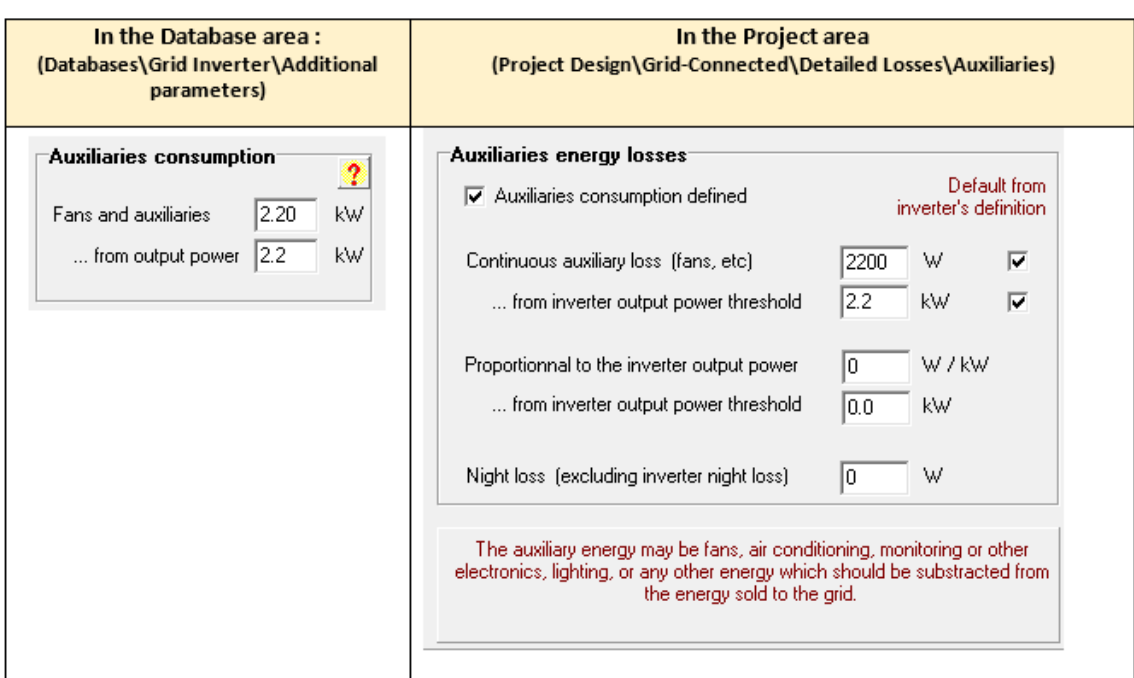

**Figura 13: PVsyst. Paneles de definición de consumo de auxiliares.**

**PVsyst (Auxiliaries consumption) [37]**

A la hora de la simulación, permite o suponer un consumo constante de esta disipación de calor, o un consumo proporcional a la potencia entregada por el inversor a la red (Figura 13).

# **6. Otros parámetros: Suciedad, sombras, degradación del módulo, pérdidas en cableado, mismatching, etc.**

# **6.1. IAM: Incident angle modifier.**

*"Las pérdidas angulares se definen como la variación relativa de la corriente generada por un módulo bajo una radiación incidente a uno o más ángulos de incidencia, respecto del valor obtenido a incidencia normal (mayores pérdidas a mayores ángulos de incidencia)".* [10]

### 6.1.1. Mediante las leyes de Fresnel:

Se trata de una pérdida de irradiancia con respecto a la irradiancia normal que se da, es debido a varias causas: [6]

- ➢ Reflexión del panel, mayor cuanto menor es el ángulo de incidencia. Pudiéndose mejorar mediante una capa de material anti-reflectivo.
- ➢ Transmisión a través de las distintas capas de material.
- ➢ Absorción producida en el cristal, aunque este en menor medida.

PVsyst describe este déficit en la transmisión de la irradiancia a la célula como función del ángulo de incidencia, y se aplica tanto a la componente directa y difusa de la irradiancia, como al albedo. Usando una integral en todas las direcciones "vistas" suponiendo distribución isotrópica de la componente difusa de la irradiación. [6] [29] [53]

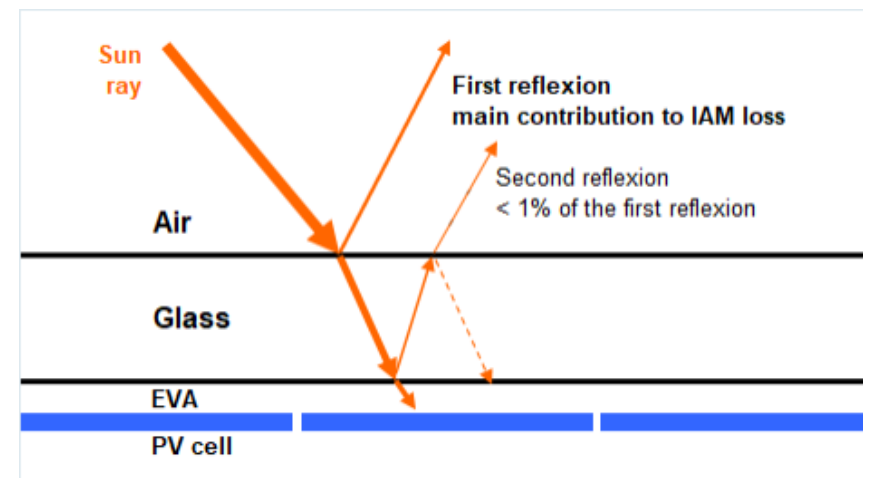

**Figura 14: Pérdidas por ángulo de incidencia mediante leyes de Fresnel.**

**PVsyst (Array incidence loss IAM) [29]**

El programa calcula la fracción de irradiancia que llega finalmente a la célula a través de las distintas capas aplicando las leyes de Fresnel en cada capa (Figura 14). [29]

#### 6.1.2. Mediante parametrización "ASHRAE": [6] [10] [53]

**Figura 15: Parametrización ASHRAE.**

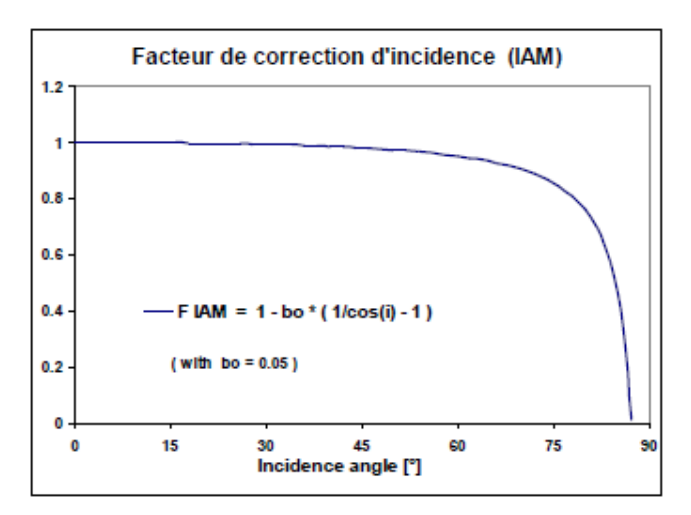

#### **PVsyst (Array incidence loss IAM) [29]**

$$
FIAM = 1 - b_o \cdot [1/\cos(i) - 1)]
$$
 [Ec. 12]

Siendo:

- ➢ FIAM: Factor de pérdidas por ángulo de incidencia.
- ➢ bo: factor de refracción de la luz sobre el cristal del panel. Por el programa los módulos cristalinos son fijados en 0,05. (Para colectores térmicos PVsyst usa un valor de 0.1, sin embargo, en módulos fotovoltaicos se presenta un alto índice de refracción que, mediante mediciones en módulos cristalinos (Véase anexo 7.3), fijan un valor de  $b_0 = 0.05$ ). <sup>[29]</sup>
- ➢ i: Ángulo incidente de la radiación sobre el panel.

PVsyst advierte la falta de contraste experimental de esta expresión, debido a la dificultad de extracción de esta información de la base de datos climática. [5]

Como podemos observar, el modelo ASHRAE no presenta pérdidas para incidencia normal (cos(i)=1), en apartados posteriores se analizará la validez de estas hipótesis.

El programa, en función del tipo de panel, utilizará un método u otro de forma predeterminada en su base de datos para el cálculo de estas pérdidas pudiendo modificarse los distintos parámetros por el propio usuario (Figura 17): [29]

- ➢ Todos los módulos presentes en la base de datos utilizan parametrización "ASHRAE" (Modelo de pérdidas angulares elaborado por ASHRAE propuesto por *Souza y Safwat*  adoptado para procedimiento de ensayo de colectores térmicos, no expresamente para módulos fotovoltaicos). [10]
- ➢ Los nuevos módulos con vidrio normal o plástico utilizarán las leyes de Fresnel.
- ➢ Los nuevos módulos con superficies anti-reflectivas también usarán las leyes de Fresnel.

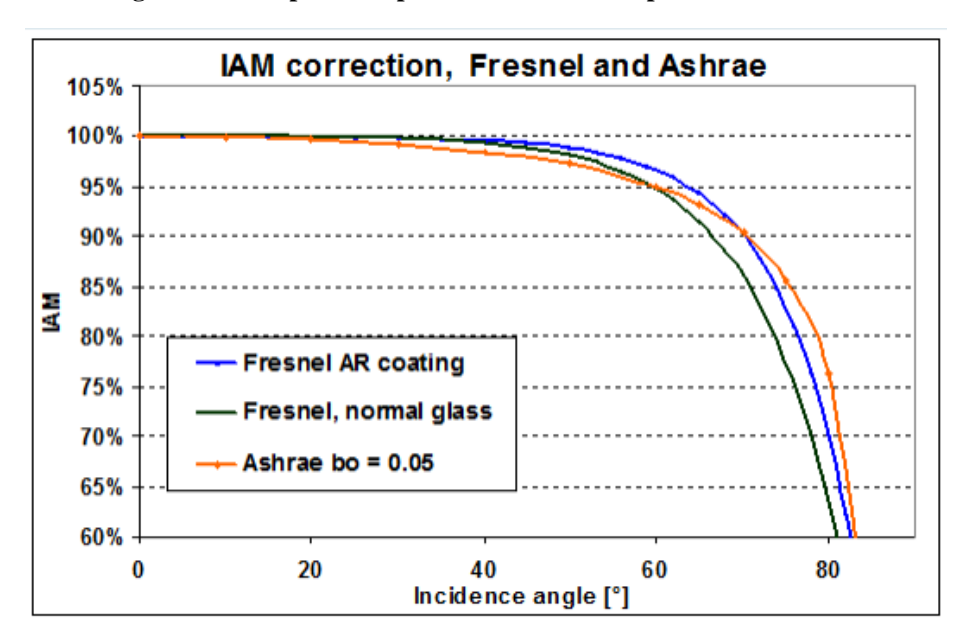

**Figura 16: Comparación parametrizaciones de pérdidas IAM.**

**PVsyst (Array incidence loss IAM) [29]**

En la figura 16 podemos observar la aproximación del modelo ASHRAE con respecto a los modelos físicos más usados. [53]

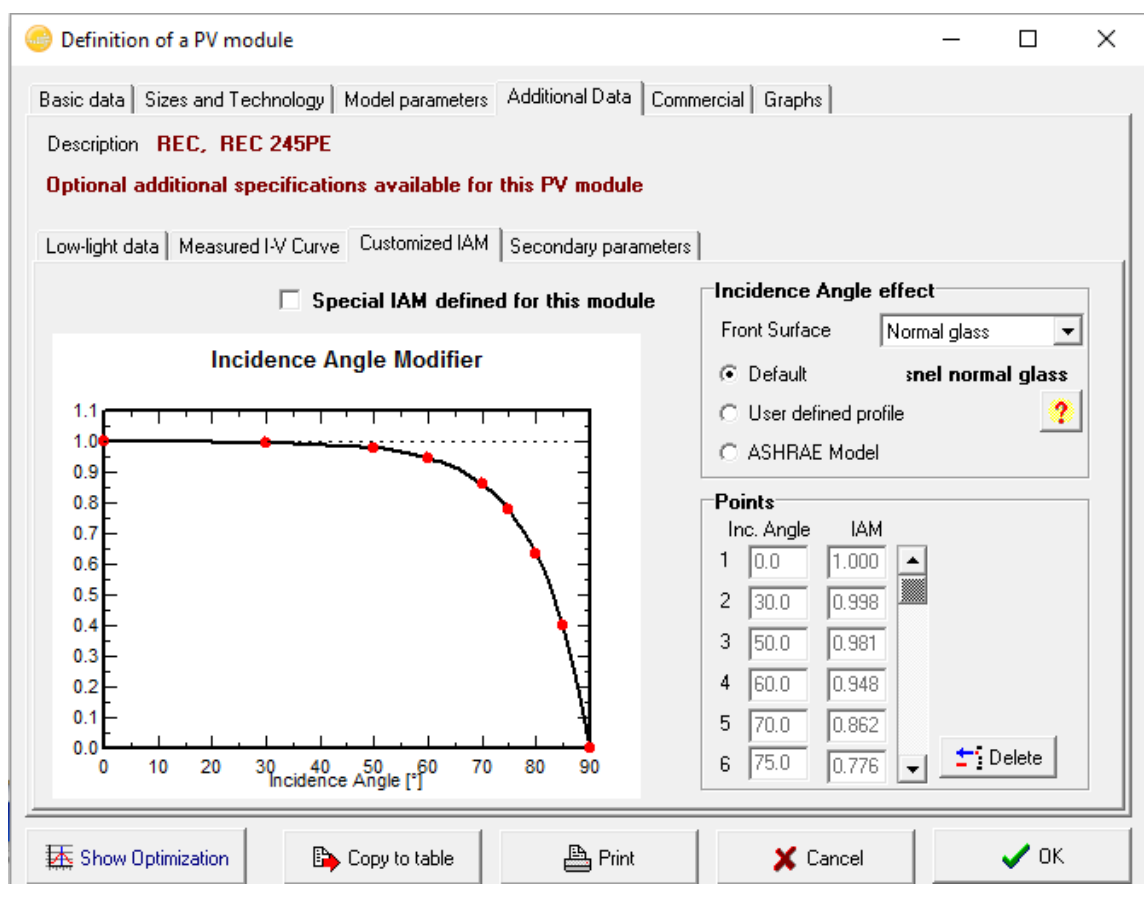

**Figura 17: PVsyst. Panel de definición de módulo, additional data.**

**PVsyst (Module Database) [51]**

Estas pérdidas aparecen en el diagrama de pérdidas del programa, implícitas en la propia definición del panel (Figura 17).

#### **6.2. Mismatching:**

Las pérdidas por mismatching o de conexionado son aquellas producidas por la interconexión de módulos con características diferentes para formar un generador fotovoltaico.

El origen de este fallo se encuentra en la conexión en serie de módulos con diferentes corrientes, lo cual limita la corriente de toda la serie, e igualmente sucede con el voltaje de conexión de módulos en paralelo. Esto se traduce en una potencia resultante inferior a la suma de las potencias nominales de los distintos paneles interconexionados. [3]

#### 5.2.1. Tipos de pérdidas por mismatching: *[25]*

Los tipos de pérdidas por este efecto que contempla el programa son los siguientes.

➢ Mismaching por degradación: PVsyst es capaz de evaluar el efecto del mismaching mediante el método Monte Carlo (elección de un gran número de distribuciones gaussianas aleatorias, "RMS values") en función de la degradación de los paneles como pérdidas del sistema (losses) o pérdidas de eficiencia a lo largo de los años denominado "ageing" (envejecimiento) en el panel de simulación, mediante dos hipótesis:

- o El factor de degradación de cada módulo es constante a lo largo de los años.
- o Distribución limitada a 2 sigmas (95% de los casos), altas discrepancias se traducen en altas pérdidas por mismatching.

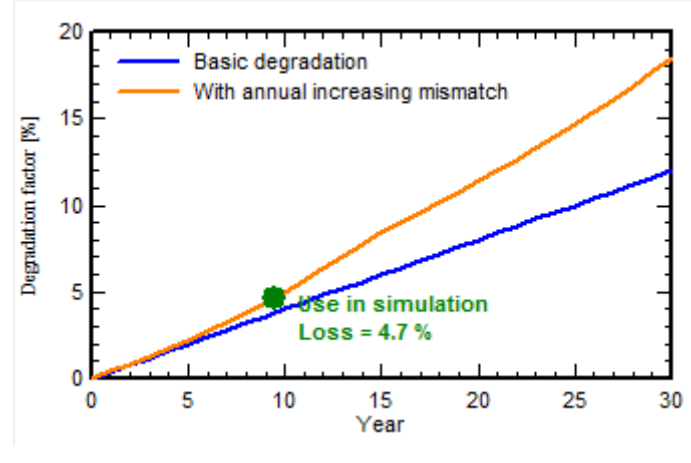

#### **Figura 18: mismatching por degradación del módulo.**

**PVsyst (Array mismatched losses) [25]**

#### ➢ Mismatching entre módulos y entre strings:

El programa fija el valor de estas pérdidas como un 1% de P<sub>mpp</sub> y el doble para cuando trabajan a voltaje fijo. Así como un valor del 0,1% de Pmpp para las pérdidas por conexión de strings, pudiendo ser modificados estos valores por el usuario. [6] [25]

#### **6.3. Suciedad: "soilings losses".**

Estas pérdidas por suciedad son las causantes del efecto mismatching mediante la aparición de sombreados parciales y dependen fuertemente de las condiciones ambientales: [3]

- ➢ Acumulación de residuos de origen agrícola o zonas industriales.
- ➢ Crecimiento de hongos en el marco del panel producen sombras parciales en partes de las células y retienen más polvo con ángulos muy bajos de inclinación.
- ➢ Excrementos de pájaros crean de igual modo sombras parciales.
- ➢ Nieve puede acumularse en el panel de igual modo.
- ➢ La lluvia trae consigo suciedad del mismo modo.
- ➢ Arena movida por el viento puede acumularse en el panel.

El programa contabiliza esta pérdida como una pérdida de irradiancia y, propone diferentes valores para el siguiente factor: [26]

- En zonas de lluvias medias pérdidas bajas y puede ser ignorado (menos del 1%).
- Suciedad por pájaros suele ser del orden del 2%.
- En zonas muy lluviosas permite definición mensual de este valor.
- La nieve no forma parte de la base de datos del programa, si es una zona con especial relevancia puedes cubrir parcialmente esos meses.

# **6.4. Degradación del módulo: "module quality losses".**

Este parámetro es poco fiable, por ello la mayoría de los fabricantes especifican esta pérdida de potencia del módulo en forma de tolerancia. El programa ofrece la elección de esta tolerancia al usuario en función de los datos obtenidos del fabricante. <sup>[27]</sup>

PVsyst actúa de la siguiente forma: [27]

- ➢ Opción conservativa: Un panel nunca funcionará mejor de lo indicado inicialmente.
- ➢ Escoge un valor de ¼ el valor del intervalo de dicha tolerancia, por ejemplo, para una tolerancia de  $[-3, +3]$ , elige un valor de  $+1,5\%$ .
- ➢ El coeficiente indicará una pérdida constante en % de Pmpp, así mismo permite evaluación de dichas pérdidas en el tiempo de la misma forma que con el mismatching (Véase apartado 5.2).

PVsyst hace incapié en: [27]

- ➢ Según los *"flash-tests"* de los fabricantes, no se puede asegurar una tolerancia mayor de  $+/- 3.$
- ➢ Durante los primeros días de trabajo del módulo, los módulos cristalinos están sujetos a *"LID loss" (light induced degradation),* de alrededor del 1 a 3% dependiendo del cristal del módulo.

# **6.5. LID losses: "light induced degradation" losses.**

Durante las primeras horas de exposición solar, las cargas positivas de oxígeno que se encuentran en las células de silicio dan lugar a complejos de boro con sus propios niveles de energía pudiendo ocupar lugares de electrones creando pérdidas en el efecto fotovoltaico.

Este efecto está relacionado con la calidad de fabricación y suele ser del orden del 1 a 3 %. Afecta a módulos cristalinos y rara vez es cuantificado por los fabricantes al estar fuera de estos *"flash tests"*, por lo que realmente es una pérdida con respecto a las condiciones de operación STC  $(G=1000 \text{ W/m}^2, T=25^{\circ} \text{C})$ . [28]

El programa preguntará por los cuatro factores anteriores, y vemos que para éste en concreto propone un valor de 2% (Figura 19): [28]

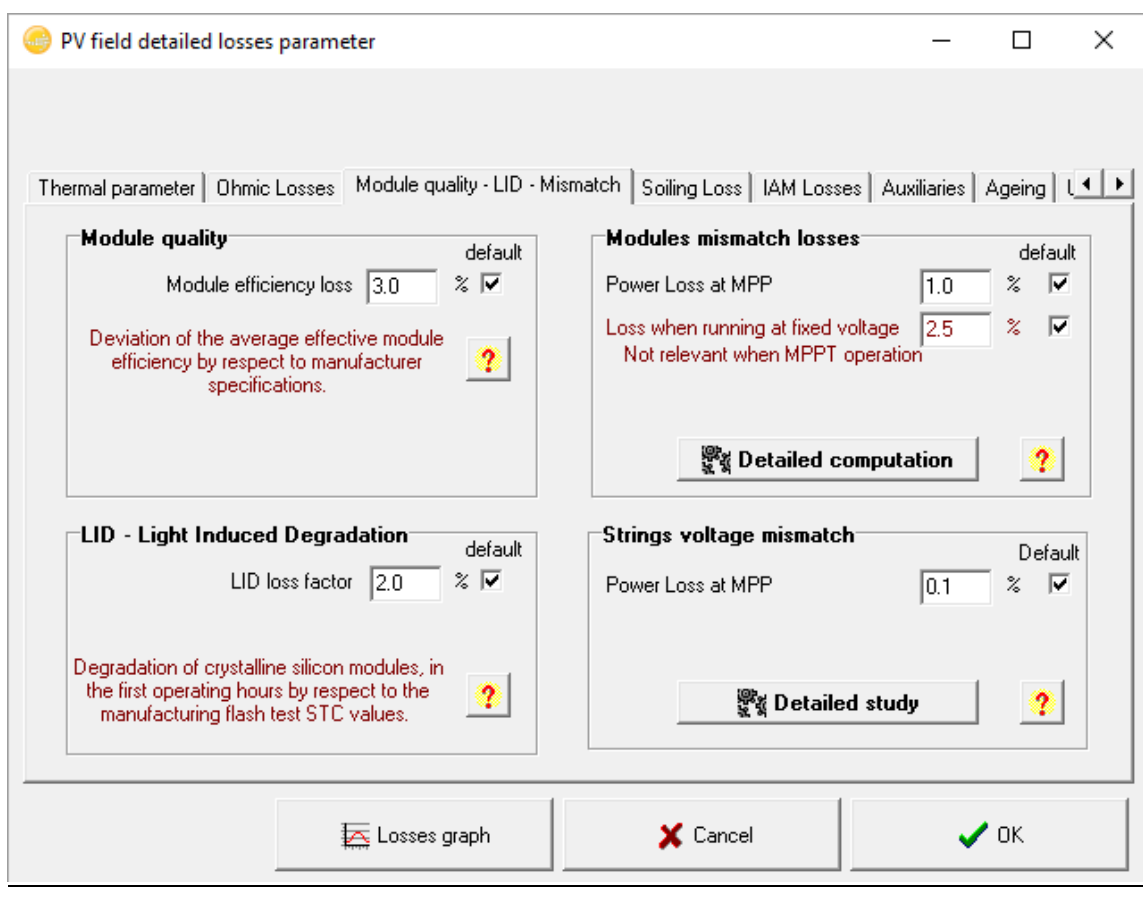

**Figura 19: PVsyst. Panel de simulación, detailed losses.**

**PV syst (Detailed losses) [23]**

# **6.6. Sombras: "shading losses".**

Ya hemos visto con anterioridad en el apartado 5.2 el efecto de pérdidas por mismatching que pueden producir el sombreado parcial de elementos conexionados, cambiando por consiguiente el comportamiento eléctrico.

El programa contempla dos tipos de sombras, en función de la distancia de los obstáculos que la generen (de si cubre o no el sombreado completamente el campo): [10] [30]

#### 6.6.1. Sombras lejanas.

Lo suficientemente lejanas como para considerar el sol por encima o por debajo del horizonte durante un cierto tiempo, es decir, si se encuentra sombreado todo el campo o no.

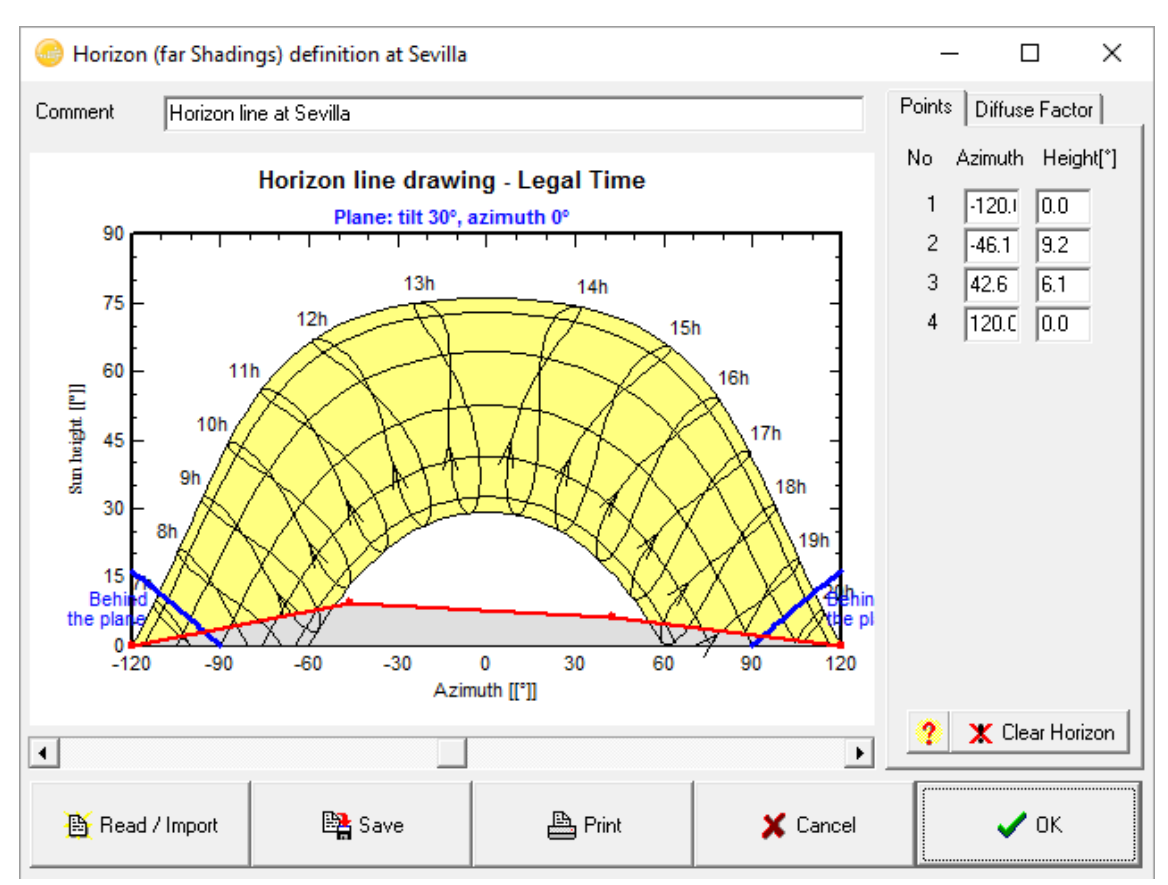

#### **Figura 20:PVsyst. "Horizon line", sombras lejanas.**

**PVsyst (shading losses) [30]**

PVsyst ofrece un horizonte en el cual mediante la posición de puntos pueden diseñarse esas sombras, pueden añadirse tantos puntos como se desee (Figura 20). Casi todos los programas de simulación contemplan este efecto, el horizonte asimismo puede obtenerse en la localización mediante programas como*: "Solmetrics Suneye"* o *"Camera+Software Horizon"*.

El programa sigue está línea horizonte mandando valores si hay radiación directa y mandando valor 0 de radiación si se encuentra el sol por debajo de la línea.

#### 6.6.2. Sombras cercanas.

PVsyst ofrece una herramienta 3D para la disposición de los módulos, así como los diferentes objetos que pueden llegar a influir en un sombreado (Figura 20).

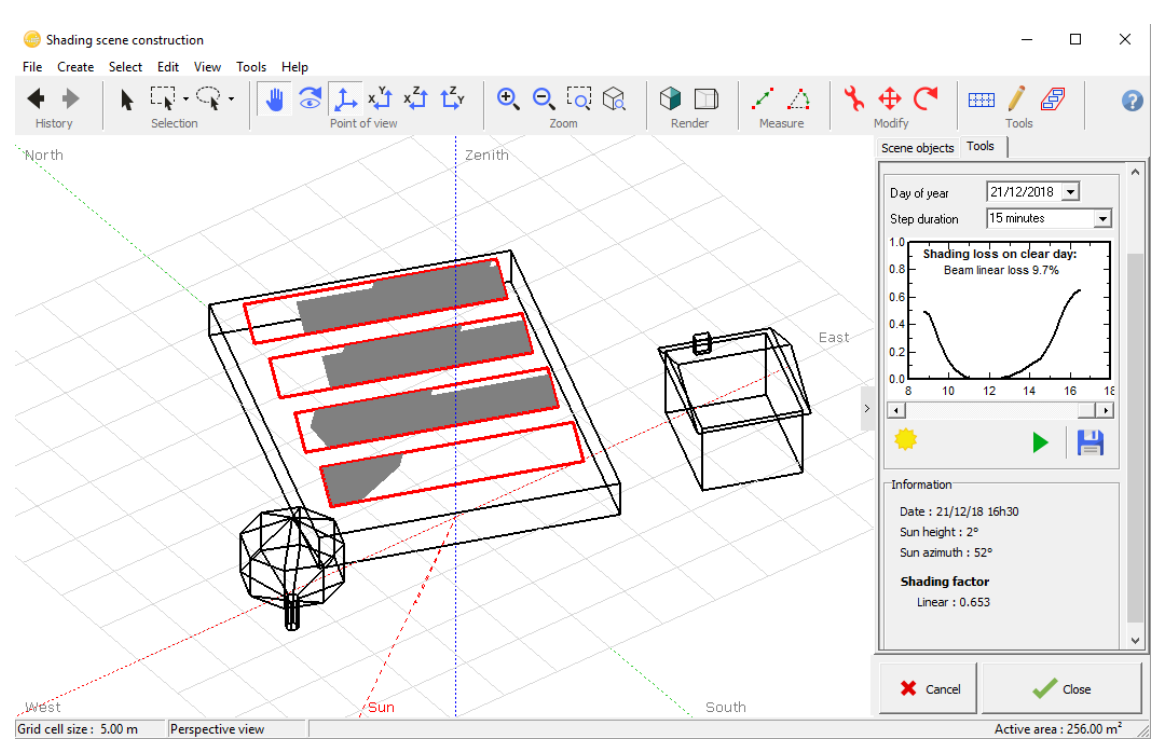

**Figura 21: PVsyst. Definición de sombras cercanas, panel de simulación.**

**PVsyst (shading losses) [30]**

Resulta imprescindible la ayuda de un arquitecto para conocer las dimensiones y distancias entre objetos que producirán la sombra, para después introducirse como podemos observar en la figura 21.

El programa da un factor de sombras constantemente en función de la posición del sol, este se da como fracción de área sombreada en función del área total, y deja a nuestra elección cómo quiere que afecte a la simulación este factor: [30]

➢ *"Linear (irradiance) shadings"*: PVsyst no realiza ninguna suposición o hipótesis en este apartado dado que el cálculo de este factor se calcula como porción de sombreado en función del área total, y se calcula de forma exacta y geométrica en función de la posición del sol (altura y azimut). Esta información puede ser dada en forma tabulada o gráficamente:

Solamente tendrá en cuenta este factor como pérdida proporcional de irradiancia, sin tener en cuenta el comportamiento eléctrico.

➢ *Con respecto a los "strings":* Tal y como comentábamos en los efectos del mismaching en el apartado 5.2, un sombreado parcial afecta negativamente al comportamiento eléctrico no sólo del panel, sino de todo el string, pues limita la corriente que pasa por todo el panel de forma parecida a como lo hace un panel de malas características interconexionado con otros mejores.

El programa supone que tan pronto como exista un sombreado parcial en un panel, todo el string completo se considerará como eléctricamente no-productivo. Esto al menos dará el límite superior de esta pérdida, que no difiere demasiado con el real.

➢ Detallado, en función de la disposición de los módulos: requiere la perfecta localización de cada módulo en el campo 3D para evaluar su comportamiento eléctrico y atribución al "string" o inversor.

Evalúa de forma diferente las curvas características I/V de módulos parcialmente sombreados y no sombreados, así como del "string" completo y, teniendo en cuenta como hipótesis las pérdidas térmicas del módulo (recordemos que tanto irradiancia como temperatura cambiaban el modelo de un diodo), compara estas pérdidas como pérdidas de Pmpp. Doble pérdida:

- o Déficit de irradiancia.
- o Mismatching.

#### **6.7. Pérdidas en cableado:** "DC/AC ohmnic wiring losses".

No es más que una pérdida resistiva contabilizada como diferencia entre la potencia disponible de los módulos y la medida en los terminales del "sub-array" contabilizada por PVsyst en forma de **Pérd=Rw·I 2** . [6]

Esta resistencia (cables) es una equivalente a la "vista" desde las entradas del MPP, todos los MPPT (inversores) en paralelo. [31]

#### **Figura 22: Esquema de cableado instalación de 16 strings, DC ohmic wiring losses.**

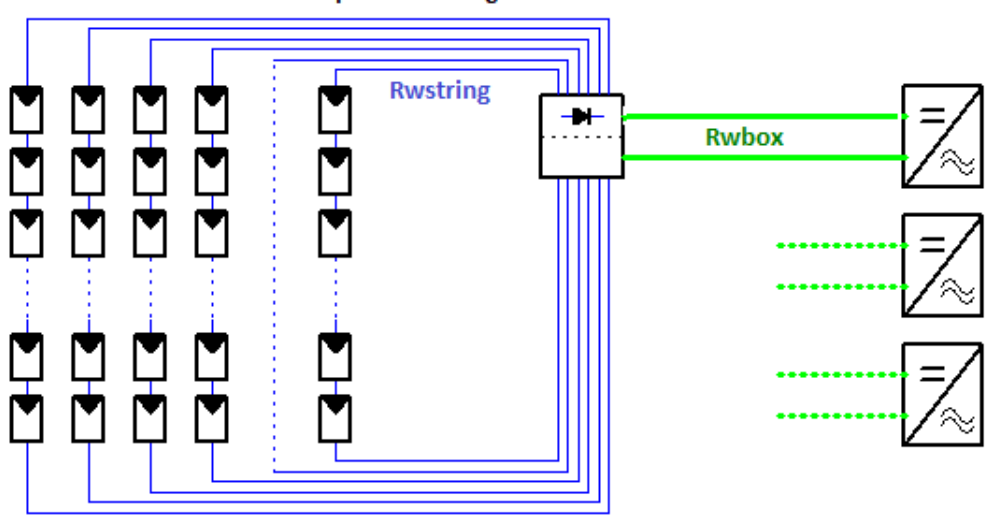

16 parallel strings on 4 inverters

**PVsyst (ohmic wiring losses) [31]**

La resistencia equivalente  $R_w$  no es más que una combinación de  $R_{wstr}$  y  $R_{wbox}$ , correspondientes a los cables de los strings y los que llevan al inversor (Figura 22). El programa calcula las pérdidas de la siguiente manera: [6] [31]

$$
P\acute{e}rd = R_w \cdot I^2 \tag{Ec. 13}
$$

$$
\frac{P\acute{e}rd}{P_{cs}} = \frac{R_w \cdot I^2}{V \cdot I} = \frac{R_w * I}{V}
$$
 [Ec. 14]

Sin entrar en detalles sobre el cálculo de la Rw, esta resistencia es añadida a la resistencia en serie (Rs) del "one-diode model" visto en el apartado 1.3 para el cálculo del nuevo MPP, el programa nos da dos opciones para determinar  $R_{wstr}$  y  $R_{wbox}:$  [31]

➢ Propone un valor por defecto de un 1,5% como fracción de pérdidas con respecto a condiciones STC (G=1000 W/m<sup>2</sup>, T=25°C).

El usuario puede especificar longitud y sección de cables para un cálculo más exacto.

Sucede exactamente igual con las pérdidas en corriente alterna (AC), producidas entre la salida del inversor y el punto de inyección a la red. Para un marco más detallado nos indica una sección mínima del cable, aunque puede ser cambiada a placer, asimismo se debe indicar la longitud para contabilizar estas pérdidas.

# **6.8. Pérdidas por viabilidad: "Unavailability loss".**

PVsyst permite especificar pérdidas por falta de viabilidad en la producción, es decir, permite introducir diversos periodos en los cuales habrá una falta en la producción, ya sea por condiciones climáticas o estaciones. Así mismo advierte, se trata de una pérdida estadística y se debe tener en cuenta en simulación ofreciendo por defecto valores aleatorios (Figura 23).

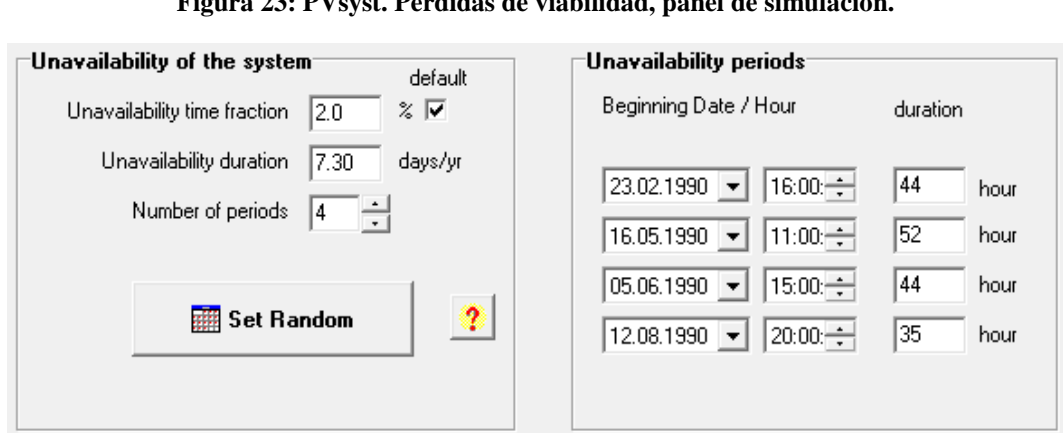

**Figura 23: PVsyst. Pérdidas de viabilidad, panel de simulación.**

**PVsyst (Unavailability loss) [15]**

#### **6.9. Diagrama de pérdidas.**

**Figura 24: PVsyst. Panel de simulación. Diagrama de pérdidas**

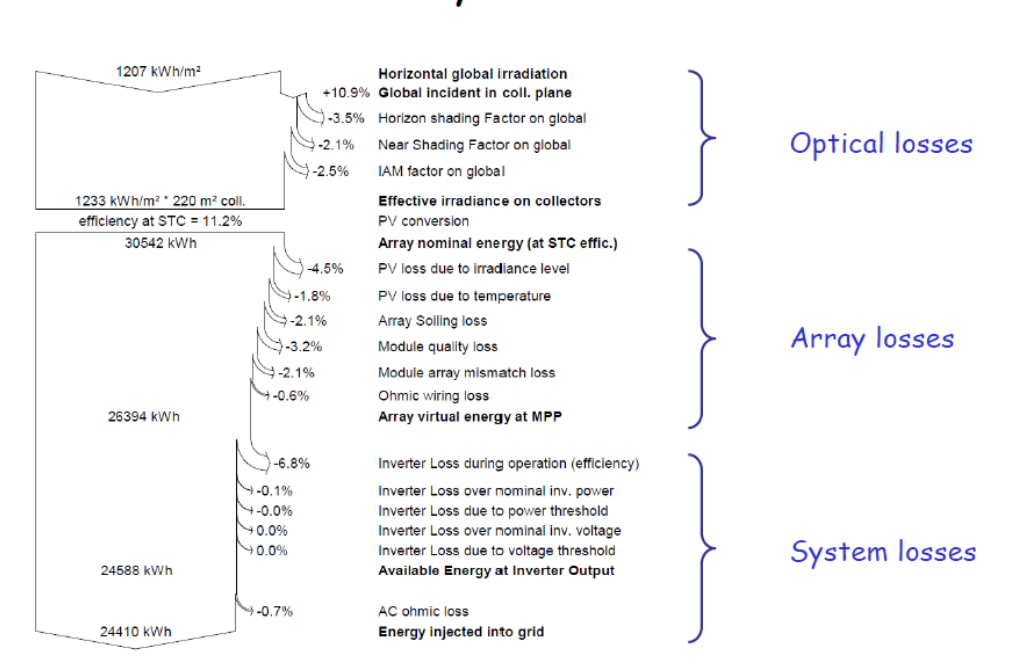

# Loss analysis overview

**Mermoud, A. (Modelling system losses) [6]**

En la figura 24 podemos observar una distribución de las distintas pérdidas que se encuentran en un proyecto de PVsyst, se puede obtener en el panel de simulación.

En el siguiente apartado se llevará a cabo el modelado y simulación de una instalación fotovoltaica que sirva de estudio, usando como software PVsyst. El objetivo de este análisis será la sensibilidad del programa ante variaciones de las distintas variables climatológicas y las distintas hipótesis que toma el programa de estudio en la producción, con el fin de poder juzgar así mismo la validez de dichas hipótesis, que son el origen de estudio de este documento.

# **7.1. Descripción caso base: Instalación 30 kWp situada en Sevilla.**

PVsyst posee una amplia base de datos climatológica para multitud de emplazamientos [41] [42], ofreciendo así mismo la posibilidad de importación de bases climáticas en formato ASCII procedentes de distintos recursos a los que el usuario tenga acceso. Sin entrar en detalles de cómo es posible importar dicha base de datos en el programa, este formato es fácilmente modificable mediante EXCEL, lo cual será idóneo para el análisis mediante la variación de distintos parámetros climáticos como se venía explicando.

Es importante recalcar el hecho de que PVsyst basa su simulación en datos horarios de archivos. met, si el archivo al que tenemos acceso se encuentra en base diaria o mensual, el programa generará datos horarios basados en un proceso estocástico o probabilístico. A la hora de la visualización de resultados tras la simulación, se permite en base horaria, mensual o anual.

Para irradiancias, PVsyst usa el modelo Collares-Pereira (modelo establecido en los años 80, aunque modificado por el equipo Meteonorm en nuevas versiones), el cual, a partir de valores mensuales, genera una serie de irradiancias diarias y a partir de éstas, irradiancias horarias mediante matrices de Markov. Este modelo está basado en un comportamiento estadístico en función de la localización. [58]

Para temperaturas, debido a que están gobernadas por condiciones atmosféricas más que por irradiaciones, no posee ningún modelo para determinar éstas. Sin embargo, son proporcionales sinusoidalmente a la radiación diaria y un cambio horario de 3 horas, por lo que se generaría aleatoriamente de manera que coincidiese con la media mensual y una amplitud razonable. [58]

Debido a posibles errores procedentes de la base de datos horaria utilizada para las distintas simulaciones de este documento, normalmente errores de medida debidos a la hora solar, se ha usado en todos los casos la herramienta "Time shift in meteo files" la cual corrige variaciones minutales en estas mediciones.

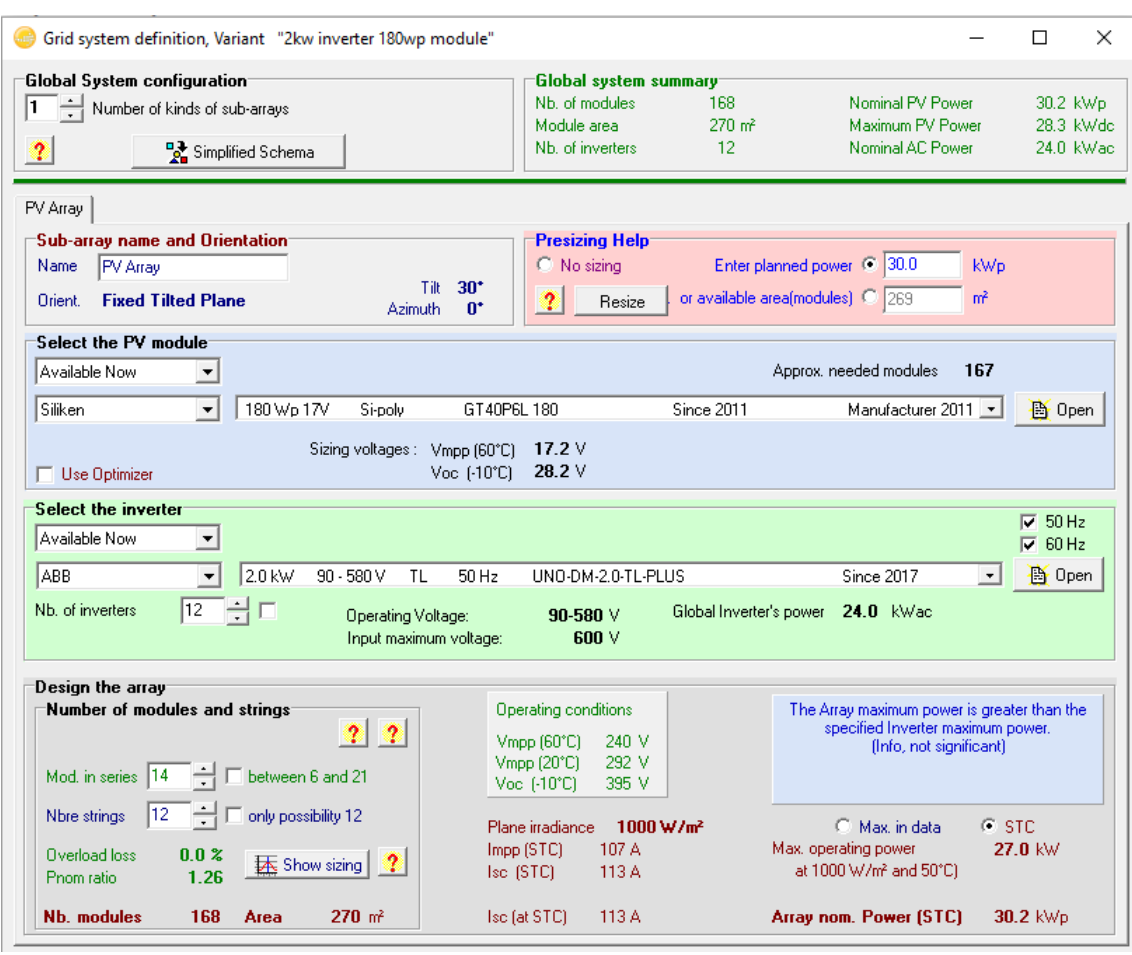

**Figura 25: PVsyst. Panel de simulación, definición del sistema.**

**PVsyst (System definition) [49]**

En la figura 25 se puede observar las características del caso base. Como estudio tomaremos una instalación de 30 kWp situada en Sevilla, suficiente para poder evaluar con exactitud la sensibilidad del programa ante distintas variaciones. A especificar, la tecnología modular utilizada será de silicio policristalino de 180 Wp, concretamente modelo GT40P6L 180 Siliken dando como resultado un total de 168 módulos (12 strings y 14 en serie).

La inclinación de los paneles será de 30<sup>°</sup> con un azimuth de 0<sup>°</sup> y, respetando el ratio que usa PVsyst para el dimensionamiento del inversor de  $P_{\text{nom},\text{inv}}=1,25$  ya visto en apartados anteriores (concretamente en el apartado 3), se toma la decisión de usar 12 inversores de 2 kW, concretamente modelo UNO-DM-2.0-TL-PLUS ABB con rango de operación de 90-580V, tecnologías que serán modificadas en número y características posteriormente para analizar también este efecto en la producción.

En cuanto a distintos parámetros del sistema a especificar en el panel de simulación de PVsyst vistos con anterioridad (Detailed losses):

- $\triangleright$  Se tomará un valor por defecto de U<sub>c</sub> de 25 W/m<sup>2</sup>K como caso intermedio de sistemas independientes, sin despreciar el efecto de la velocidad del viento  $(U_v=1.2 \text{ W/m}^2\text{K})$ (Véase apartado 2.1).
- ➢ Como pérdidas en el cableado, se tomará el valor constante por defecto de 1,5% que propone el programa y no un valor de factor resistivo, sin tener en cuenta pérdidas desde el inversor al punto de conexión (Véase apartado 5.7).
- ➢ Valores por defecto del programa para pérdidas por mismatching de módulos (1%) y strings (0,1%), LID del 2% y degradación del módulo del 2,5% (Véanse apartados 5.2, 5.5 y 5.4 respectivamente).
- ➢ Valor constante por defecto del 3% para pérdidas por suciedad del módulo sin especificar valores mensuales (Véase apartado 5.3).
- ➢ IAM por defecto definido en el propio módulo, concretamente la tecnología elegida para el caso base usará parametrización ASHRAE con  $b_0=0.05$  (Véase apartado 5.1).
- ➢ Efecto de derating del inversor es propuesto por el fabricante en el panel de definición del inversor, alcanza su Pnom,inv de 2kWac hasta 50ºC y 0 kWac a 60ºC. PVsyst no propone valores por defecto para consumo de auxiliares, y el fabricante no especifica, por lo tanto, ignoraremos este efecto (Véase apartado 4).
- ➢ No se tomará degradación a X años (ageing) debido a la discrepancia en los distintos casos de simulación (Véanse apartados 5.4 y 5.2 respectivamente). Sin embargo se tomará un valor por defecto de mismatching de módulos de un 1%  $P_{\text{mpo}}$  y entre strings (voltaje) de 0,1% Pmpp.
- ➢ En cuanto a la viabilidad, no se tomarán valores aleatorios (estadísticos) propuestos por el programa, para evitar discrepancia en los resultados (Véase apartado 5.8).
- ➢ No se tomará ningún escenario de sombras (Véase apartado 5.6).
- ➢ Se tomará como temperatura del inversor la temperatura ambiente (Véase apartado 4.2).

La Agencia Internacional de energía (IEA), desarrolló diversos parámetros de actuación para el análisis de un sistema fotovoltaico de conexión a red. Estos parámetros serán suficientes para determinar las distintas variaciones que sufrirá un sistema ante cambios que ya se han comentado, se incluyen: "reference yield, array yield, final system yield, array capture losses, system losses, performance ratios, capacity utilization factor, inverter efficiency, system efficiency, energy injected to grid etc." [43] [45]

#### **7.2. Parámetros a considerar y analizar:**

Con el fin de tener una noción básica de estos parámetros: [43] [44] [45]

Array yield (Rendimiento del campo solar): Se designa como Y<sup>a</sup> y se define como cociente entre la energía producida DC por el campo solar ( $E_{DC}$ ) y la potencia nominal de este ( $P_{nomcs}$ ).

$$
Y_a = \frac{E_{DC}}{P_{CS}}
$$
 [Ec. 15]

Final system yield (Rendimiento final del sistema): Se designa como  $Y_f y$  se define como el ratio anual, mensual o diario entre la energía producida y entregada a la red AC por el sistema ( $E_{AC}$ ) y la potencia pico instalada ( $P_p$ ) en condiciones STC (G=1000 W/m<sup>2</sup>, T=25°C). Será la cantidad de energía inyectada a la red normalmente en base diaria, se mide en kWh/kWp/dia y en PVsyst se denomina como *"Specific production".*

$$
Y_f = \frac{E_{AC}}{P_p} \tag{Ec. 16}
$$

Reference yield (Rendimiento de referencia): Se designa como  $Y_r$  y se define literalmente como el rendimiento del campo solar cuando este se encuentra trabajando en condiciones de referencia STC (G=1000 W/m<sup>2</sup>, T=25°C), y matemáticamente como cociente entre la radiación global horizontal (H<sub>T</sub>) y la radiación total en condiciones STC (G=1000 W/m<sup>2</sup>, T=25°C) (G<sub>STC</sub>).

$$
Y_r = \frac{H_T}{G_{STC}} \tag{Ec. 17}
$$

Array capture losses (Pérdidas de captación del campo): Se designa como L<sub>c</sub> y se define como la diferencia entre el rendimiento de referencia  $(Y_r)$  y el rendimiento del campo solar  $(Y_a)$ .

$$
L_c = Y_r - Y_a \tag{Ec. 18}
$$

System losses (Pérdidas del sistema): Se designa como L<sup>s</sup> y se define como la diferencia entre el rendimiento del campo solar  $(Y_a)$  y el rendimiento final del sistema  $(Y_f)$ .

$$
L_s = Y_a - Y_f \tag{Ec. 19}
$$

Performance ratios (PR): Estrictamente se define como cociente entre el rendimiento final del sistema  $(Y_f)$  y el rendimiento de referencia  $(Y_f)$ . Así mismo, puede ser definido de la siguiente forma [Ec. 21], como el cociente de la energía entregada efectivamente a la red,  $E_{AC}$ , y la que entregaría un sistema ideal (sin pérdidas) que recibiese la misma radiación solar. [2]

$$
PR = \frac{Y_f}{Y_r}
$$
 [Ec. 20]

$$
PR = \frac{E_{AC}}{\int_{G_{STC}} G_{inc}} \cdot P_{nom, cs}
$$
 [Ec. 21]

Capacity utilization factor (Factor de utilización): Se designa como CUF y se define como cociente entre energía producida y la máxima teórica que podría producirse.

CUF = Energía producida  $((kWh))/(365 \cdot 24 \cdot$  potencia instalada de la planta) [Ec. 22]

Inverter efficiency (Eficiencia del inversor): Se designa como  $\eta_{inv}$  y se define como cociente entre la energía producida o transformada por el inversor (AC) y la potencia entregada por el campo solar (DC).

$$
\eta_{inv} = \frac{P_{AC}}{P_{DC}} \tag{Ec. 23}
$$

System efficiency (Eficiencia del Sistema): Se designa como  $\eta_{sys}$  y se define como producto de rendimientos del módulo  $(\eta_{PV,T})$  y del inversor  $(\eta_{inv,T})$ .

$$
\eta_{sys} = \eta_{PV,T} \cdot \eta_{inv,T} \tag{Ec. 24}
$$

Energy output or energy fed to utility grid (Energía entregada a la red): Energía medida en los terminales de salida del inversor por minuto. Energía diaria, mensual o anual producida (AC).

#### **7.3. Balances y principales resultados:**

➢ Energía inyectada a la red:

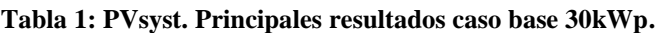

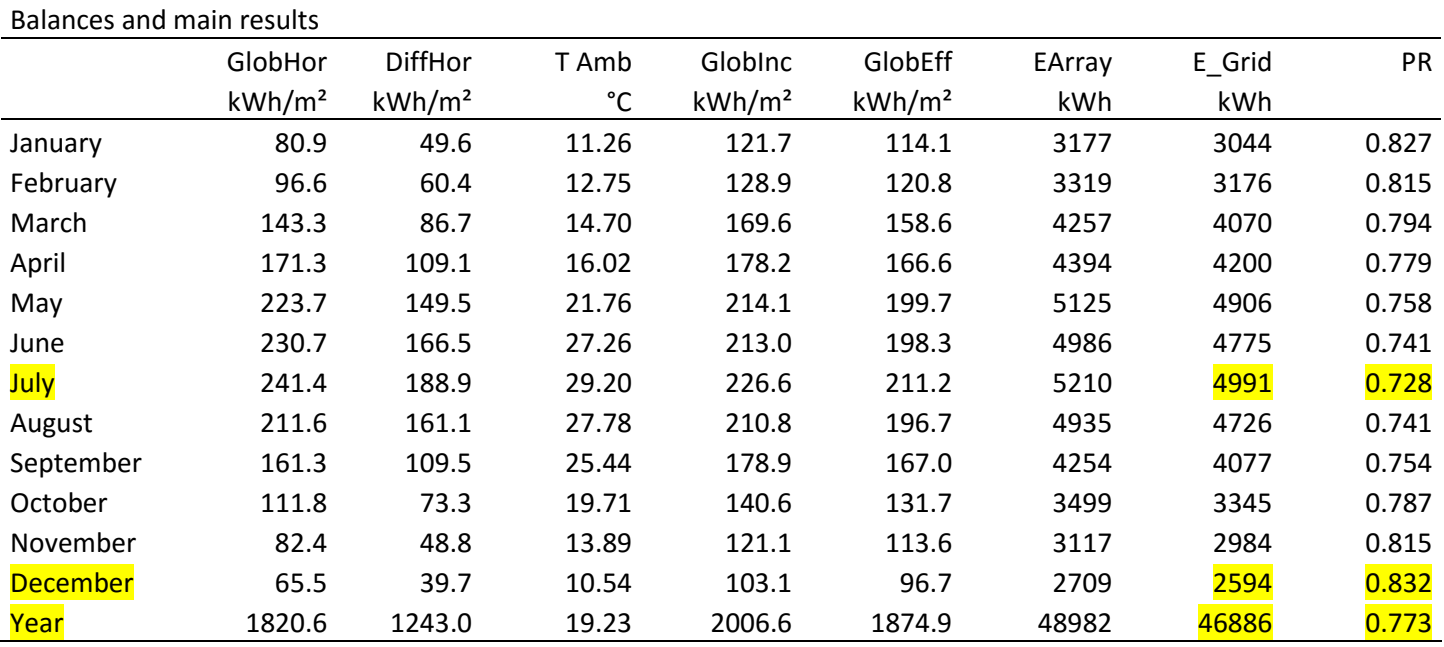

#### **PVsyst (Detailed results in simulation) [46]**

Podemos observar en la tabla 1 algunos de los principales resultados del caso base. La producción anual de energía entregada a la red (E grid) de 44,9 MWh/año, la mayor producción de esta energía se producirá en el mes de Julio (4991 kWh/mes) mientras que la mínima será en el mes de diciembre (2594 kWh/mes). Coinciden con los mayores y menores niveles de radiación.

➢ Producciones normalizadas:

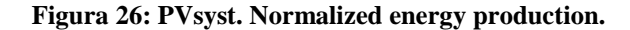

Normalized productions (per installed kWp): Nominal power 30.2 kWp Le : Collection Loss (PV-array los<br>Ls : System Loss (inverter, ...) 1.06 kWh/kWp/day .<br>Caract 0.19 kWh/kWp/day d useful energy (inve utra di [www.www.prday] Energy **Tailor** Jun Jul<br>vear 2002 Aug  $S_{AB}$  $Q<sub>ct</sub>$ Eah  $H_{\text{max}}$ Ant May **Nieur** 

**PVsyst (Report) [47]**

Algunos de los aspectos mencionados en el apartado anterior quedan plasmados en la figura 26. [47]

Las producciones normalizadas se determinan según las normas IEC [44], el rendimiento final del sistema o "specific production" será de 1550 kWh/kWp/año o 4,25 kWh/kWp/día (Yf). El performance ratio (PR) anual será de 0,773 dando unas pérdidas del campo solar de 1,06 kWh/kWp/día (Lc) y unas pérdidas del sistema de 0,19 kWh/kWp/día (Ls).

Observando la energía producida por el campo solar (E array) y la entregada a la red (E grid) se puede estimar el rendimiento del inversor, así como el rendimiento global del sistema teniendo en cuenta todas las pérdidas.

➢ Performance ratios (PR):

El performance ratio (PR) anual será de alrededor del 77% y puede observarse tanto en la tabla 1 como en la figura 27 en valores mensuales.

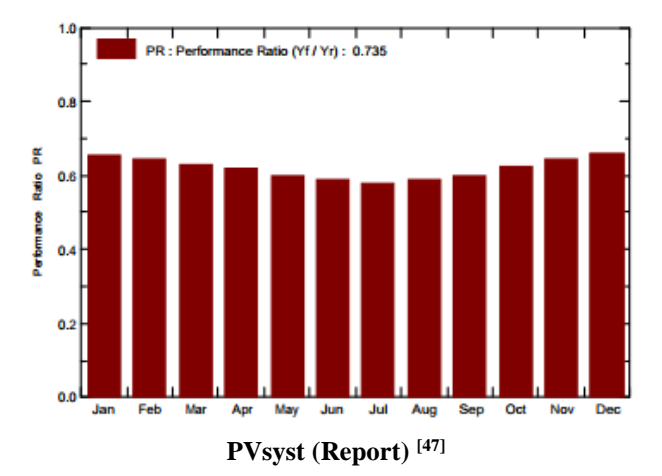

#### **Figura 27: PVsyst. Performance ratios (PR).**

➢ Diagrama de pérdidas:

En la figura 28, como ya se venía comentando en el apartado 5.9, podemos observar un diagrama de Sankey dado por el propio programa tras la simulación. En él se pueden observar con claridad las distintas pérdidas que sufre el sistema de estudio para una irradiancia global en el plano del colector original de 2006,742 kWh/m<sup>2</sup>, aunque realmente la efectiva en el plano del colector sea de 1875 kWh/m<sup>2</sup> teniendo en cuenta pérdidas por ángulo de incidencia (IAM losses) o por suciedad (soiling losses). Valores también presentes en la tabla 1.

Podemos observar, sin entrar de nuevo en detalle, todas las pérdidas que hemos comentado en este documento, muchas de ellas supuestas por el programa como valores por defecto constantes y otras siguiendo numerosas hipótesis que, como se verá a continuación, serán evaluadas a través de la variación de sus parámetros, a destacar las perdidas térmicas, las cuales son del orden del 7,5%.

Cabe destacar así mismo que el programa posee un modelo muy concreto de inversor, sin embargo, no entra en detalles a la hora de valorar las pérdidas que se comentaban en el apartado 3.2, excepto el rendimiento o eficiencia del inversor. De cualquier modo, quedan plasmadas en dicho diagrama (Figura 28), al igual que las pérdidas por irradiancia bajo el umbral de irradiancia.

#### **Figura 28: PVsyst. Diagrama de pérdidas caso base 30kWp.**

Loss diagram over the whole year

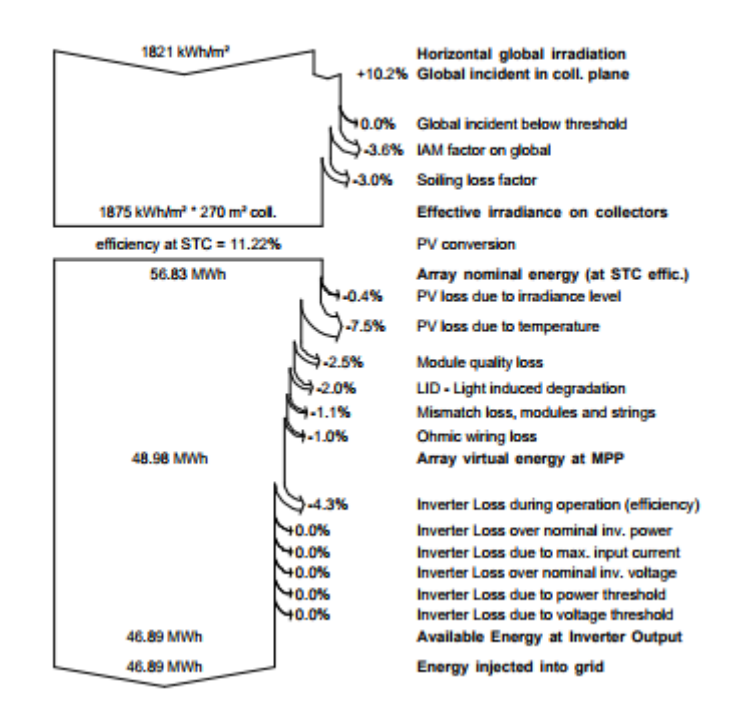

**PVsyst (Report) [47]**

# **7.4. Valoración climática: Efecto de la temperatura ambiente, velocidad del viento e irradiancia.**

Como se ha observado en este documento, tanto la temperatura del módulo como la temperatura del inversor son parámetros cruciales que determinan el nivel de producción. Se ha visto que PVsyst no contempla variación en el rendimiento del inversor con su temperatura más allá del efecto del derating, sin embargo, si tiene muy presente el efecto de la temperatura del módulo en la producción, así como el efecto de la temperatura ambiente, nivel de radiación, velocidad del viento o condiciones de instalación y disposición de módulos en la propia temperatura del módulo. Es por ello por lo que serán éstos los parámetros a analizar.

En primer lugar, tras el análisis para unas determinadas condiciones climáticas del caso base, se analizará el efecto de variar en +/-10% cada uno de estos parámetros climáticos para poder analizar la sensibilidad del programa ante una variación en estas. En el caso de la disposición de los módulos, el parámetro que interviene es independiente de las condiciones climáticas y se evaluará más adelante. [56]

➢ Variación del nivel de radiación:

A tener en cuenta, PVsyst admite la incorporación de dos componentes de la radiación en la base de datos climática. En este apartado sólo se modificará en nivel de radiación global (Global Horizontal Irradiation), manteniendo constante el nivel de radiación directa (Beam component). Esto quiere decir que al aumentar en un 10% el nivel de radiación global, el nivel de radiación difusa aumentará en la misma proporción manteniéndose su componente directa constante.

Variando los valores de irradiancia (concretamente la global en plano horizontal), teóricamente se traduciría en un aumento en la producción. A través de la [Ec. 6] que usa PVsyst para el cálculo de Iph, podemos ver su fuerte dependencia del nivel de irradiancia y, mediante la [Ec. 3] para el cálculo de la intensidad proporcionada por un panel fotovoltaico según el modelo de un diodo, se puede entender que esta intensidad producida por el efecto fotoeléctrico es aquella que modifica en mayor medida la curva característica I/V derivando en el aumento o reducción de la producción.

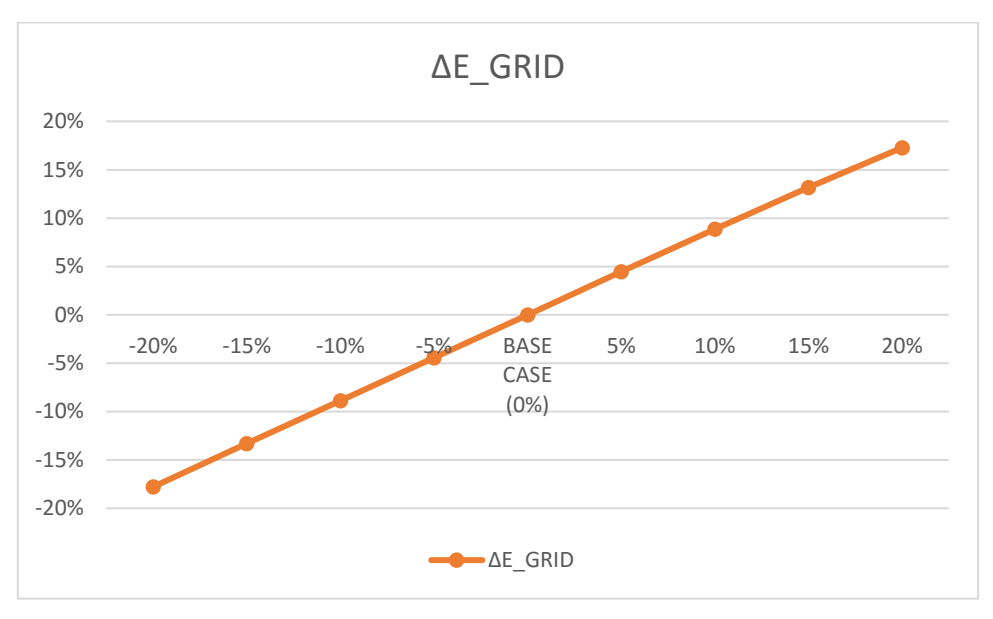

**Figura 29: Variación en la producción en función del nivel de radiación.**

**(Detailed results in simulation) [48]**

Se puede apreciar en la figura 29 un aumento significativo de la energía inyectada a la red con respecto a una variación positiva en el nivel de radiación. Al mantener constantes todas las pérdidas del sistema en los distintos casos de simulación se consigue una curva perfectamente recta y antisimétrica.

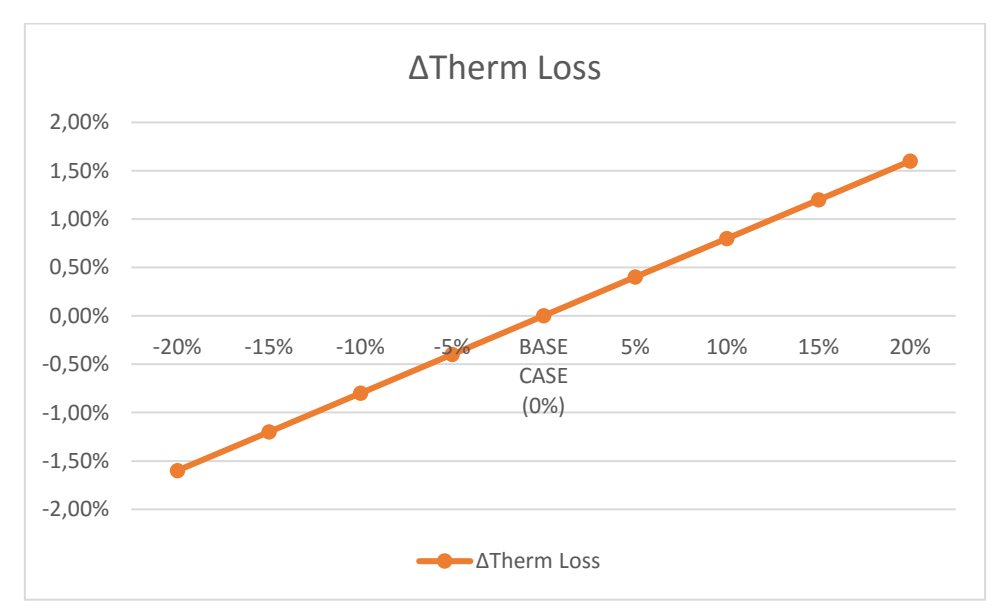

**Figura 30:Variación de las pérdidas térmicas en función del nivel de radiación.**

**(Detailed results in simulation) [48]**

En el caso de las pérdidas térmicas, un aumento del nivel de radiación, mediante la [Ec. 9] se traduce en un aumento de la temperatura del módulo y, por lo tanto, mediante la [Ec. 8] en un aumento de las pérdidas térmicas (Figura 30).

➢ Variación de la temperatura ambiente:

De forma similar al nivel de radiación, como se puede observar en el apartado 2 de este documento, un aumento de la temperatura ambiente se traduce en un aumento de la temperatura del módulo y por lo tanto en un aumento de las pérdidas térmicas.

Para poder evaluar este efecto, se dispondrá a variar la temperatura ambiente en la base de datos climática buscando con ello una disminución de estas pérdidas térmicas (Figura 33) y, por consiguiente, un aumento de la producción (Figura 31).

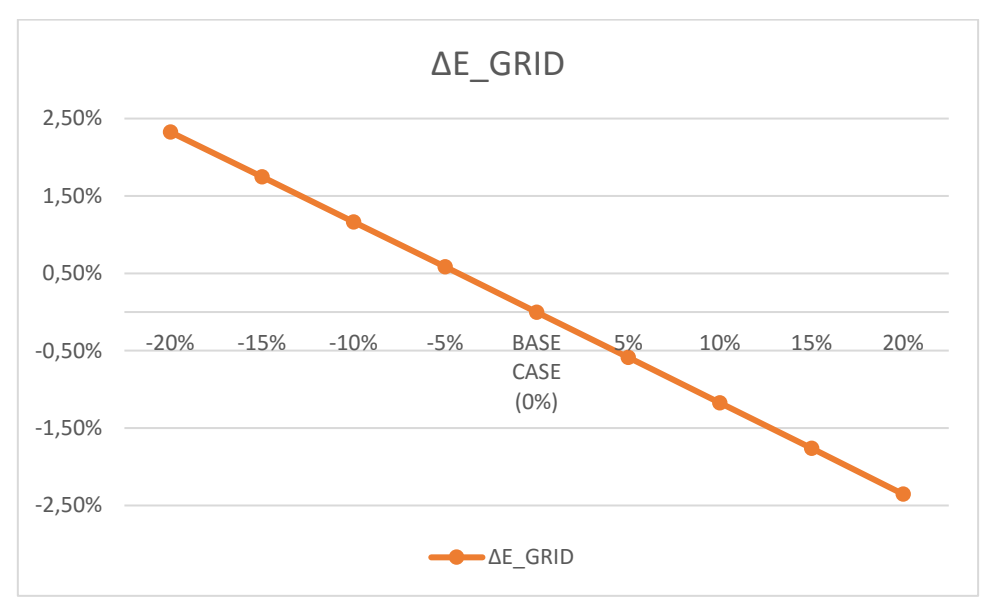

**Figura 31: Variación en la producción en función de la temperatura ambiente.**

**(Detailed results in simulation) [48]**

**Figura 32: Variación en la energía producida por el campo solar en función de la temperatura ambiente.**

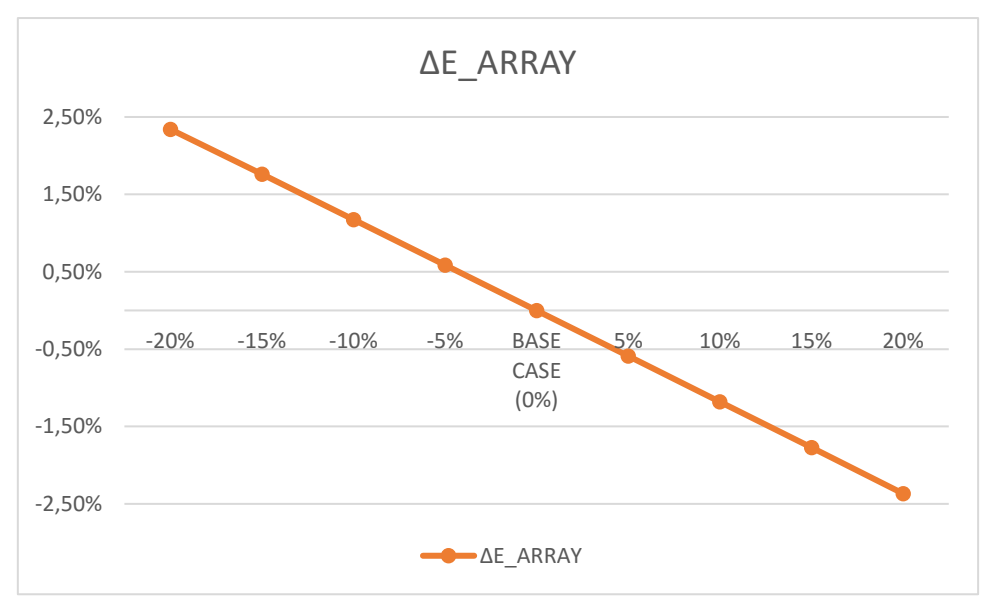

**(Detailed results in simulation) [48]**

A destacar, lo cual supone una debilidad del programa, se puede observar que las formas de las curvas en la figura 31 y 32 son exactamente iguales (ambas aumentan y disminuyen en la misma proporción), lo cual confirma que el programa de estudio no tiene en cuenta efectos como la temperatura ambiente en la curva de rendimiento del inversor más allá del efecto del derating, que no se alcanzará dado que la temperatura ambiente importada en la base climática no suele superar los 30ºC (se recuerda que el programa fijaba la temperatura del inversor a la temperatura ambiente).

Así mismo, el diseño de la instalación del caso base se realizó con intención de evitar pérdidas en el inversor como pérdidas por sobrecarga (Véase figura 28).

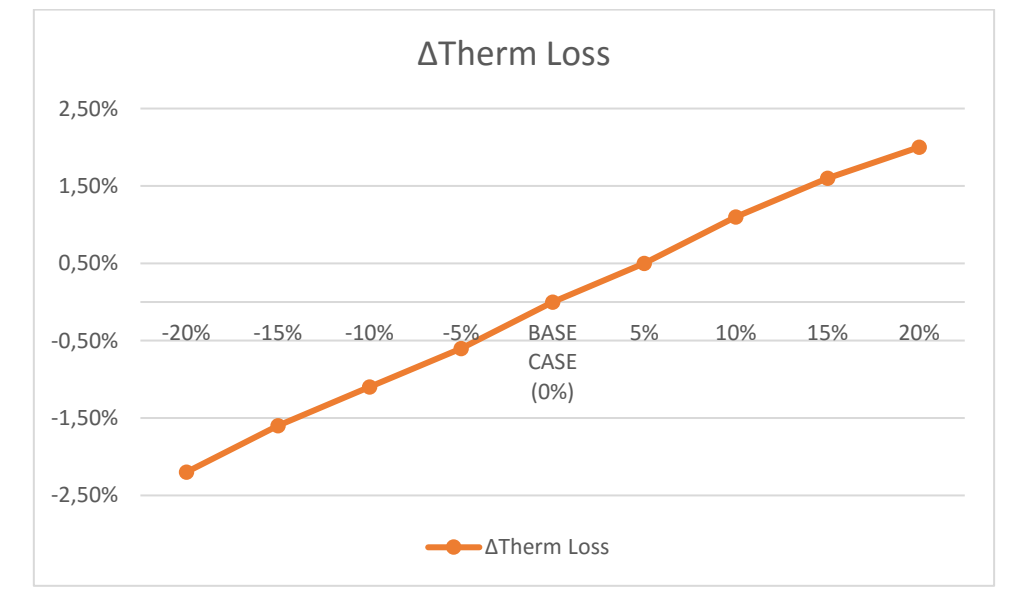

**Figura 33: Variación de las pérdidas térmicas del sistema en función de la temperatura ambiente.**

**(Detailed results in simulation) [48]**

Tanto panel fotovoltaico como inversor mejoran su eficiencia y reducen sus pérdidas en climas con menores temperaturas ambiente para el mismo nivel de radiación, como podemos observar el peso que tiene en la producción según PVsyst es mucho menor que el hecho de un aumento en el nivel de radiación, aunque si tiene una gran influencia en pérdidas térmicas.

➢ Variación de la velocidad del viento:

El efecto de la velocidad del viento, como se puede ver en el apartado 2 de este documento, se reduce a una variación en la temperatura del módulo, aproximando más la temperatura del módulo a la temperatura ambiente a medida que ésta aumenta, por lo que la producción y pérdidas se verán afectadas de la misma forma en la que lo hacían con la temperatura ambiente.

Un aumento de la velocidad del viento se reflejará en una reducción de la temperatura del módulo y por consiguiente en una disminución de pérdidas térmicas.

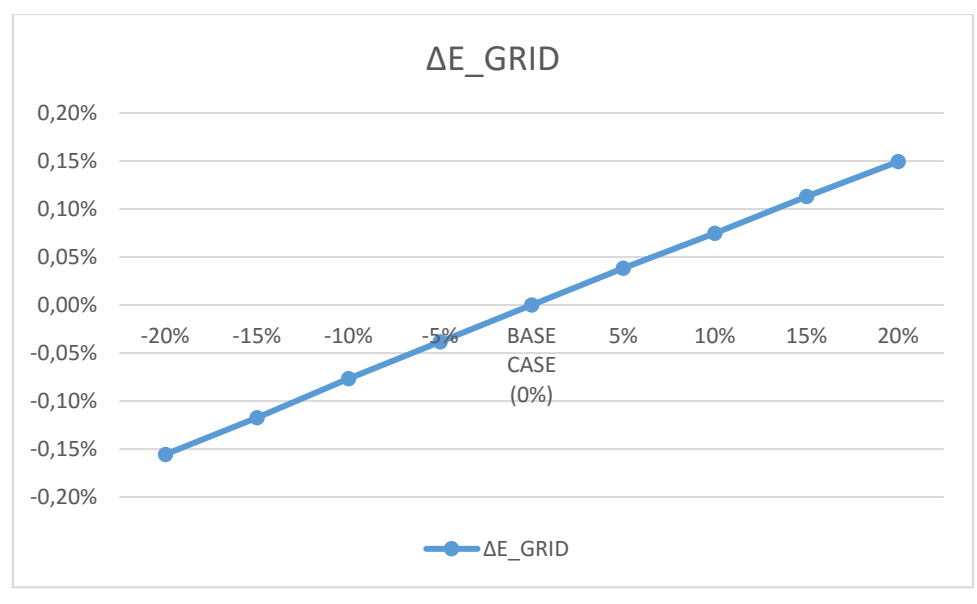

**Figura 34: Variación en la producción en función de la velocidad del viento.**

**(Detailed results in simulation) [48]**

Tras la simulación, se puede observar en la figura 34 la sensibilidad del programa ante una variación pequeña en la velocidad del viento. Las medias en todos los meses de esta velocidad no superan en ningún momento  $\log 1.7 \text{ ms}^{-1}$ , por lo que una variación del 5% podría generar datos erróneos debido a un cambio tan pequeño de 1,7 ms<sup>-1</sup> a 1,785 ms<sup>-1</sup>. Se puede observar para esta variación positiva, un aumento del 0,04% en el nivel de producción.

**Figura 35: Variación de las pérdidas térmicas del sistema en función de la velocidad del viento.**

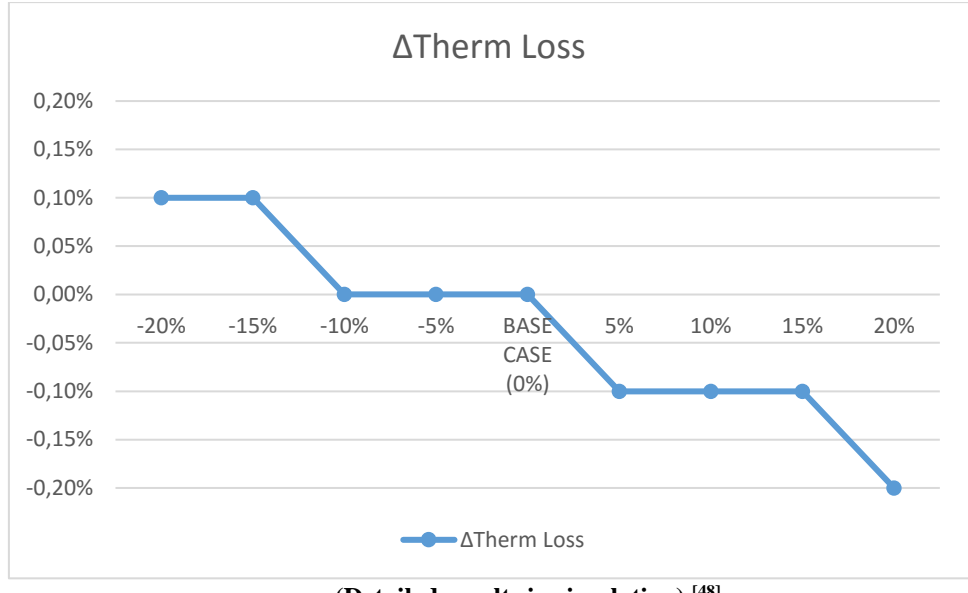

**(Detailed results in simulation) [48]**

Sin embargo, el programa no es tan sensible a la hora de contabilizar las pérdidas térmicas, no se representa más que un decimal en las pérdidas térmicas presentes en el informe (report) lo cual lleva a mayores errores de sensibilidad ante variaciones pequeñas (Figura 36).

Podría resaltarse que, según los datos a especificar por el fabricante sobre el consumo de auxiliares para poder evitar el efecto del derating, podría reflejarse mediante el usuario una disminución del consumo de estos debido a la refrigeración producida por el viento. De igual forma pasaría con la temperatura ambiente, aunque como se comentaba con anterioridad, no se verá el efecto del consumo de auxiliares en este documento.

➢ Conclusiones:

En la tabla 2 se muestran distintas variaciones en los principales parámetros indicadores de la producción en comparación con el caso base. Valores negativos representan una disminución con respecto a dicho caso base. Todas las variaciones de estas variables climáticas han sido de un 10% con el fin de mejorar el nivel de producción, con ello podemos observar que variable posee una mayor influencia en la producción y la sensibilidad del programa.

Se deben tener en cuenta las pérdidas térmicas que se comentaban en el apartado 2, pues mediante la [Ec. 9] se podía observar que un aumento de los niveles de radiación se traducía en un aumento de la temperatura del módulo y, por lo tanto, mediante la [Ec. 8] también en un aumento de estas pérdidas, manteniéndose constantes el resto de las pérdidas del diagrama (Figura 28), mientras que tanto para un aumento en la velocidad del viento como una disminución de la temperatura ambiente, dichas pérdidas deberían disminuir (Tabla 2).

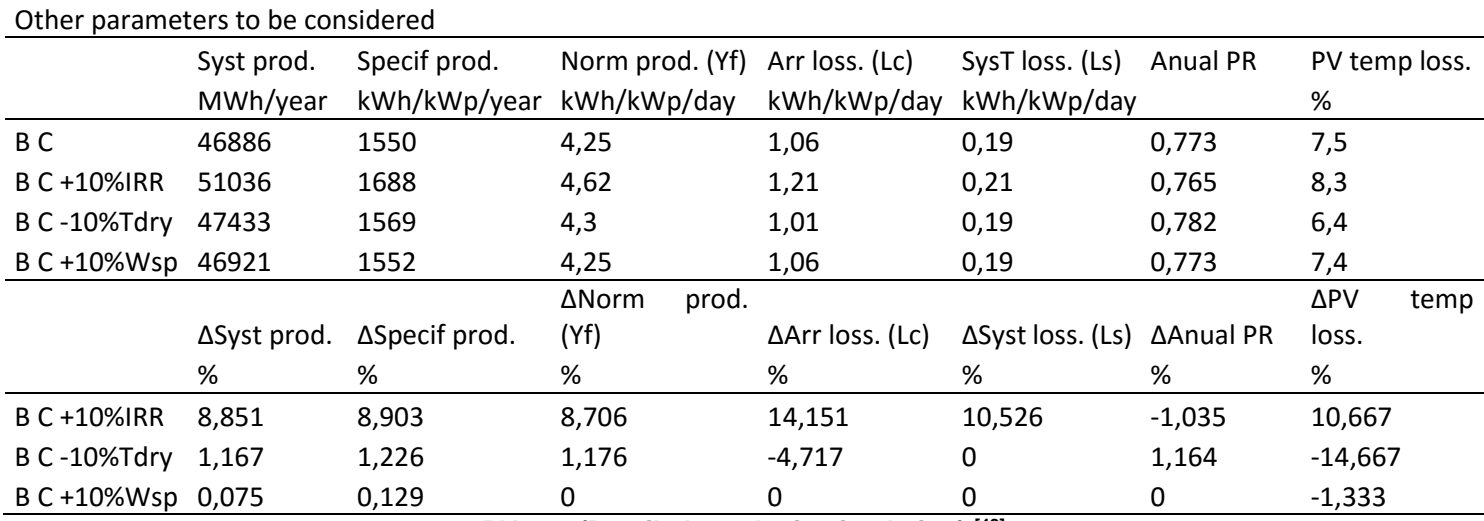

#### **Tabla 2: PVsyst. Comparaciones con respecto a case base.**

**PVsyst (Detailed results in simulation) [48]**

#### **7.5. Valoración de hipótesis PVsyst:**

En el siguiente apartado, nos dispondremos a una valoración de determinadas hipótesis utilizadas por PVsyst que tienen una influencia importante en la producción, tales como el efecto del mismatching por degradación, el factor de pérdidas térmicas (U) o el factor de refracción de la luz sobre el panel  $(b_0)$ .

➢ Efecto del mismatching por degradación (ageing):

En el apartado 5.2 de este documento se puede observar que PVsyst, para poder determinar el efecto del mismatching por degradación de módulos a lo largo de los años, usa el denominado método Monte Carlo.

Sin entrar en detalles sobre el alcance de este método, se debe explicar que es un método probabilístico, o más concretamente, se denomina como método estocástico, o dependiente de sucesos aleatorios producidos con cierta probabilidad. *"Consisten en resolver un problema mediante la invención de juegos de azar cuyo comportamiento simula algún fenómeno real gobernado por una distribución de probabilidad (e.g. un proceso físico) o sirve para realizar un cálculo (e.g. evaluar una integral)"*. [57]

Con esta degradación probabilística y, sucediendo de igual forma con las pérdidas por viabilidad, no podemos esperar un comportamiento lineal en todas las curvas variando parámetros meteorológicos, ni encontrar una dependencia o comportamiento en la producción en función de las distintas hipótesis.

**Figura 36: Variación en la producción de un caso con mismatching por degradación en función de la temperatura ambiente.**

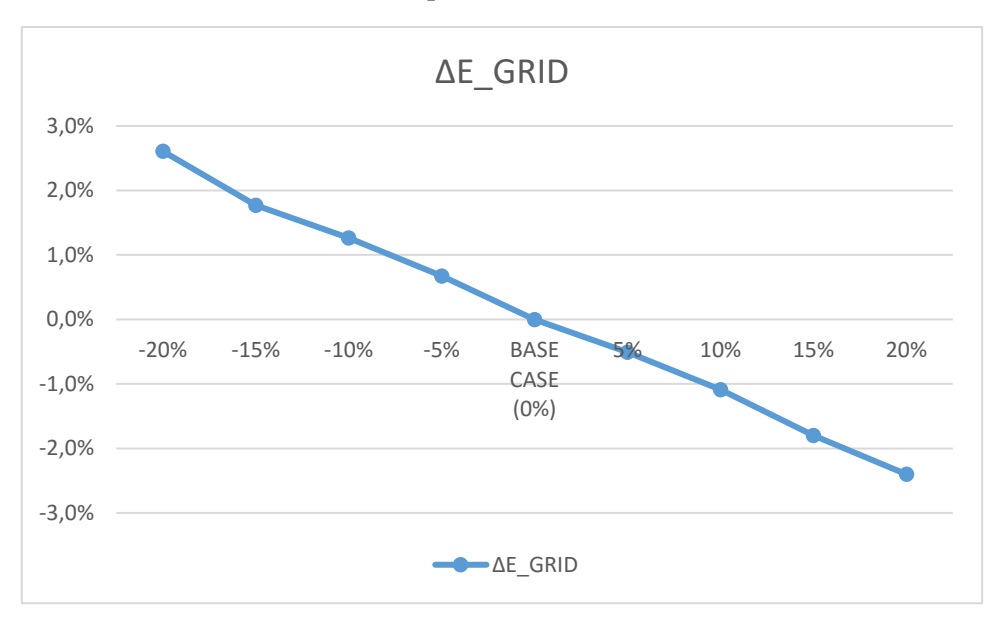

**(Detailed results in simulation) [48]**

Se puede ver la consecuencia de una estimación probabilística en la producción final. Se adjunta a modo de explicación de las variaciones con respecto a otro supuesto caso base con las mismas características que el estudiado, aunque teniendo en cuenta un mismatching por degradación a 10 años, por lo que no queda plasmada la variación en la producción de dicho caso con respecto al caso base de estudio (Figura 36).

Se puede apreciar un error de cálculo en la producción a medida que se varía la temperatura ambiente, cuando se debería apreciar, al igual que en la figura 31, un comportamiento lineal.

**Figura 37: Variación en la producción de un caso con mismatching por degradación en función de la velocidad del viento.**

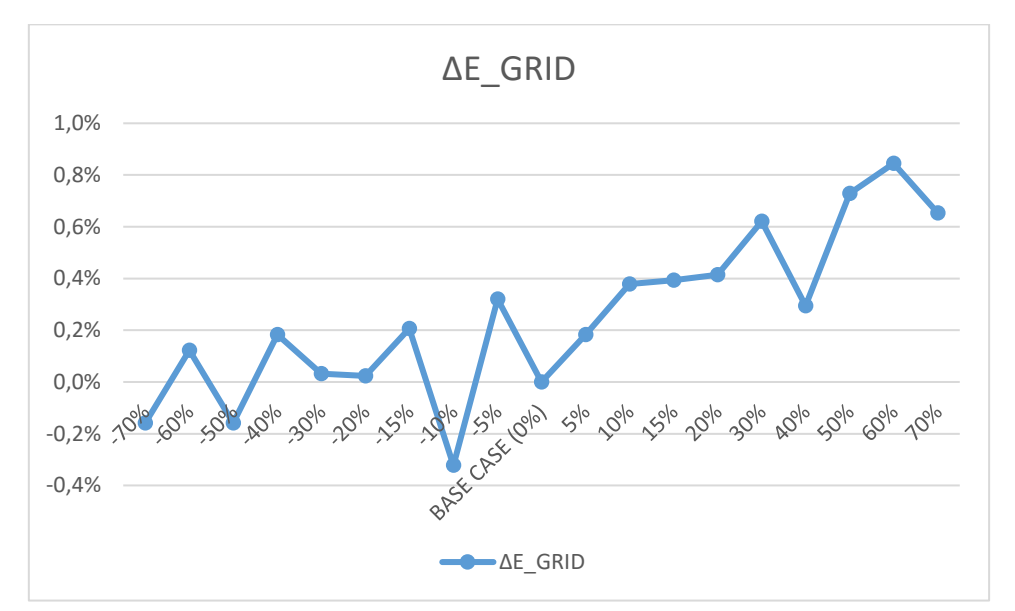

**(Detailed results in simulation) [48]**

Dado que el efecto de una variación en la velocidad del viento es menos influyente en la producción, la introducción de la probabilidad en la simulación da lugar a errores mayores dentro del rango de producción, dando lugar a una gráfica sin ningún tipo de comportamiento (Figura 37) en comparación con la figura 34.

 $\triangleright$  Factor de refracción de la luz sobre el panel (b<sub>o</sub>):

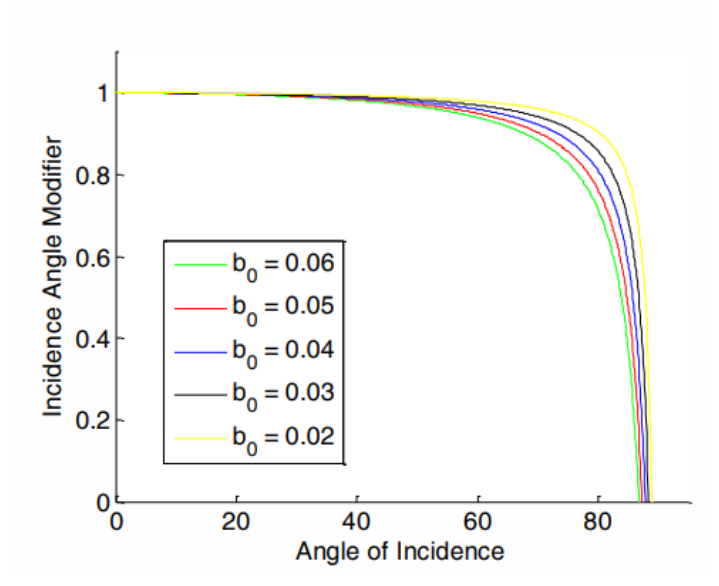

**Figura 38: Variación de FIAM con bo.**

 $IAM = 1 - b_0 * (sec\theta_1 - 1).$ 

**(Junaid H. Fatehi, Kenneth J. Sauer Yingli) [53]**

Según referencias previas <a>[53]</a>, la optimización el parámetro  $b_0$  tiene una fuerte dependencia de la latitud (ángulo de incidencia), por lo que la repercusión que éste tenga en la producción para el emplazamiento descrito en el caso base de este documento dependerá de la geolocalización de Sevilla. Así mismo, se demuestra que la aproximación del parámetro  $b_0$  según PVsyst es mejor para vidrios normales que para vidrios ARC (anti-reflective coating).

Las localizaciones con menor latitud, correspondientes a una mayor radiación incidente con menores ángulos de incidencia resultan en menores valores de  $b_0$  para una mejor aproximación del modelo ASHRAE con los modelos físicos más utilizados (Fresnel y Snell). Sin embargo, para localizaciones con latitudes más elevadas y ángulos de incidencia más elevados, una mejor aproximación del modelo ASHRAE con los modelos físicos se produce para valores de  $b_0$  más elevados. [53]

A destacar, PVsyst ofrece la incorporación en simulación de los modelos físicos anteriormente nombrados más utilizados, aunque no se encuentras definidos en las propias bases de datos de los numerosos paneles fotovoltaicos que se ofrecen en el mercado.

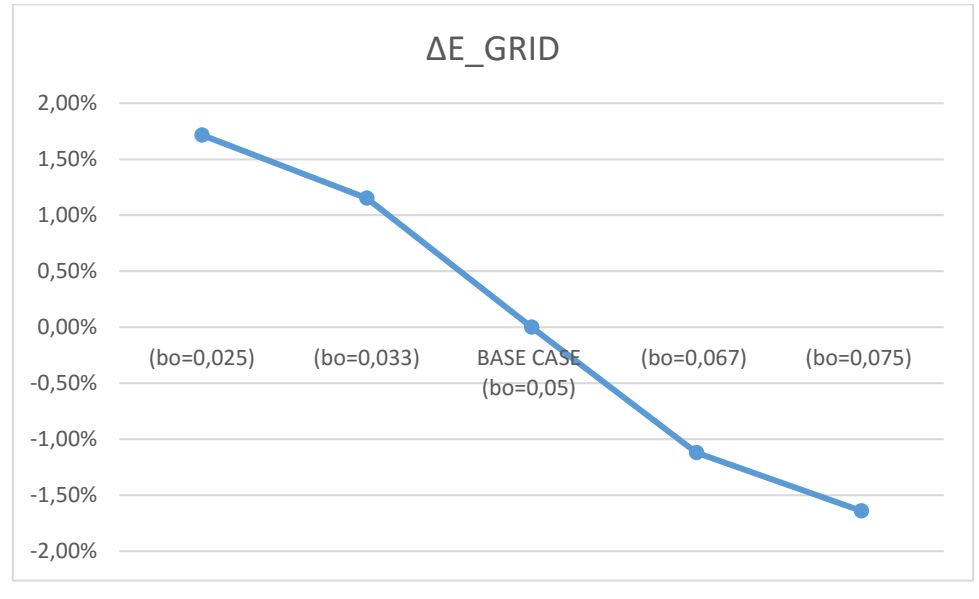

**Figura 39: Variación en la producción en función del factor de refracción de la luz.**

**(Detailed results in simulation) [48]**

Se puede observar que, para un mismo ángulo de incidencia, un factor  $b_0$  más bajo resulta en un factor de pérdidas angulares más cercano a la unidad y por lo tanto en un aumento de la producción (Figura 38).

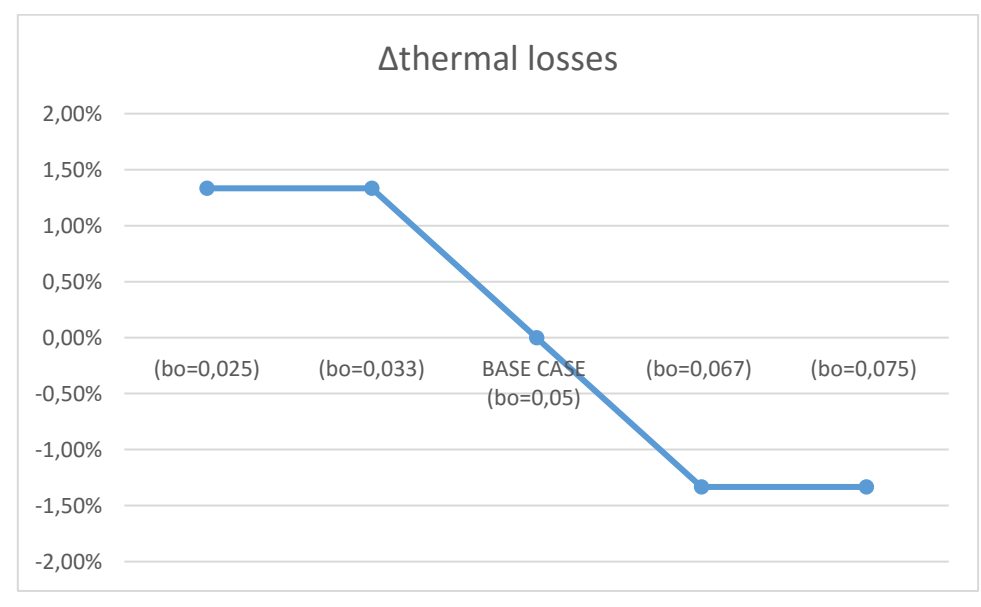

**Figura 40: Variación de las pérdidas térmicas del sistema en función del factor de refracción de la luz.**

#### **(Detailed results in simulation) [48]**

De igual modo, un factor de pérdidas angulares más cercano a la unidad, se traduce en valores menores de estas pérdidas para el sistema, lo cual conlleva un aumento de la temperatura del panel y por tanto un aumento de las pérdidas térmicas (Figura 40).

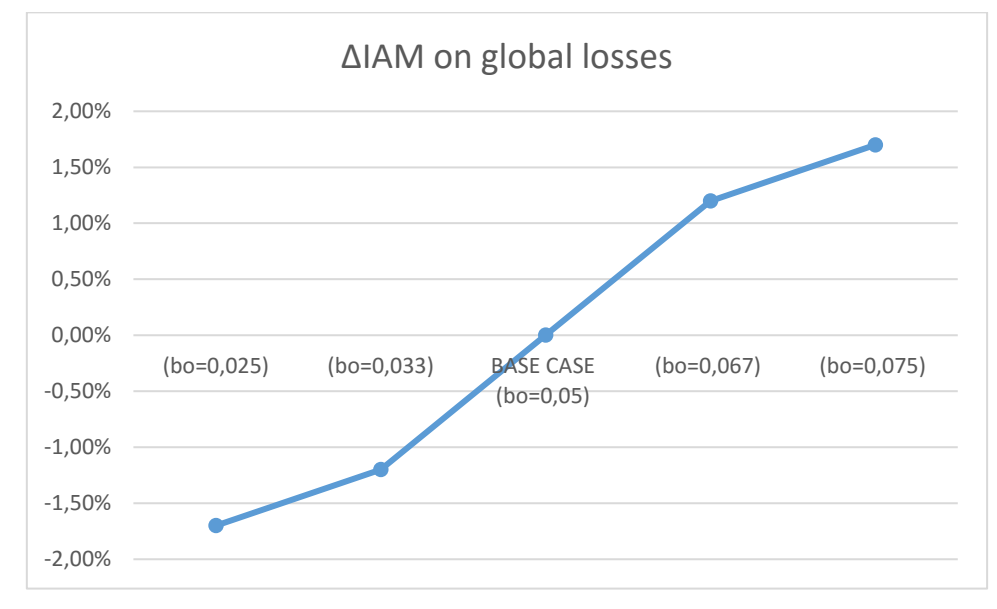

**Figura 41: Variación de pérdidas angulares en función del factor de refracción de la luz.**

**(Detailed results in simulation) [48]**

En la figura 41 se puede observar la influencia del factor  $b_0$  en las pérdidas angulares del sistema, como se venía comentando, un factor  $b_0$  mayor conlleva un aumento de estas pérdidas.

➢ Factor de pérdidas térmicas (U):

Mediante análisis bibliográfico, se evalúa la exactitud del modelo térmico usado por PVsyst en comparación con otros modelos. En primer lugar, PVsyst nos da la posibilidad de relacionar su modelo al modelo de temperatura de Ross y Smockler (1986) [Ec. 25] <sup>[54]</sup> en el panel de simulación mediante la [Ec. 26], advirtiendo que dicho modelo sólo es válido para sistemas independientes (no tiene en cuenta el sistema de montaje) y que, en comparación con su modelo, las variaciones son pequeñas. <sup>[19]</sup>

$$
T_c = T_a + \frac{G_{inc}}{800} \cdot (T_{NOCT} - 20)
$$
 [Ec. 25]

$$
(U_C + U_V \cdot 1ms^{-1}) \cdot (NOCT - 20^{\circ}C) = \alpha \cdot \frac{800W}{m^2} \cdot (1 - 0)
$$
 [Ec. 26]

Donde T<sub>NOCT</sub> es la temperatura de operación nominal de la célula ("Nominal Operating Cell Temperature"), dato proporcionado normalmente por el fabricante. La definición en la [Ec. 26] concierne a  $V_{oc}$ , por lo que  $\eta_{PV}=0$ , aproximando de manera muy exacta su modelo basado en el factor de pérdidas térmicas U ( $W/m^2$ ·K) al proporcionado por Ross y Smockler

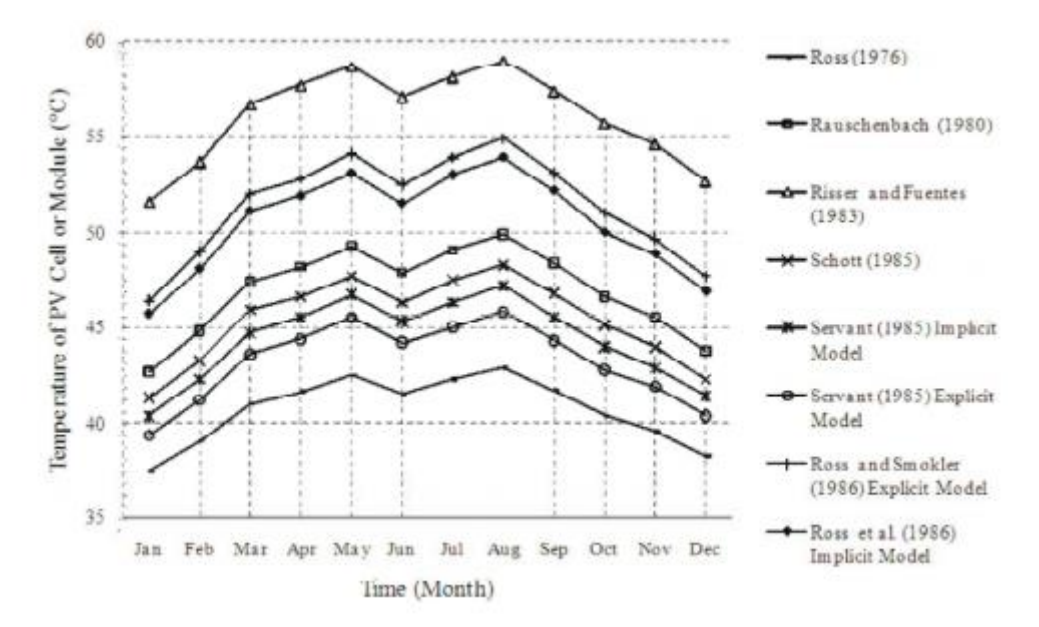

**Figura 42: Comparación de los distintos modelos térmicos en Kuching.**

**(A.Q. Jakhrani, A.K. Othman, A.R.H. Rigit and S.R. Samo) [54]**

El problema de los modelos NOCT (Ross y Smockler) como se comentaba, reside al alejarse de las condiciones ambientales de referencia estándar (G<sub>inc</sub>=800 W/m<sup>2</sup>, T<sub>amb</sub>=20 °C, V<sub>viento</sub>=1ms<sup>-1</sup>), así como de sus condiciones de montaje, produciéndose errores significativos con respecto a los valores experimentales. Tanto el modelo utilizado por PVsyst como éste tienden a subestimar la temperatura de la célula, sin tener en cuenta el segundo la velocidad del viento manteniéndola constante (Figura 30). [54]

Mediante un amplio estudio experimental en células de silicio cristalino<sup>[55]</sup>, se plantea la comparación entre distintos modelos, algunos ya mencionados y otro denominado "our model", basado en el modelo de dos diodos y procedente de la fuente bibliográfica experimental. Se puede observar en la figura 31 errores cometidos por los modelos, basados en RMSE (comparación entre medidas experimentales y simulación) y MBE (cómo el modelo subestima o sobreestima el campo de temperaturas).
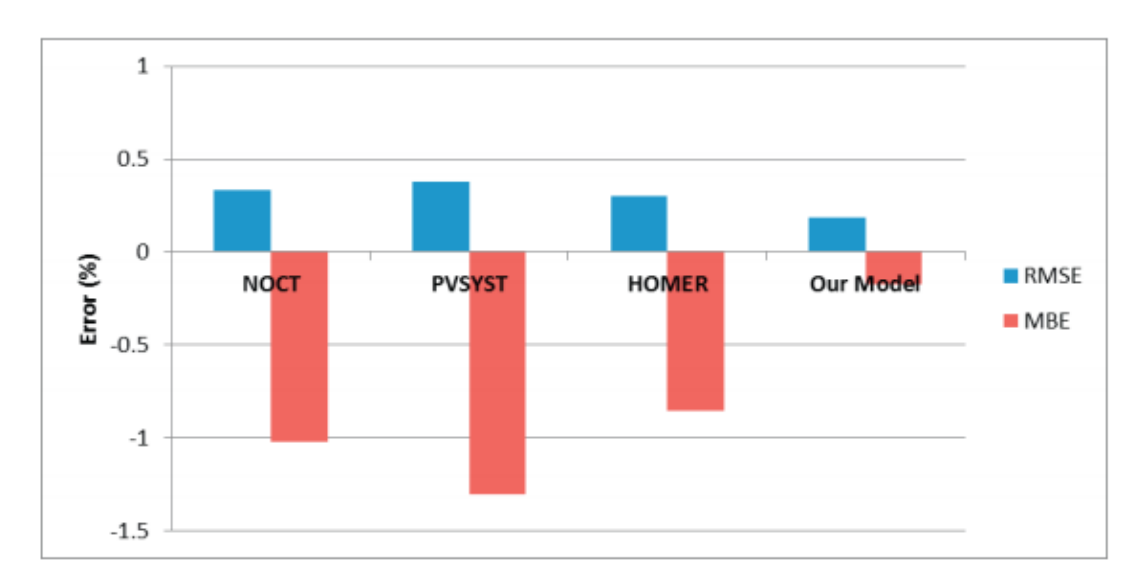

**Figura 43: Errores cometidos por distintos modelos.**

**(ModelsTuza A. Olukan, Mahieddine Emziane) [55]**

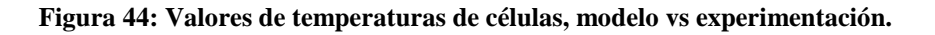

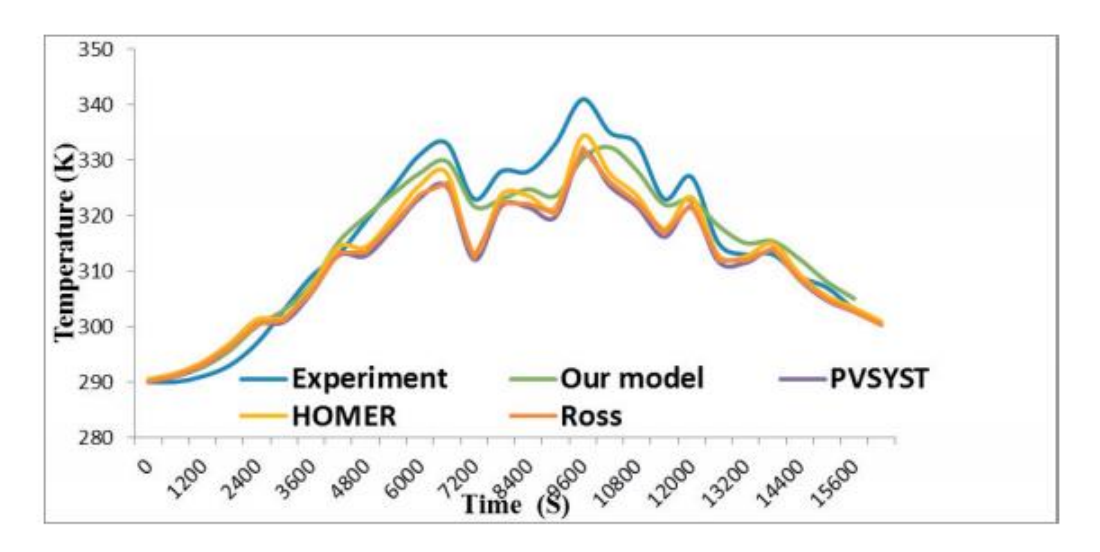

**(ModelsTuza A. Olukan, Mahieddine Emziane) [55]**

Se puede observar (Figuras 31) que el modelo utilizado por PVsyst es el menos exacto de entre los estudiados, alejándose considerablemente de la temperatura ambiente medida de forma experimental.

Este modelo está basado en las distintas hipótesis que utiliza en la suposición de valores de U (W/m<sup>2</sup> ·K), incluyendo a diferencia del modelo de Ross y Smockler, el efecto del viento en la temperatura del panel, aunque de forma relativamente poco exacta.

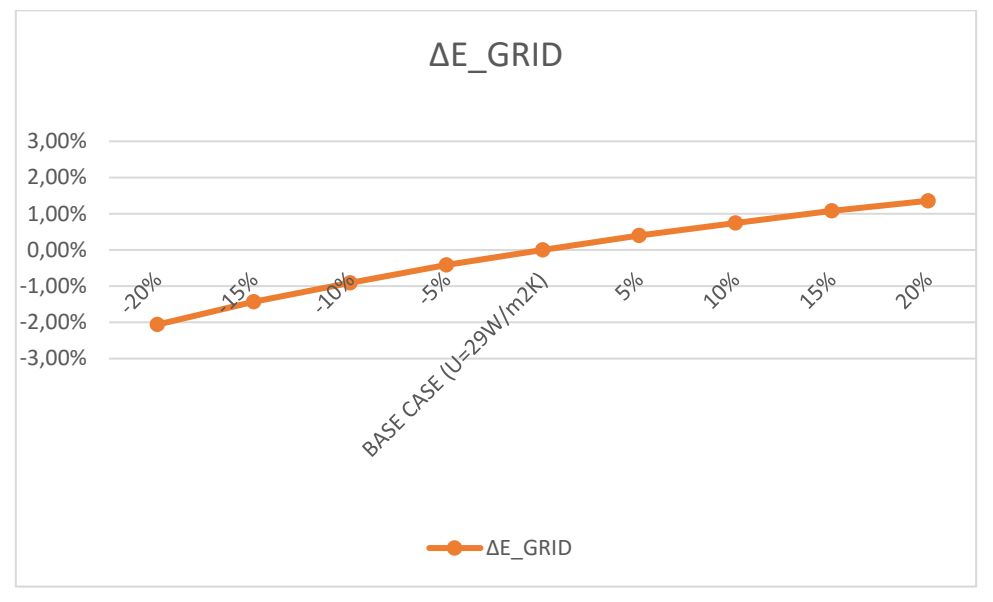

**Figura 45: Variación en la producción en función del factor de pérdidas térmicas.**

**(Detailed results in simulation) [48]**

**Figura 46: Variación de pérdidas térmicas del sistema en función del factor de pérdidas térmicas.**

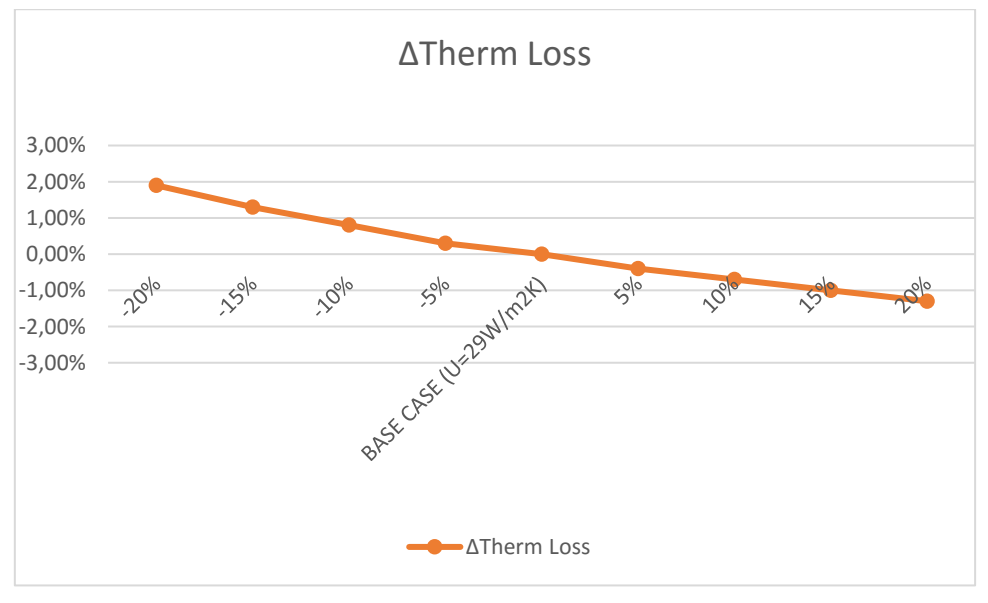

**(Detailed results in simulation) [48]**

Como se puede observar en las figuras 43 y 44, el efecto de no tener en cuenta una base de datos de viento fiable y, usando como hipótesis aún la tomada para sistemas independientes, nos lleva a una subestimación aún mayor de la temperatura de la célula, llevando consigo un aumento de la producción.

# **8. Conclusiones**

Las conclusiones de este proyecto respecto a los objetivos que tiene estipulados son:

- 1. Se ha realizado una revisión bibliográfica de los principales parámetros que afectan a la producción de una instalación fotovoltaica. A su vez, la influencia de cada parámetro viene caracterizada por diferentes modelos teóricos, cuya validez está fuertemente estudiada experimentalmente.
- 2. Se han encontrado determinadas debilidades y fortalezas del programa:
	- A destacar, uno de los efectos más influyentes en la producción de las instalaciones fotovoltaicas hoy en día es el efecto del derating y el de la temperatura del inversor, la cual cambia completamente su curva de rendimiento. Se ha visto que este efecto no se tiene en cuenta, además de fijar dicha temperatura a la temperatura ambiente, lo cual hace difícil apreciar el efecto del derating en simulación.
	- Otro aspecto importante en las instalaciones fotovoltaicas es el rendimiento del seguidor del punto de máxima potencia, el cual se ha visto que no se contempla. Introducción de algoritmo en la versión 6.7.9.
	- No es recomendable un análisis de producción sensible al efecto del mismatching a lo largo de los años debido a la aleatoriedad del método utilizado.
	- No es recomendable un uso aleatorio de la viabilidad de la instalación. Si se tiene acceso a fechas concretas en las cuales la instalación no produzca debe ser especificado.
	- Como fortaleza se destaca el nivel de experimentación en numerosas instalaciones de distintas características, lo cual lleva a suposiciones por defecto de pérdidas muy concretas como las pérdidas por suciedad de los módulos. Así como la sensibilidad ante sus modelos utilizados para pérdidas por ángulo de incidencia o comportamiento térmico.
- 3. Se ha realizado un análisis, quedando plasmados los modelos más importantes del software, sin entrar en detalles en un juicio de los mismos.
- 4. Se han analizado distintas variables climatológicas que tienen una fuerte influencia en el nivel de producción, así como un análisis de pérdidas del sistema del sistema, que dependerán del emplazamiento de la instalación fotovoltaica. Observando en la producción final, una fuerte dependencia del nivel de radiación, sensibilidad ante variaciones de temperatura ambiente y una importante dependencia y sensibilidad ante sus hipótesis, concretamente ante la velocidad del viento en su modelo térmico.

Particularmente, es necesario destacar el nivel de exactitud, detalle y alcance, por parte del programa de estudio, de todos los aspectos que afectan al correcto funcionamiento de una instalación fotovoltaica hoy en día, los cuales sitúan al software PVsyst a la cabeza entre

numerosos softwares de simulación que se encuentran en el mercado. Son muchas las organizaciones involucradas en este programa y en sus bases, componentes y modelos internos, las cuales se encuentran en continuo movimiento y estudio, promoviendo nuevas versiones con posibles nuevas mejoras, muchas de las cuales han quedado plasmadas en este documento.

# **9. Líneas de trabajo futuro**

A lo largo de este documento se han podido analizar una serie de aspectos que requieren una especial atención y análisis, a destacar:

- 1. Se requiere la comparación con otros modelos, del modelo utilizado para la definición del comportamiento de un panel fotovoltaico.
- 2. Se requiere el análisis del modelo de geometría solar, así como el modelo para la radiación difusa, para analizar su influencia en la producción.
- 3. Análisis de sistemas aislados y sistemas de bombeo.
- 4. Se requiere una comparación con otros softwares disponibles hoy en día en el mercado, analizar sus puntos fuertes y puntos débiles con respecto a ellos, tales como SAM, CHEQ4, etc.

➢ [1] Bikaneria, J., Prakash Joshi, S., & Joshi, A. R. (2013). Modeling and Simulation of PV Cell using One-diode model. *International Journal of Scientific and Research Publications*.

➢ [2] Cabrero, F. C. (2011). Características térmicas y eléctricas de un panel solar fotovoltaico-térmico. *Universidad Carlos III de Madrid Escuela Politécnica Superior Área de Ingeniería Térmica*.

➢ [3] Fernández Ferichola, J. (2006). Caracterización de módulos fotovoltaicos con dispositivo portátil. *Universidad Carlos III Madrid*.

➢ [4] Tomas Markvart. (2000). Solar Electricity, 2nd Edition. In *Synthesis Lectures on Power Electronics*.

➢ [5] Mermoud, A (2010). PV modules modelling. *Institute of the Environmental Sciences. Group of energy*. PVsyst (abbreviation). André Mermoud, Thibault Lejeune (2010). Performance assessment of a simulation model for PV modules of any available technology. 25th European Photovoltaic Solar Energy Conference. Valencia, Spain.

➢ [6] Mermoud, A (2010). Modelling system losses. *Institute of the Environmental Sciences. Group of energy. PVsyst.*

➢ [7] Mazón Hernández, R. (2014). Estudio de la influencia de la refrigeración con aire de forma natural e inducida en el comportamiento de instalaciones fotovoltaicas. *Universidad Politécnica de Cartagena. Departamento de Ingeniería Térmica y de Fluidos.*

➢ [8] Vargas, J, P (2015). Development of a control system to measure the efficiency and characteristic curve I/V in real time of a solar PV system using labview® and Arduino. *Centro de Investigaciones Ópticas y Energías (CIOE) Universidad Privada Boliviana.*

➢ [9] Technical Information SUNNY BOY / SUNNY TRIPOWER Temperature derating. *SMA Solar Technology AG.*

➢ [10] García-Heras Pino, A. (2009). Análisis y diseño de una instalación fotovoltaica de 20 kW en un edificio singular. *Universidad Carlos III de Madrid EScuela Politécnica Superior Área de Ingeniería Térmica*.

 $\triangleright$  [\*\*] Mermoud & Villoz (2018). PVsyst (6.7.0) [software]. Help section.

<https://www.pvsyst.com/download-pvsyst/>

 $\triangleright$  [11] (Array thermal losses)

- $\triangleright$  [12] (Temperature coefficients)
- ➢ [13] (Standard one-diode model)
- $\triangleright$  [14] (Temperature behaviour correction)
- $\triangleright$  [15] (Unavailability loss)
- $\triangleright$  [16] (Pnom and Pmpp(STC) definitions)
- ➢ [17] (Module Database)
- ➢ [18] (Inverter Database)
- ➢ [19] (NOCT Definition)
- $\triangleright$  [20] (Inverter Model: Input and Output).
- $\geq$  [21] (European an CEC efficiencies)
- $\triangleright$  [22] (Miscellaneous tools)
- $\triangleright$  [23] (Detailed losses)
- $\geq$  [24] (Grid inverterter, output parameters)
- $\geq$  [25] (Array mismatched losses)
- $\geq$  [26] (Soiling losses)
- $\triangleright$  [27] (Module quality losses)
- $\triangleright$  [28] (LID losses)
- $\triangleright$  [29] (Array incidence loss (IAM))
- $\triangleright$  [30] (Shading losses)
- $\geq$  [31] (Ohmic wiring losses)
- $\triangleright$  [32] (Sandia model)
- $\geq$  [33] (PV-module shunt resistance)
- $\triangleright$  [34] (Validations)
- $>$  [35] (Grid inverters, Efficiency curve)
- $\triangleright$  [36] (Inverter model: efficiency)
- $\triangleright$  [37] (Auxiliaries consumption)
- $>$  [38] (PV module, Rshunt exponential behavior vs Irradiance)
- $\geq$  [39] (PV module, R series determination)

➢ [40] D.L. King, W.E. Boyson, J.A. Kratochvill (2004), Photovoltaic Array Performance Model. *Sandia National Laboratories.*

➢ [41] Anon., "NSRDB Vol.2, National Solar Radiation Data Base, 1961-1990, NREL/TP-463- 5784, 1995. *Data available at National Renewable Energy.* 

➢ [42] METEONORM, Global Meteorological Database for Solar Energy and Applied Climatology, Ver. 50, Edition 2003.

➢ [43] Nallapaneni Manoj Kumar, M. Rohit Kumar, P. Ruth Rejoice Mobi Mathew (2017). Performance analisi of 100 kWp grid connected Si-poly photovoltaic system using PVsyst simulation tool. Energy [Procedia](https://www.researchgate.net/journal/1876-6102_Energy_Procedia) 117, pages 180-189.

➢ [44] IEC. Photovoltaic System Performance Monitoring-Guidelines for Measurement Data Exchange and Analysis (1998). IEC Standard 61724. *Geneva Switzerland.*

 $\triangleright$  [45] B. Shiva Kumar, K. Sudhakar (2015). Performance evaluation of 10 MW grid connected solar photovoltaic power plant in India. Energy Reports 1, Elsevier, pages 184-192.

 $\triangleright$  [\*\*] Mermoud & Villoz (2018). PVsyst (6.7.0) [software].

<https://www.pvsyst.com/download-pvsyst/>

➢ [46] (Detailed losses)

 $\triangleright$  [47] (Report)

 $\triangleright$  [48] (Detailed results in simulation)

 $\triangleright$  [49] (System definition)

 $\triangleright$  [50] (Inverter database)

 $\triangleright$  [51] (Module database)

➢ [52] Chigueru Tiba, Ricardo E. de A. Beltrão (2012). Siting PV plant focusing on the effect of local climate variables on electric energy production. Case study for Araripina and Recife. [Renewable Energy,](https://ideas.repec.org/s/eee/renene.html) Elsevier, vol. 48(C), pages 309-317.

 $\triangleright$  [53] Junaid H. Fatehi, Kenneth J. Sauer Yingli (2014). Modeling the Incidence Angle Dependence of Photovoltaic Modules in PVsyst. IEEE Journal of [Photovoltaics](https://www.researchgate.net/journal/2156-3381_IEEE_Journal_of_Photovoltaics) 5(1), pages 152- 158.

➢ [54] A.Q. Jakhrani, A.K. Othman, A.R.H. Rigit and S.R. Samo (2011). Comparison of Solar Photovoltaic Module Temperature Models. World Applied Sciences Journal 14 (Special Issue of Food and Environment), pages 01-08.

 $\triangleright$  [55] ModelsTuza A. Olukan, Mahieddine Emziane (2014). A Comparative Analysis of PV Module Temperature. Energy Procedia 62. pages 694 – 703.

➢ [56] Clifford Hansen (2015). Estimating Parameters for the PVsyst Version 6 Photovoltaic Module Performance Model. Sandia Report. *Photovoltaic and Distributed Systems Department, Sandia National Laboratories.*

➢ [57] José Ignacio Illana (2013). Métodos Monte Carlo. *Departamento de Física Teórica y del Cosmos. Universidad de Granada.*

 $\triangleright$  [58] Mermoud, A (23 agosto 2012). What are synthetic hourly data?. [Publicación en foro online].

<https://forum.pvsyst.com/viewtopic.php?t=15>

#### **1. Euro and CEC efficiencies:**

Los inversores no siempre trabajan a máximo rendimiento dado que, debido a condiciones climáticas el punto de máxima potencia MPP cambia.

Tanto Euro como CEC (California Energy commission) son rendimientos en función del peso en porcentaje del tiempo en el cual un inversor trabaja en diferentes rangos de operación, dependen de la distribución climática. Es utilizado en prácticamente todas las fichas técnicas de inversores:

Euro Efficiency =  $0.03 \times$  Eff5% +  $0.06 \times$  Eff10% +  $0.13 \times$  Eff20% +  $0.1 \times$  Eff30% +  $0.48 \times$  $Eff50\% + 0.2 \times Eff100\%$ .

CEC Efficiency =  $0.04 \times$  Eff10% +  $0.05 \times$  Eff20% +  $0.12 \times$  Eff30% + 0.21 x Eff50% + 0.53 x  $Eff75\% + 0.05 \times Eff100\%$ .

El valor de eficiencia del 50% por ejemplo, da el rendimiento para una potencia de salida del generador fotovoltaico del 50% de la potencia nominal del inversor (*Pnom,cs* =0,5·*Pnom,inv*). [21]

### **2. Sandia Model:**

Modelo alternativo al modelo de un diodo para la caracterización del comportamiento de un módulo fotovoltaico desarrollado por Sandia National Laboratories desde 1992.

La exactitud del modelo ha sido probada durante años mediante medidas exteriores y comparada con otros laboratorios. Así pues, Sandia realiza tests experimentales en módulos que se encuentran en el mercado en condiciones exteriores, siendo capaz de separar la influencia que tienen los distintos factores meteorológicos en el comportamiento del módulo fotovoltaico. [40]

Este modelo no puede ser aplicados a módulos fotovoltaicos que no han sido probados exteriormente, nuestro programa de estudio PVsyst posee una amplia base de datos del modelo Sandia ofreciendo la posibilidad de escoger el modelo a utilizar para cada módulo fotovoltaico.

PVsyst, para unas condiciones de operación determinadas (G, T), calculará 5 puntos de la curva característica I/V para después poder completarla mediante el modelo de un diodo. [32]

Como podemos observar la introducción de una base de datos de modelo Sandia en PVsyst ofrece una caracterización más exacta combinando ambos modelos.

Para el dimensionado del Sistema, así como otras variables meteorológicas, PVsyst posee base de datos de archivos meteorológicos procedentes de diversas fuentes [41] [42] o también incluye la posibilidad de incorporación de bases de datos ASCII por parte del usuario.

### **3. Medidas experimentales PVsyst:**

PVsyst, a la hora de realizar suposiciones, se basa en medidas experimentales tomadas en 7 diferentes plantas de conexión a red con diferentes características.

Estas plantas han sido elegidas por su eficacia a la hora de reunir información y por la variación entre sus características: tamaños entre 0,5 y 100 kWc, campos con sombras o variación en la disposición de paneles, tipos de colectores (silicio amorfo, monocristalino…), tipos de clima… [34]

Las características de dichas plantas se encuentran en la tabla 3:

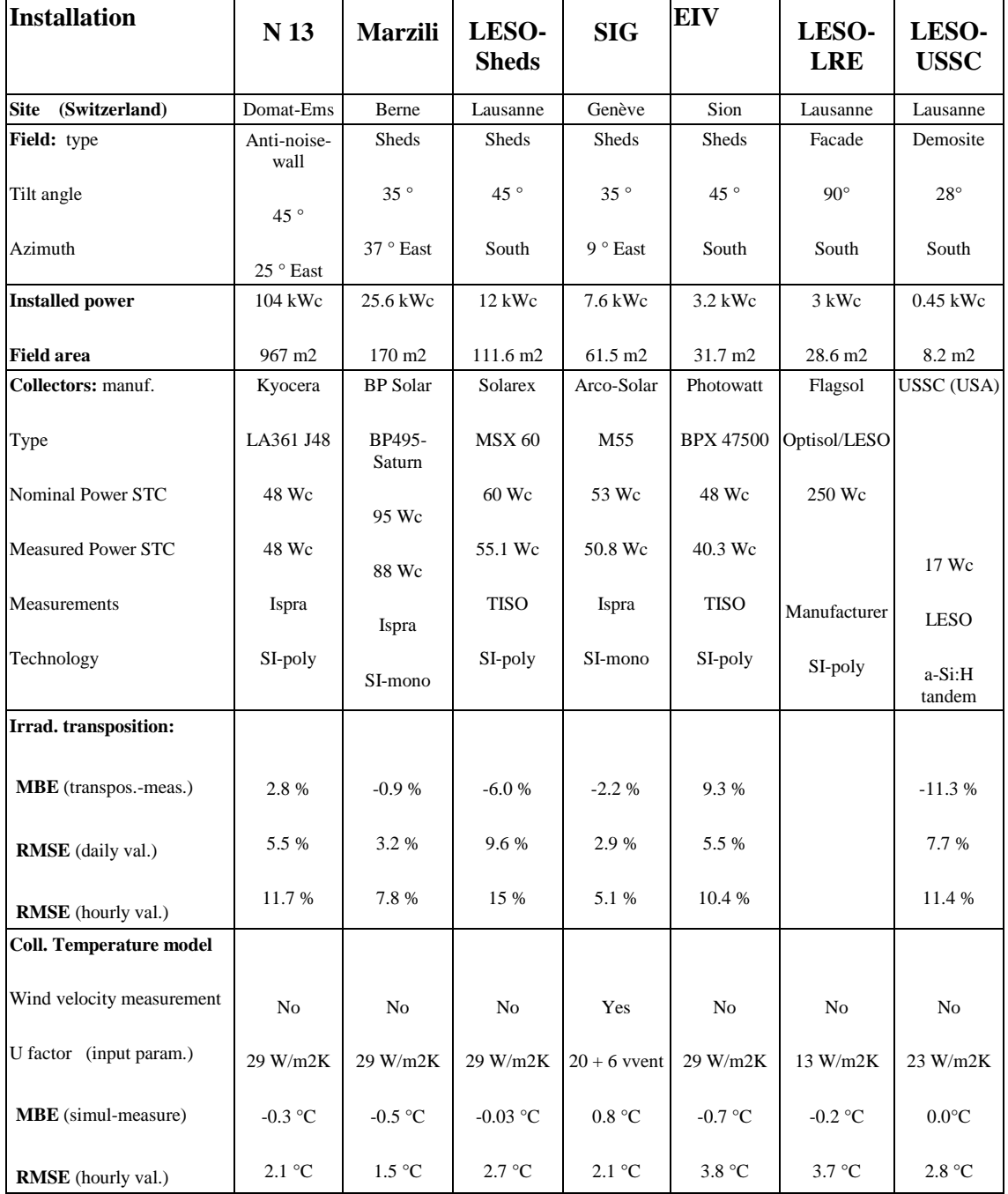

#### **Tabla 3: Comparación entre simulación y medidas experimentales de las 7 plantas de estudio de PVsyst. (Valor positive de MBE indica que la simulación sobreestima los valores medidos).**

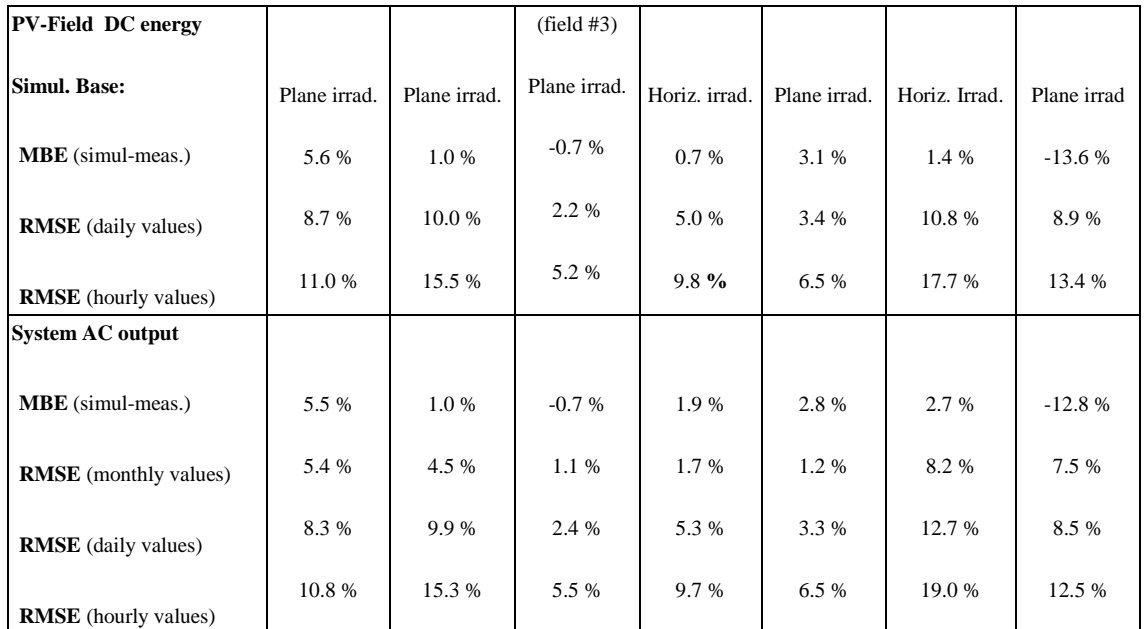

**PVsyst (Validations)**